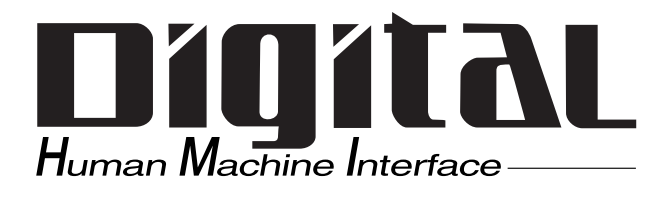

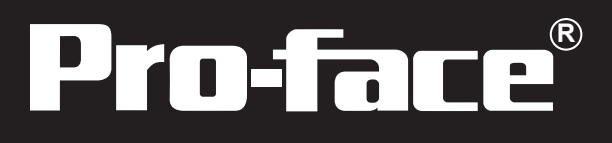

## PRO-iQ<sub>2</sub> Editor

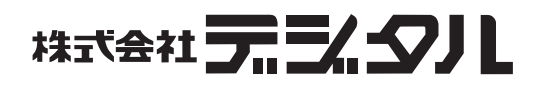

 $( ) \qquad \qquad \text{PROi } \Omega \qquad \qquad 2 \quad \text{Edit tor}$ 

<span id="page-1-0"></span>PRO-iO2 Editor Windows

 $PRO: i \times$ 

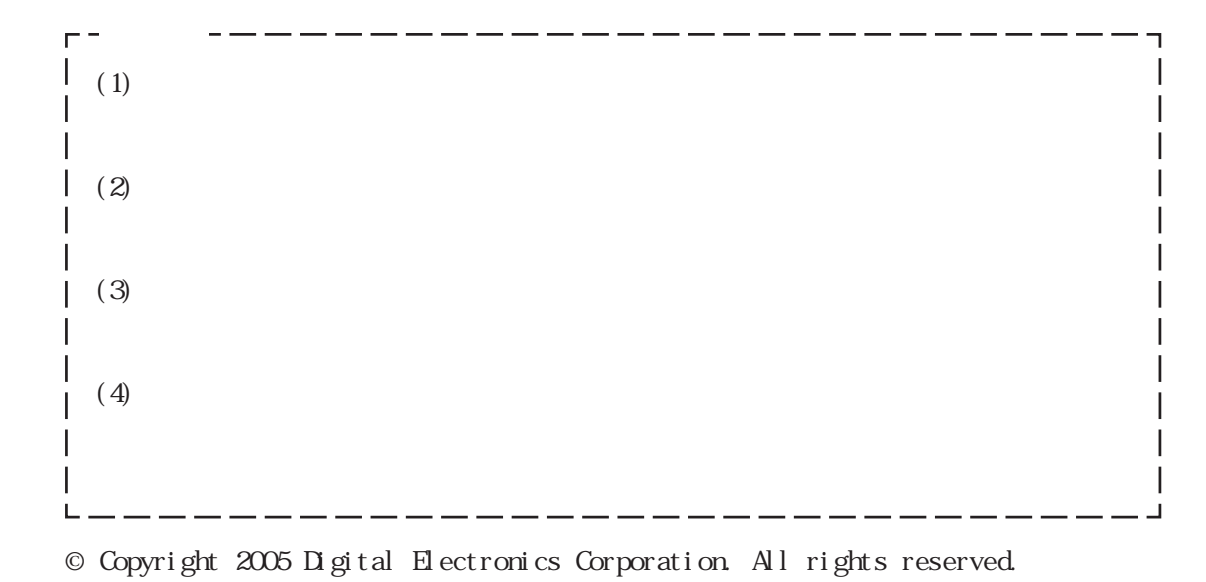

PRO-iO2 Editor®

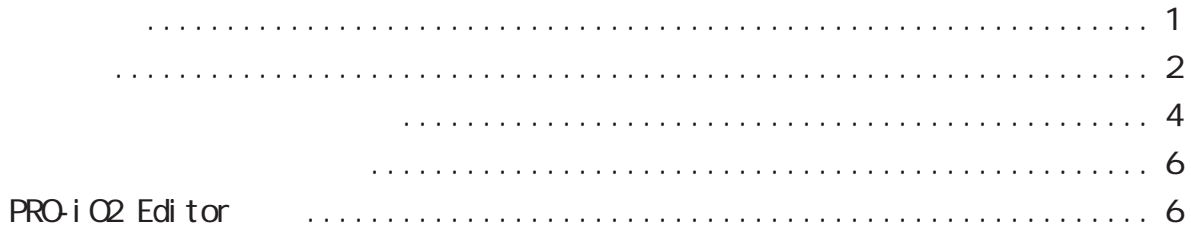

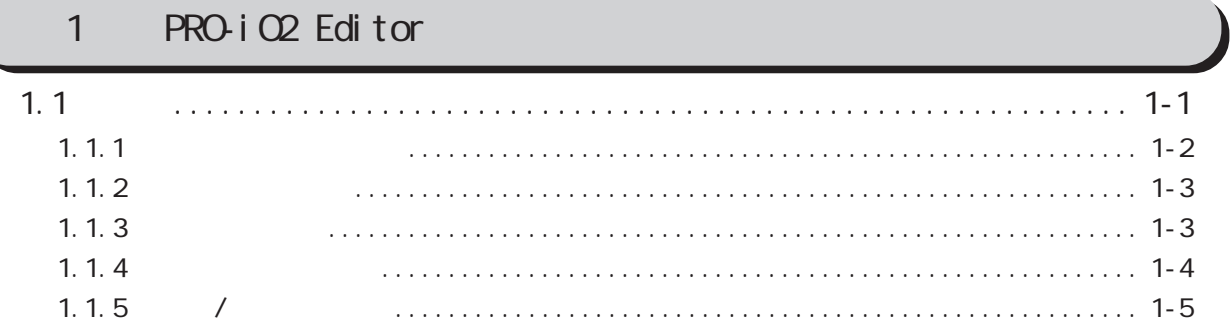

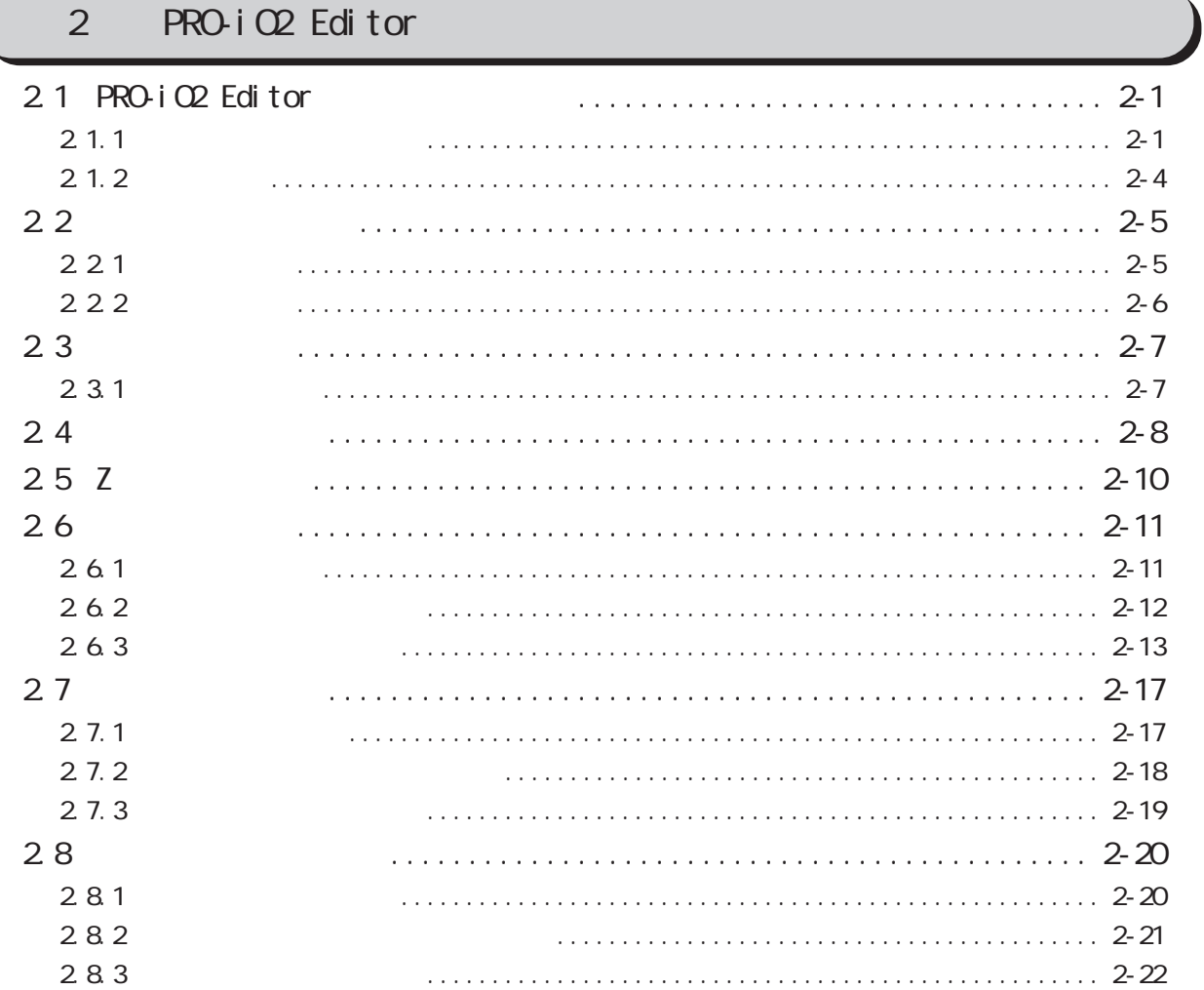

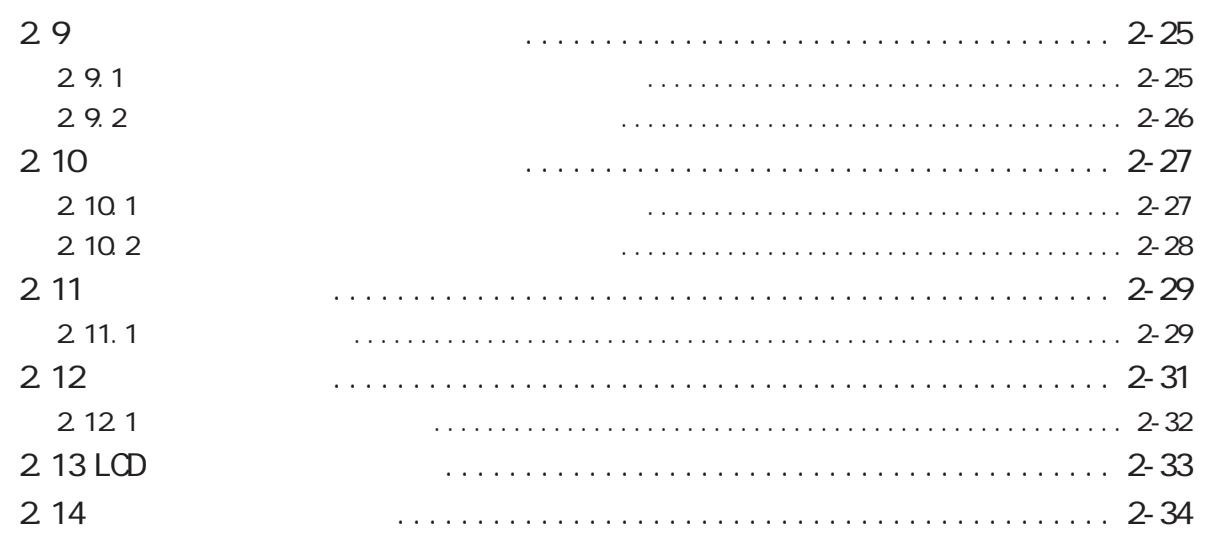

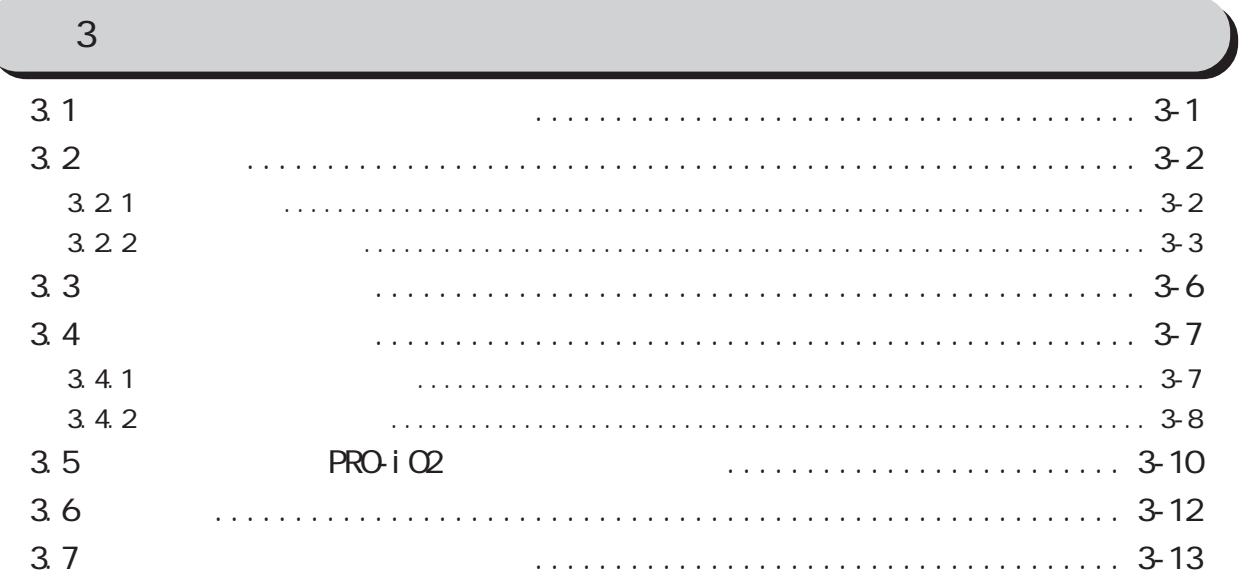

 $\overline{4}$ 

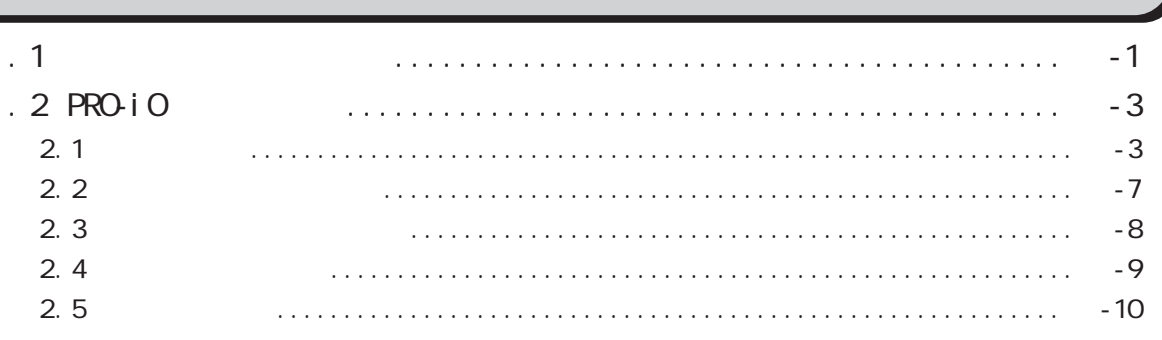

<span id="page-4-0"></span>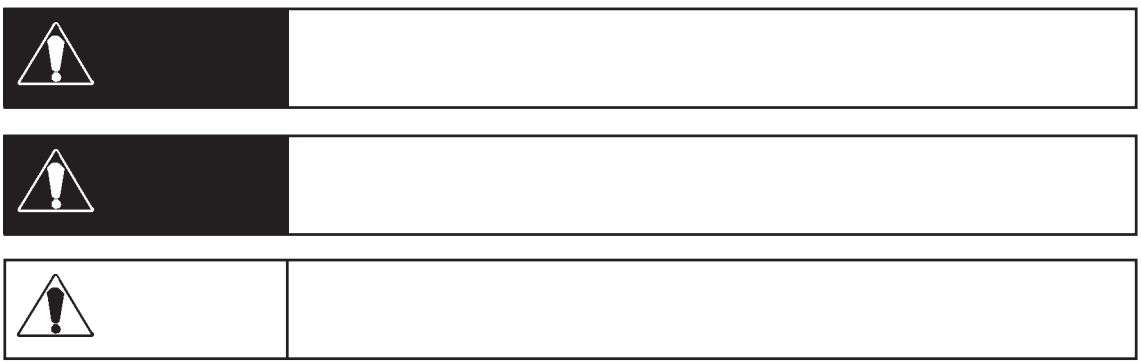

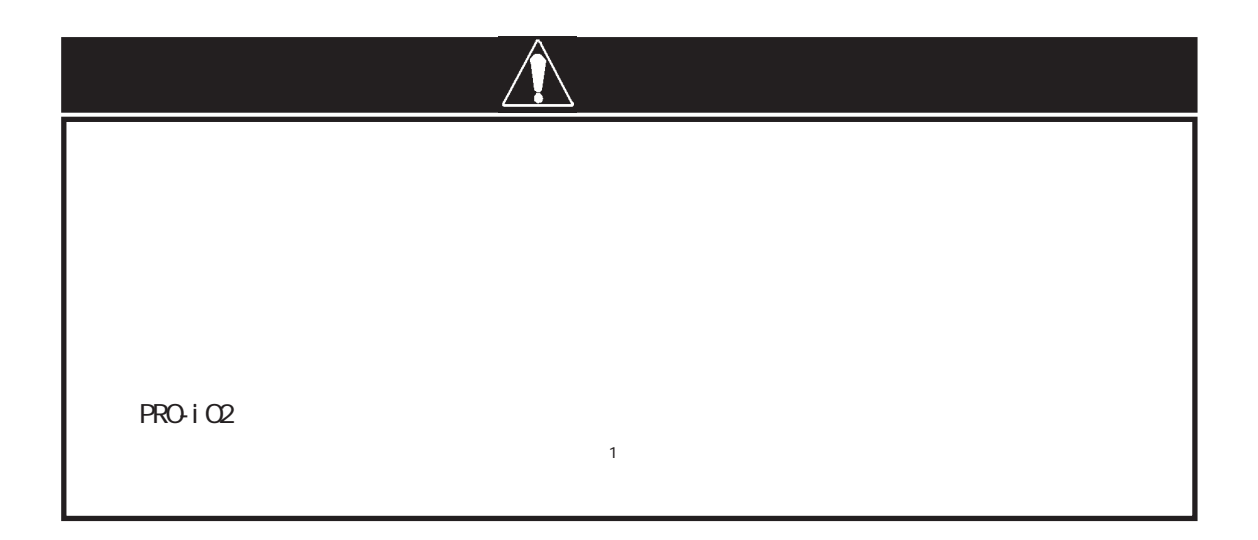

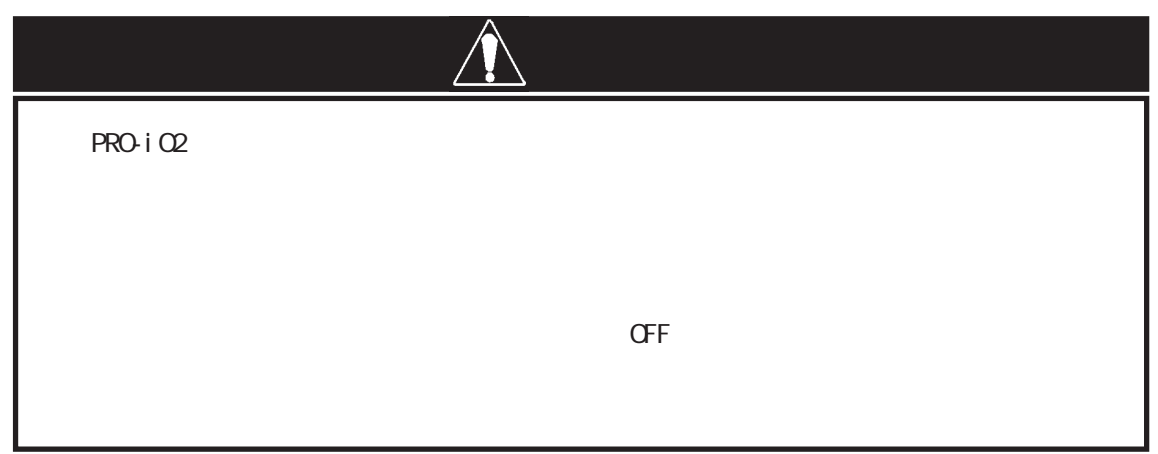

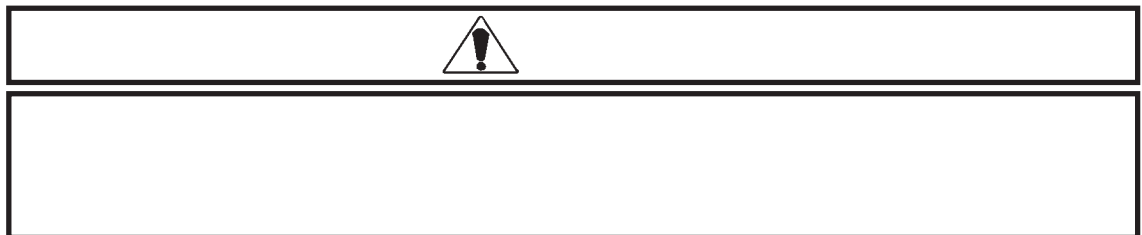

ON/OFF は、ディスクを使うことができます。<br>
ON/OFF は、ディスクを使うことになっています。

 $\Omega$ -ROM

CD-ROM

<span id="page-6-0"></span>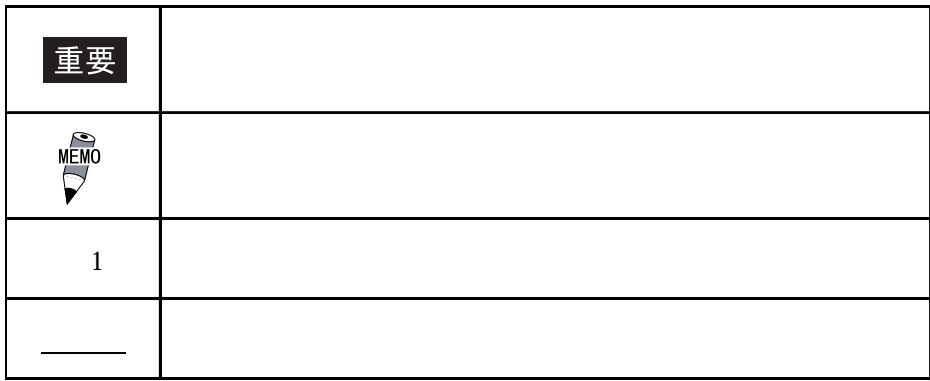

## PRO-iO<sub>2</sub> Editor

PRO i O2 Editor Windows  $PROi$  C2 Editor

 $\mathbf 2$ 

PRO-i $\alpha$ 

RUN PRO-iO2 PC

 $PC$  PRO-iO2 PRO-iO2 PC

# <span id="page-7-0"></span>1 PRO-iO2 Editor

## $1.$

## $1.1$

 $PROi$  C2 Editor

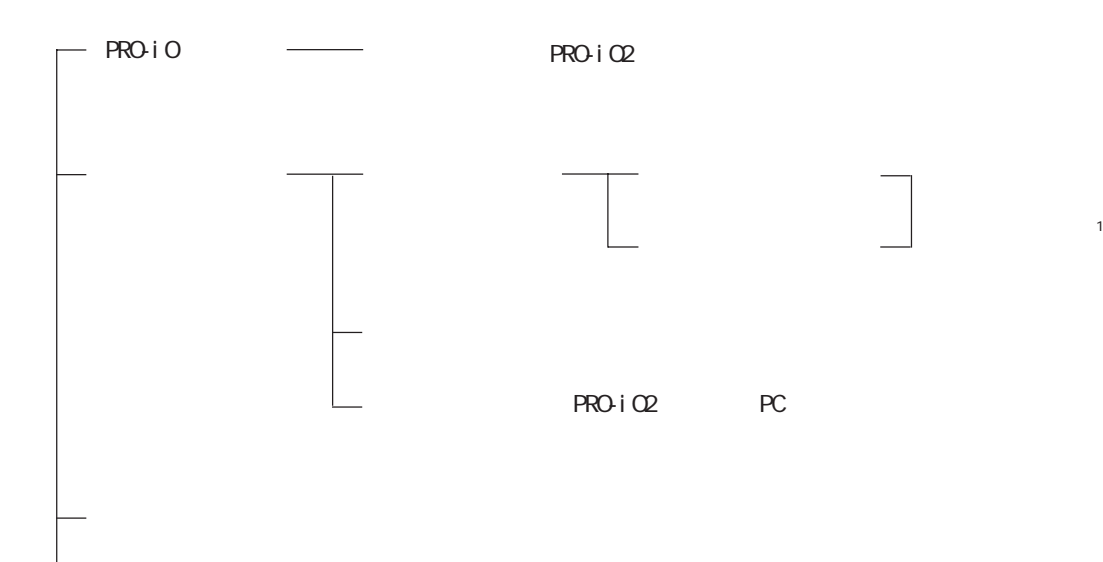

<span id="page-8-0"></span>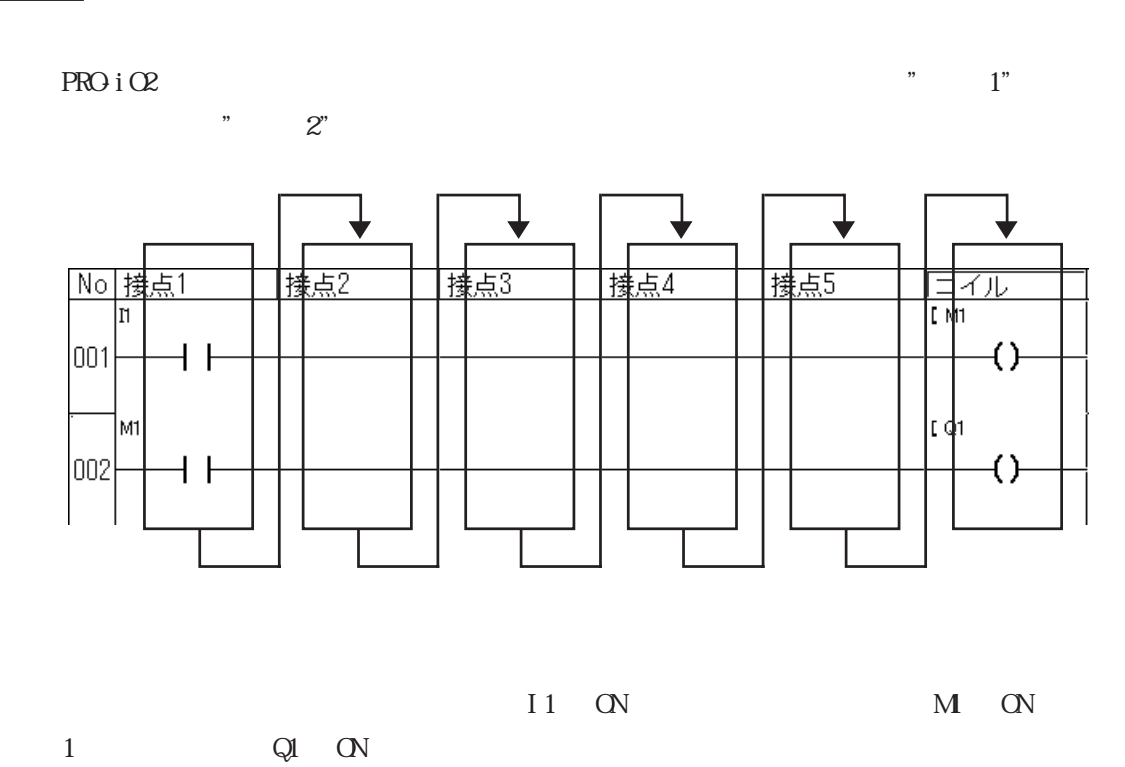

 $11 M<sub>1</sub>$  $\alpha$ f, 1  $\sim$  1

<span id="page-9-0"></span>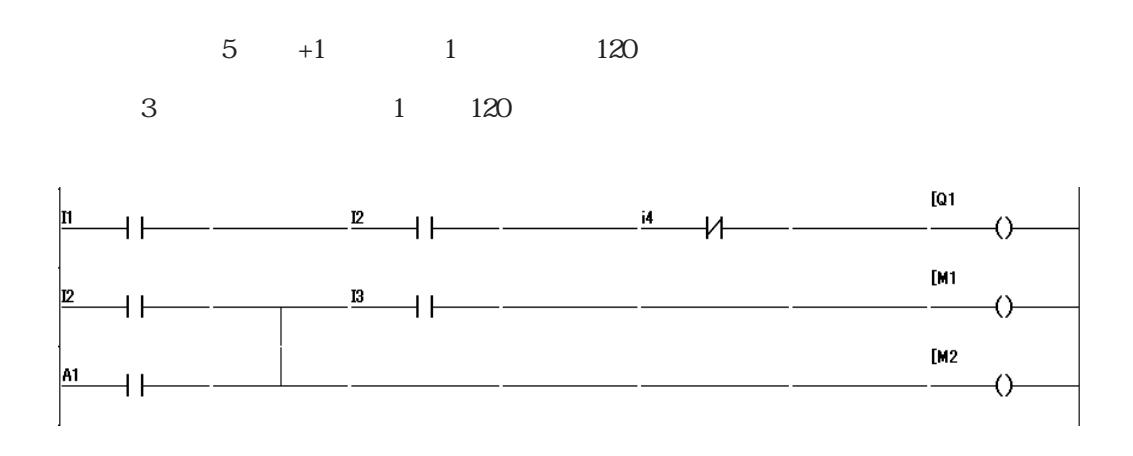

#### $1.1.3$

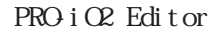

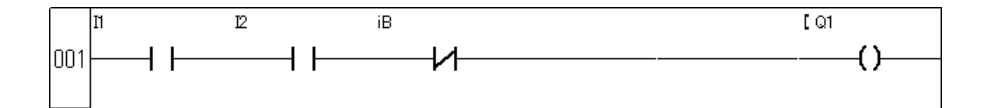

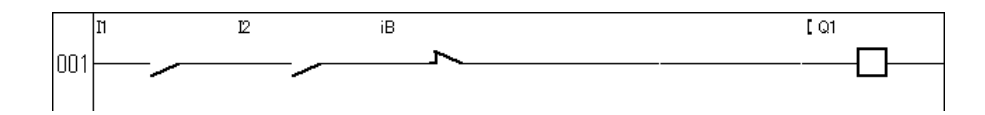

 $8<sub>1</sub>$ 

<span id="page-10-0"></span> $28 \t 16 \t 16$ 

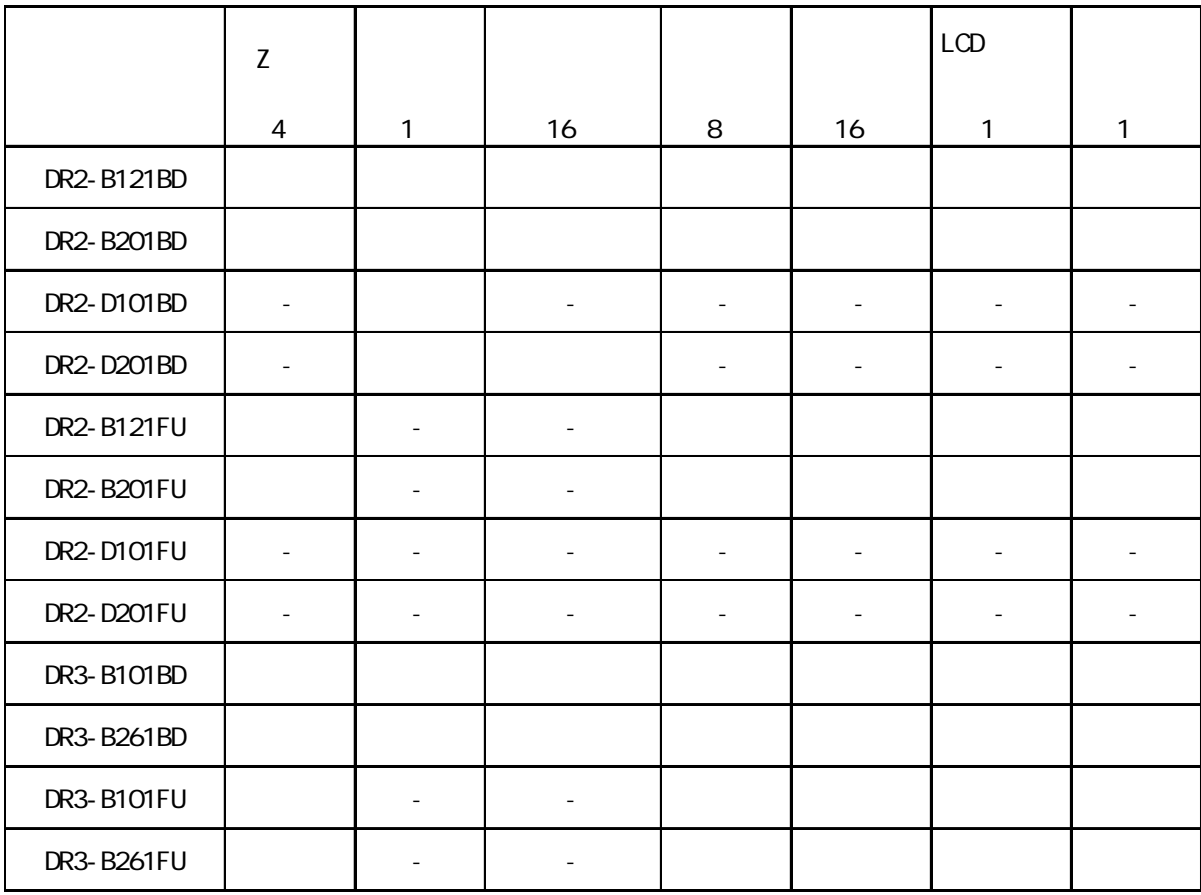

1  $\qquad \qquad \qquad$  PRO-iO2  $\qquad \qquad$  PRO-iO2  $\qquad \qquad$  PRO-iO2  $1/0$  PRO-iO2

- 
- 3 "DR\*-\*\*\*\*BD" "DR\*-\*\*\*\*FU"
- 

 $PROi Q2 1/0$ 

- 
- 
- 
- 2 "DR\*-B\*\*\*\*\*"  $\qquad$  "DR\*-D\*\*\*\*\*"
	- - -
- 

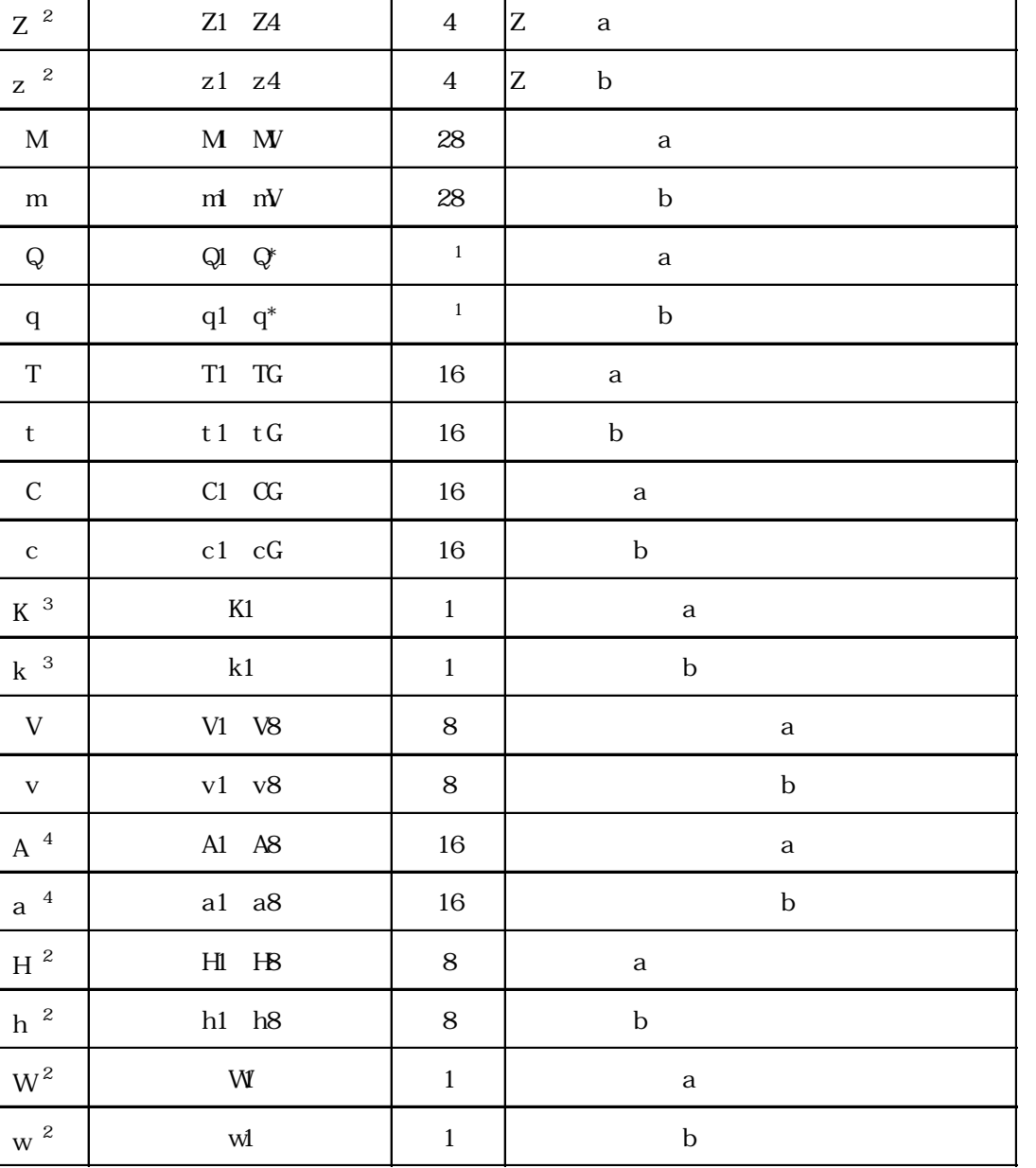

<span id="page-11-0"></span>記号 番号 点数 内容

I  $11^*$   $11^*$  a

i i1 i<sup>\*</sup> b

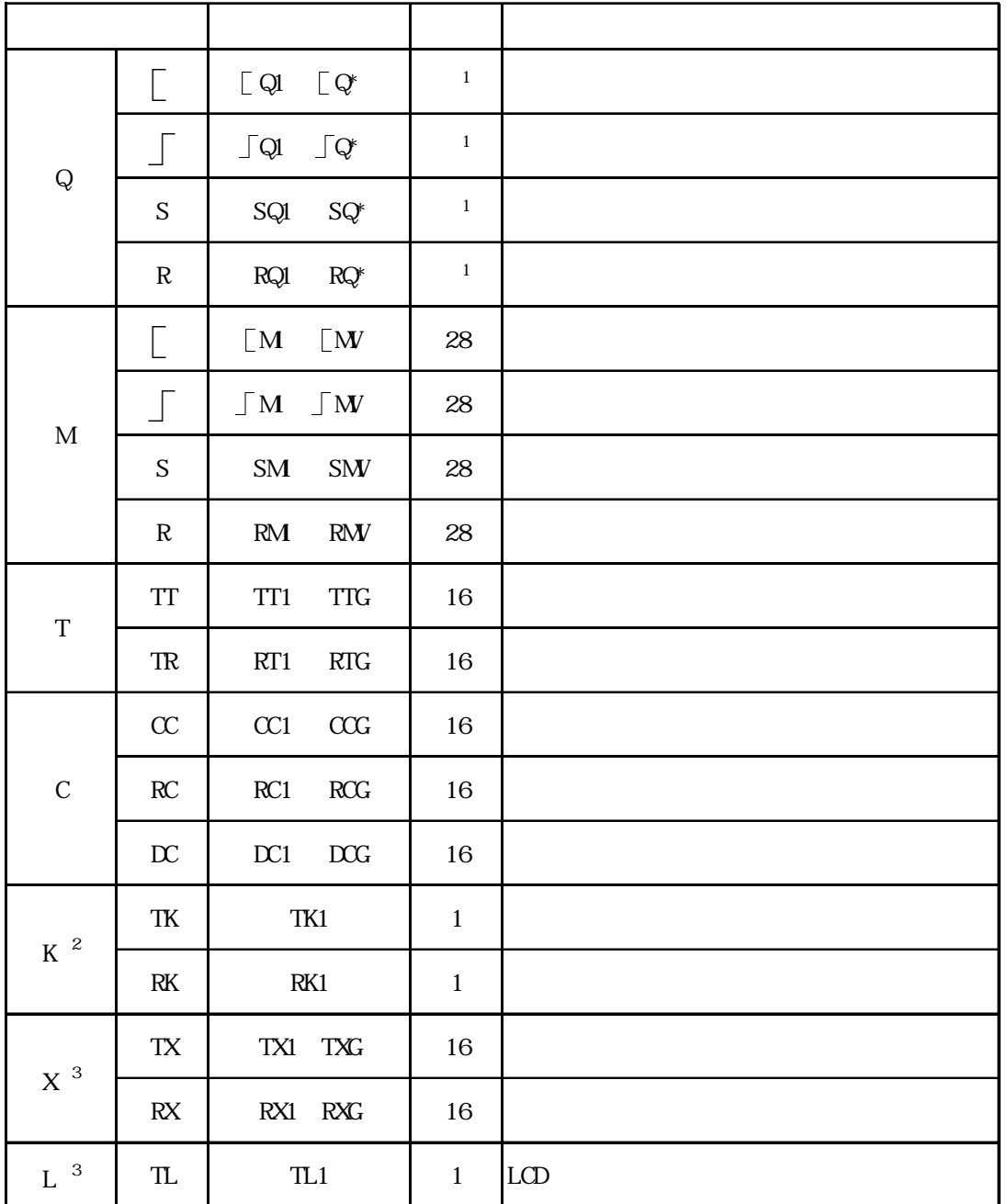

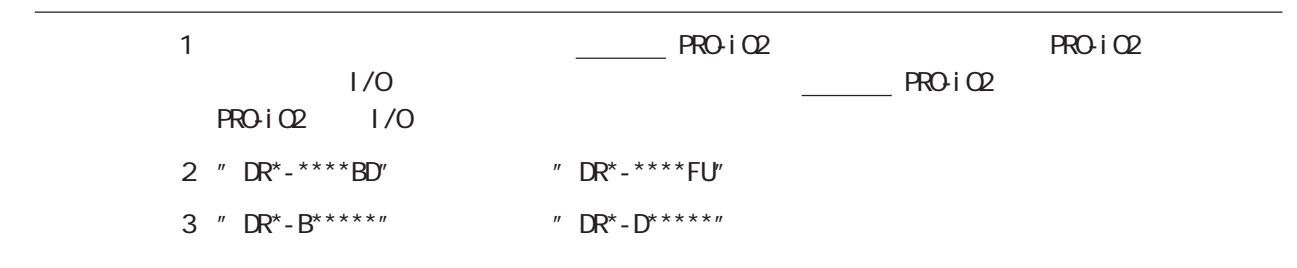

<span id="page-13-0"></span>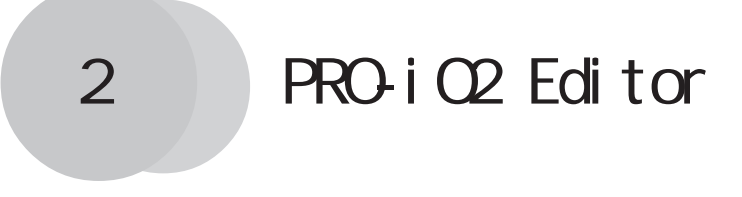

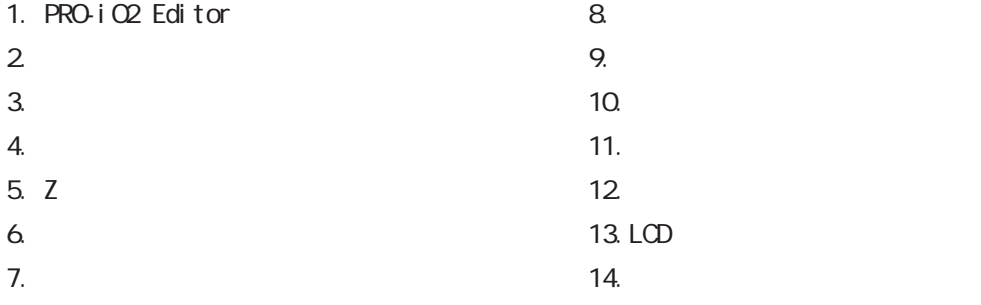

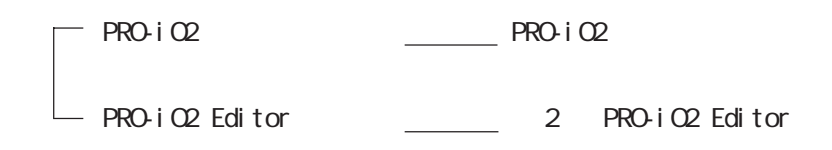

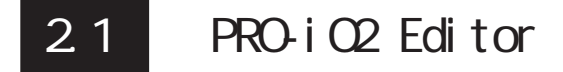

1. PRO-iO2 Editor

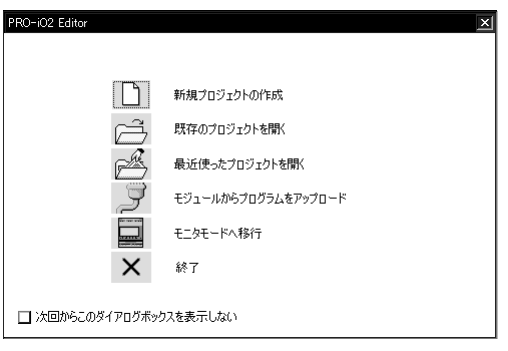

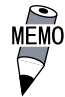

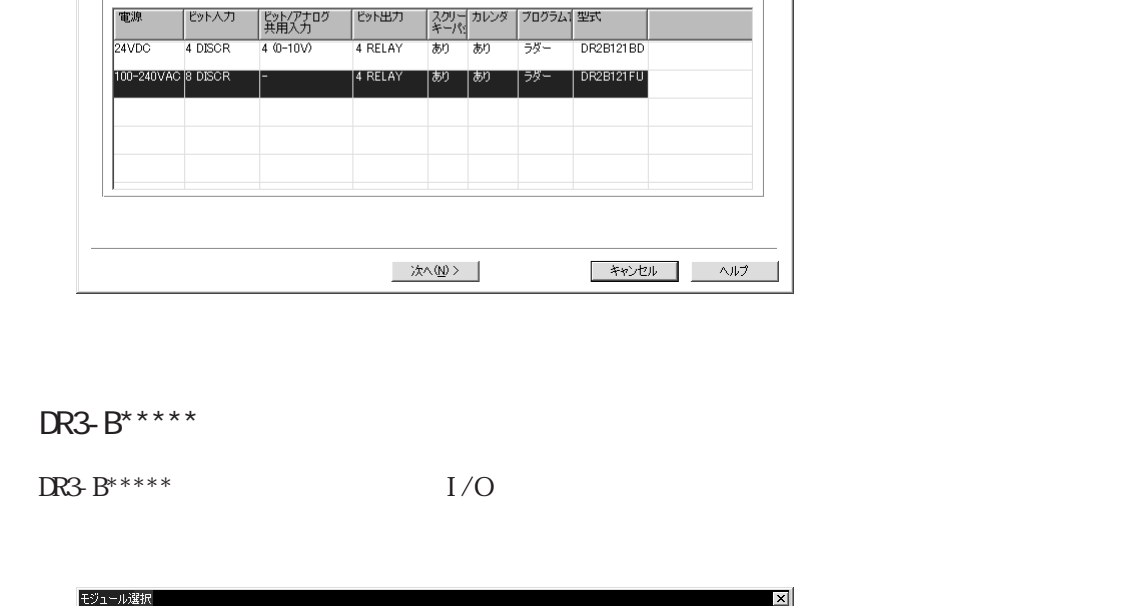

DR3B261BD<br>24VDC<br>10 DISCR + 6 (D-10V)<br>10 RELAY<br>あり<br>ラダー

ール<br>|ID | ビット入力<br>|88968211 |4 DISCR<br>|88968231 |8 DISCR

<mark>ビット出力</mark><br>2 RELAY<br>6 RELAY

 $16 I / 10 O$ 

〈戻る(<u>B</u>) │ 次へ(<u>N</u>) 〉 │

·ル<br>|ID | ビット入力 | ビット出力

**道加(A)** 

·選択中のモジュール-

-<br>・拡張モジュールの選択 -| 拡張モンユールの過剰<br>| 耳換性のある拡張モジー<br>| 聖式<br>| DESMICIED<br>|DESMICIED

選択中のモジュー<br>型策<br>電源 トスカ<br>ビット出力<br>ビット出力<br>ブログラム言語

入力/出力の総数 -<br>|型式<br>|型式

重要

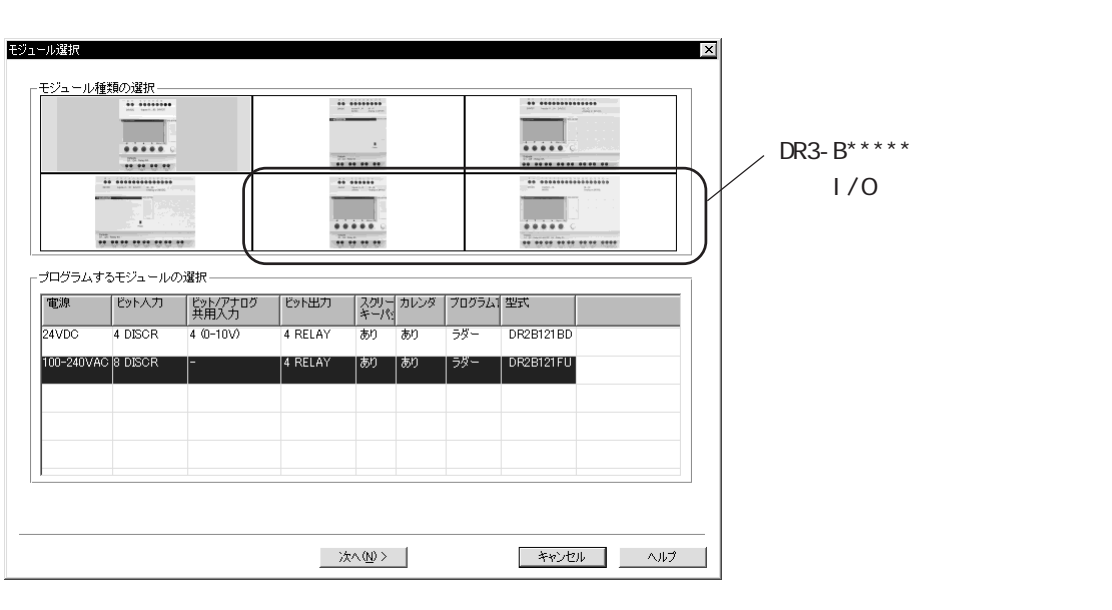

 $1/0$   $''$  $\overline{u}$ 

**MADE** 

百师余(D)

π

 $\begin{array}{c|c|c|c} \hline \ast & \ast & \ast & \ast \rightarrow \mathbb{R} \end{array}$ 

 $1/0$ 

 $1/0$ 

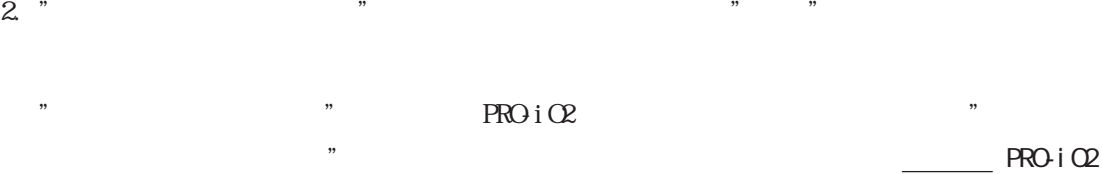

 $1/0$ 

 $I/O$   $\blacksquare$ 

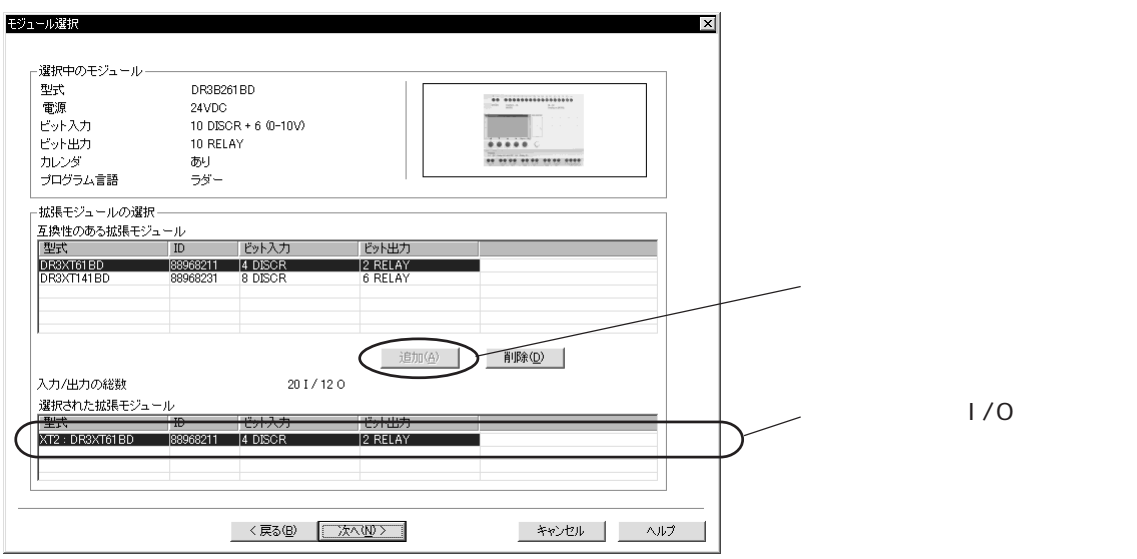

 $\mathcal{P}$ 

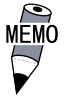

 $I/O$ 

2-3

#### <span id="page-16-0"></span> $21.2$

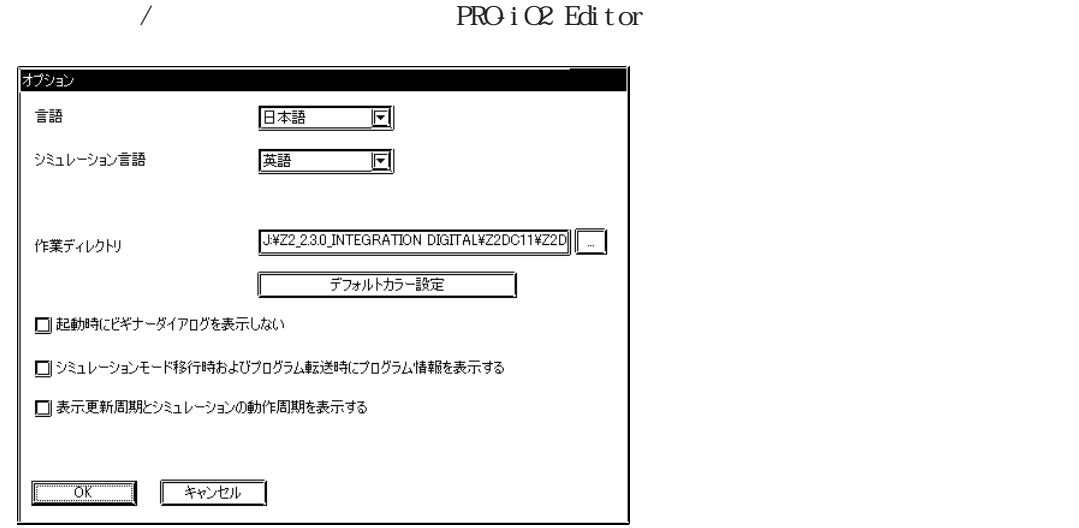

PRO-iO2 Editor /

重要

PRO-iO2 Editor

 $\mathcal T$ 

 $\overline{a}$  $2.1.1$   $1$ 

示 / 非表示を設定します。  $\sqrt{2}$ 

 ${\rm PRO\,i}\times{\rm Edi}$ tor

## <span id="page-17-0"></span> $2.2.1$

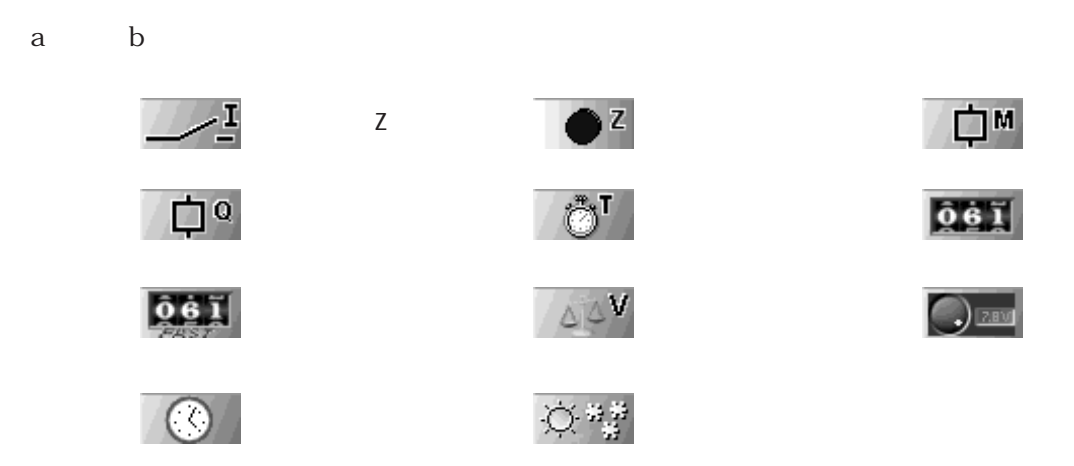

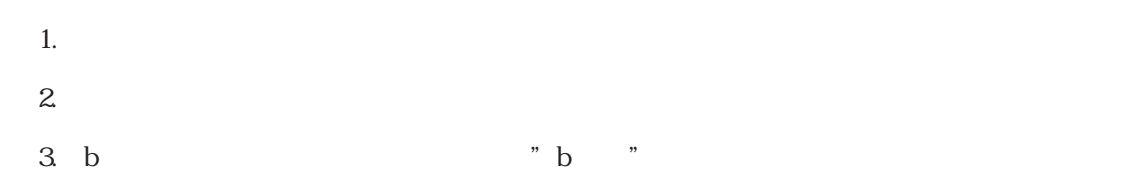

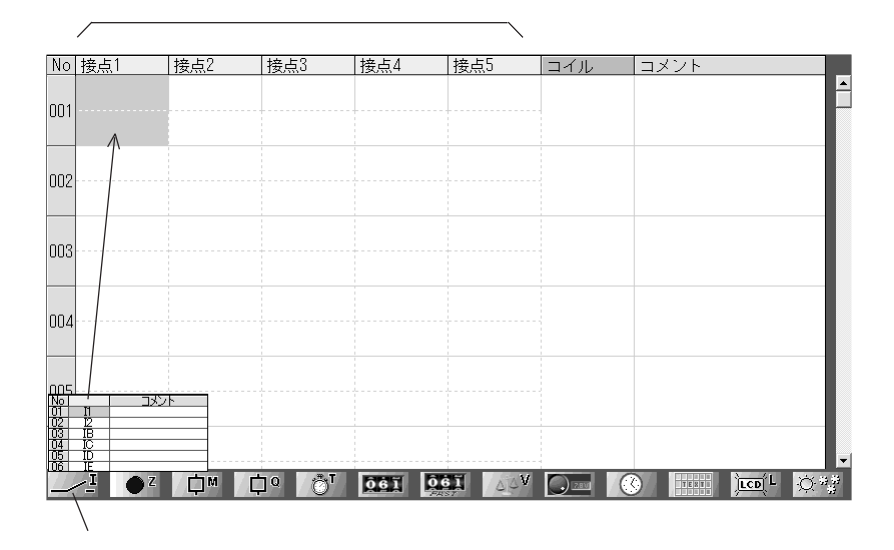

#### <span id="page-18-0"></span> $222$

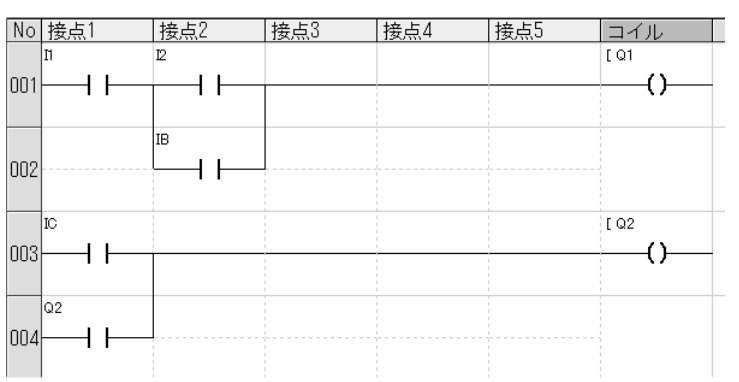

## <span id="page-19-0"></span>23

#### 231

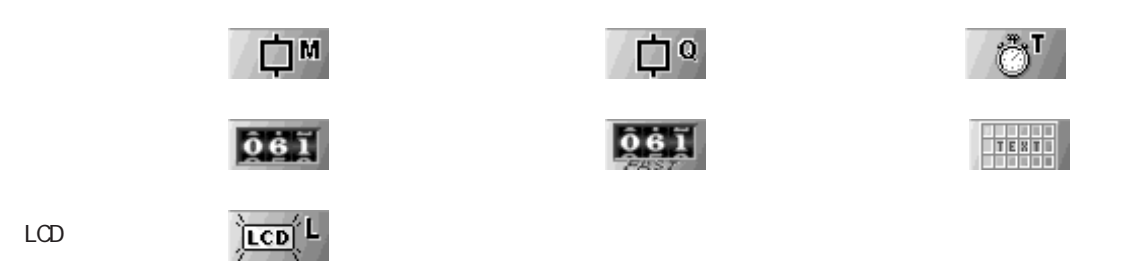

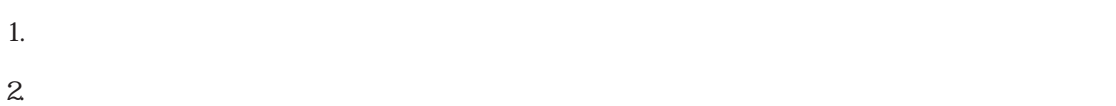

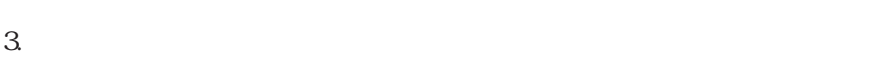

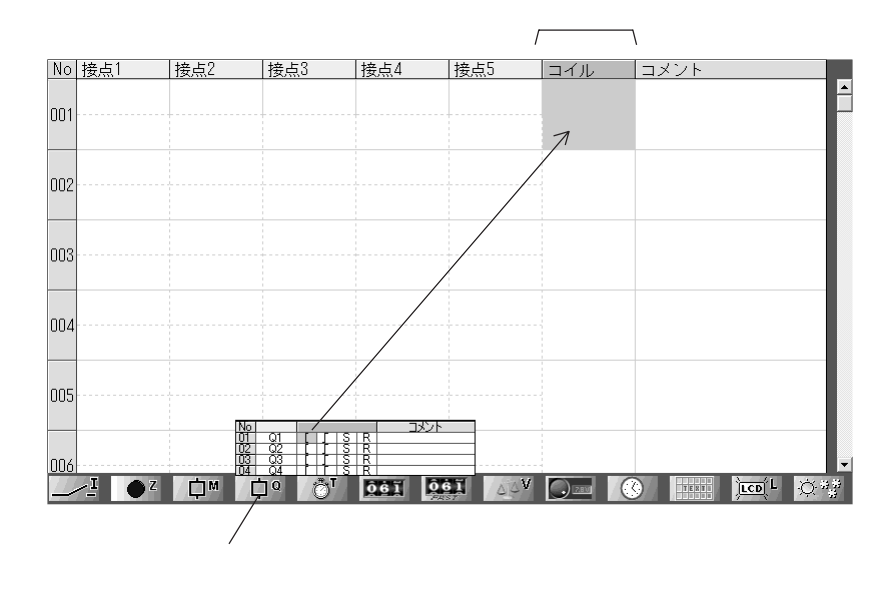

重要

 $\begin{array}{ccccc}\n\textit{''} & \textit{''} & \textit{''} & \textit{''} & \textit{''} & \textit{``} & \textit{``} & \$ 

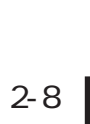

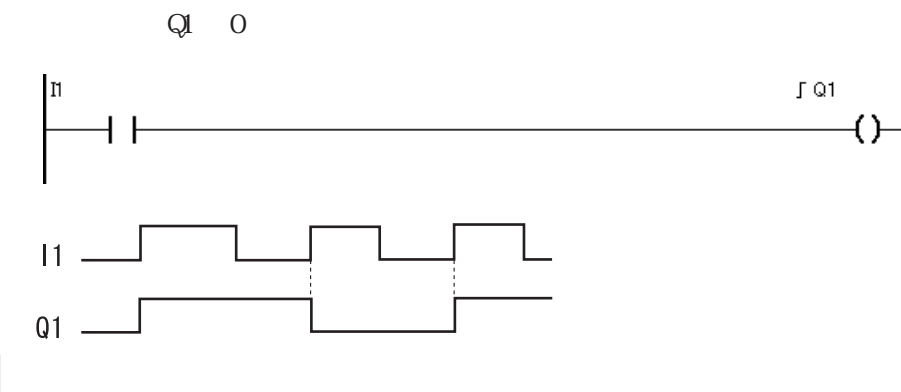

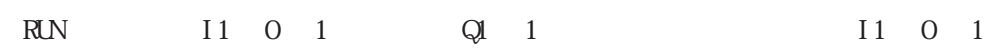

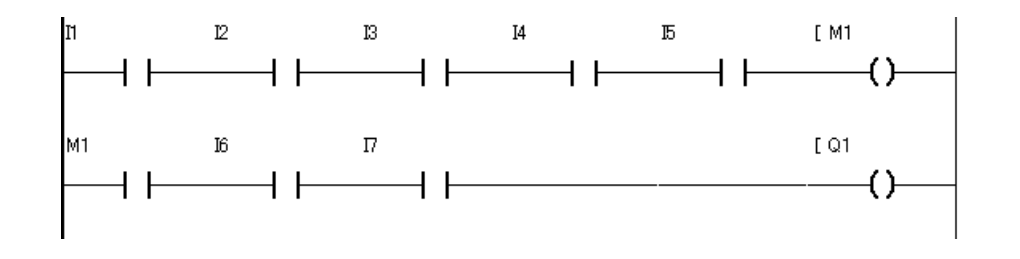

 $0 \t 1$ 

ON CFF 5

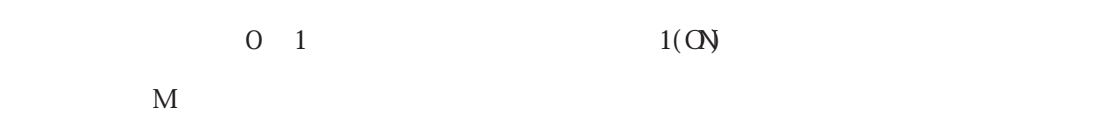

 $\sqrt{M}$  $\longrightarrow$  $SM1$  and  $\mathbb{R}^n$  $\rightarrow$  $\rightarrow$  $RM1$ RQ1  $\rightarrow$  $\overline{\phantom{a}}$ 

<span id="page-20-0"></span>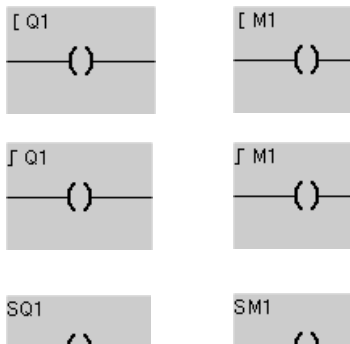

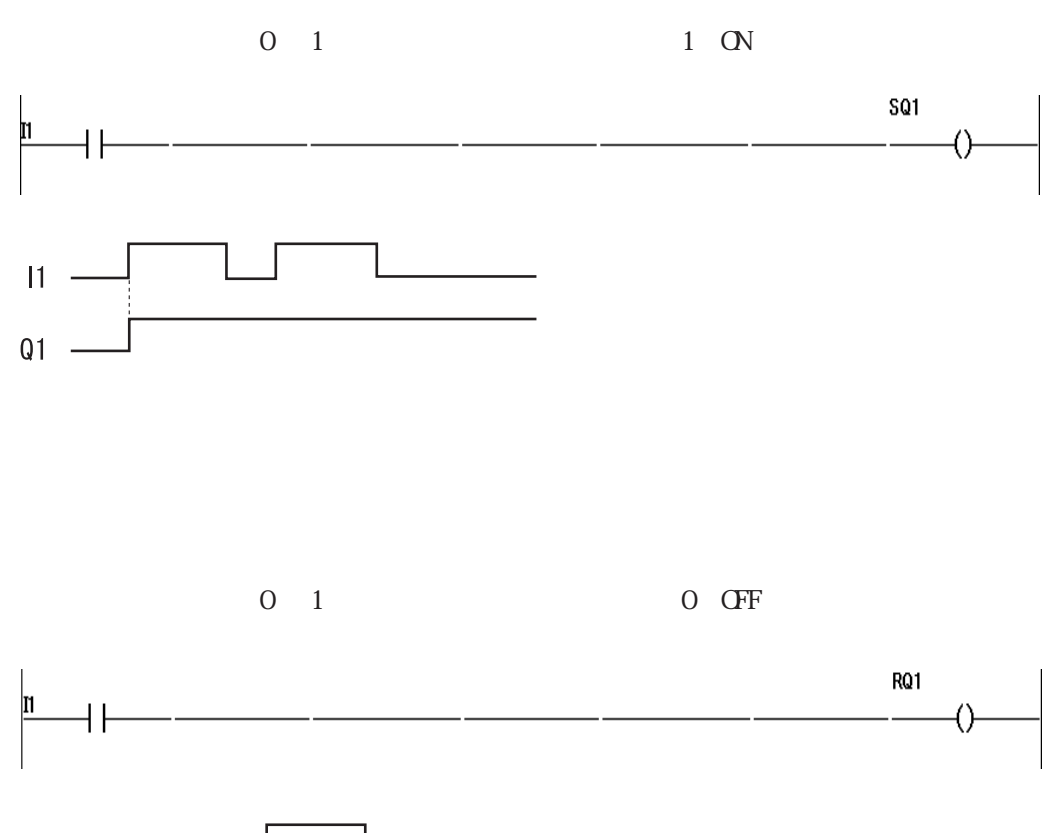

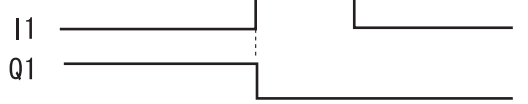

<span id="page-22-0"></span>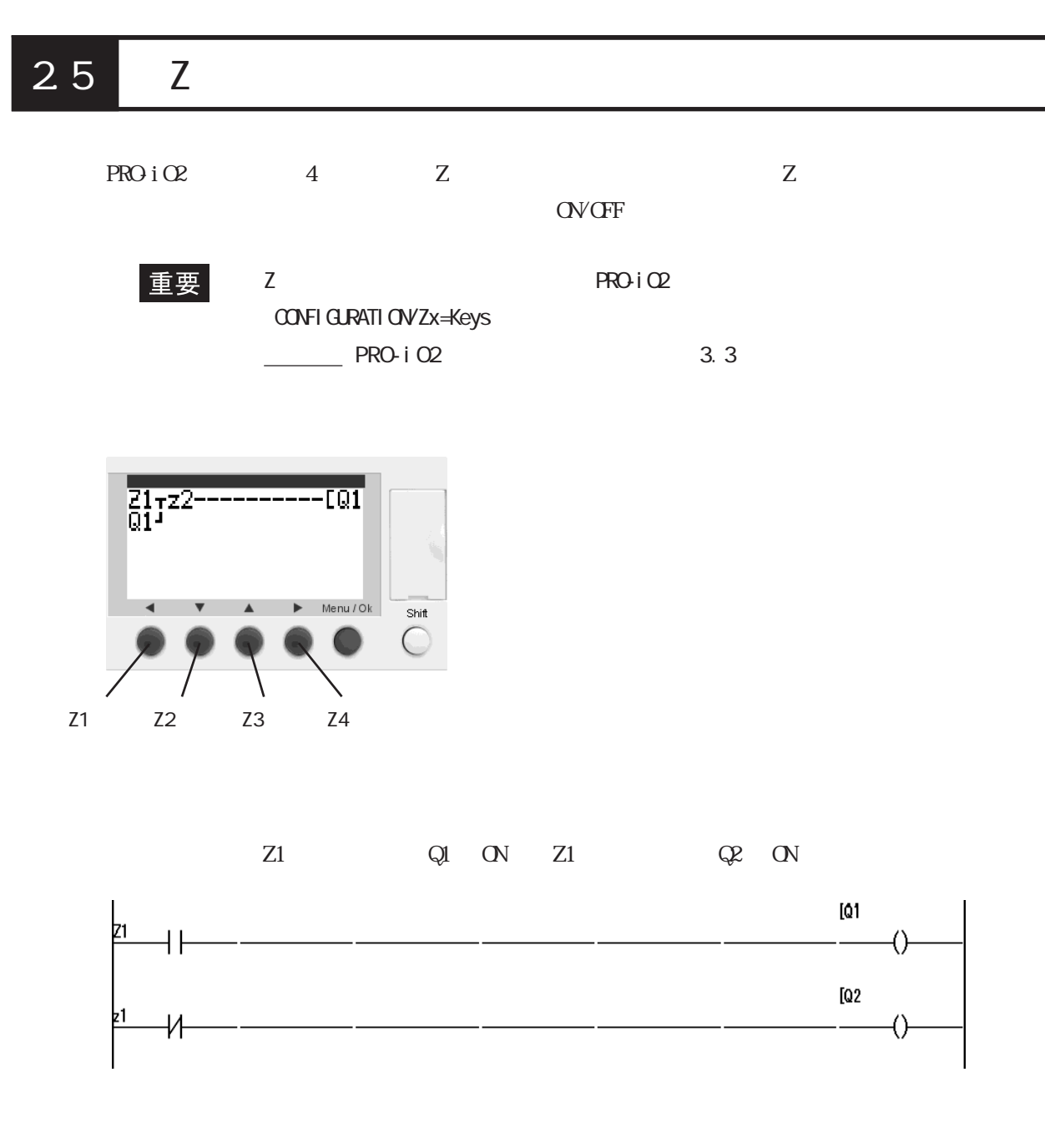

## <span id="page-23-0"></span>26

## $261$

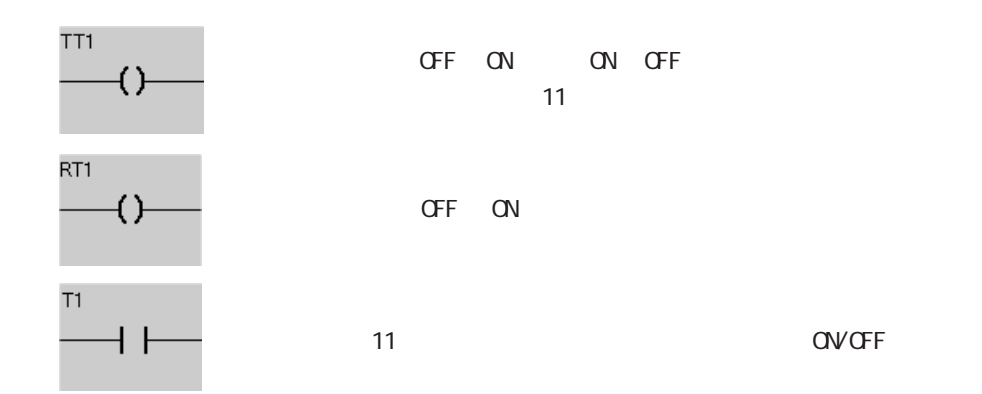

 $11 \quad N$ 

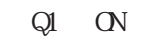

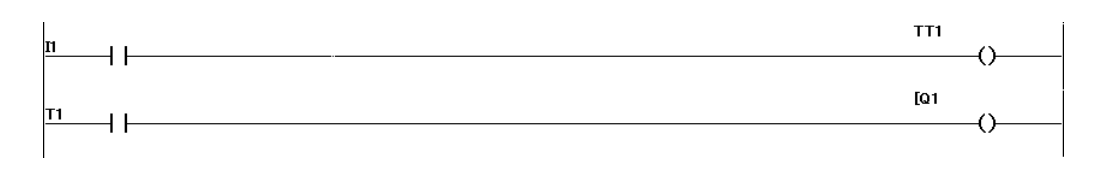

#### <span id="page-24-0"></span> $2.6.2$

 $11$ 

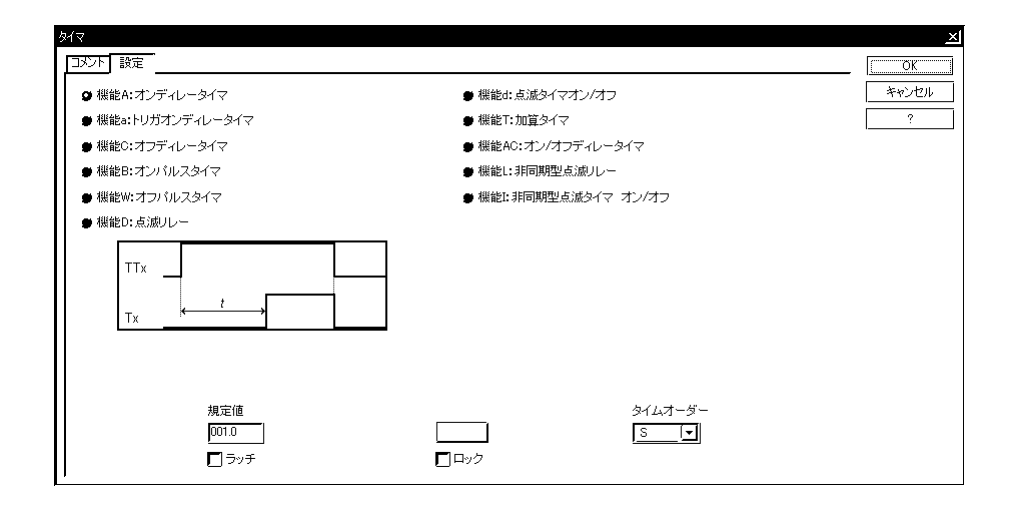

 $\,$  PARAMTER  $\,$ 

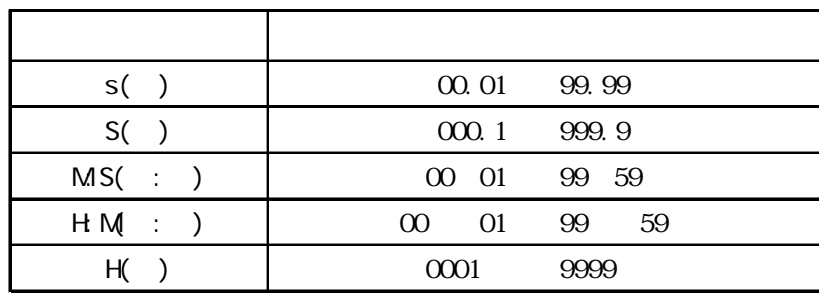

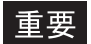

 $\begin{array}{ccc} \text{PRO~i O2} & \qquad \qquad \times \ 1\% \quad \qquad \times \ 2 \\ \end{array}$ 

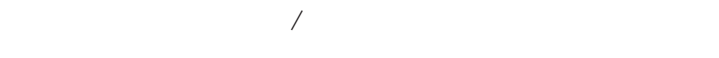

 $\overline{2}$ 

 $2$ 

#### <span id="page-25-0"></span> $2.6.3$

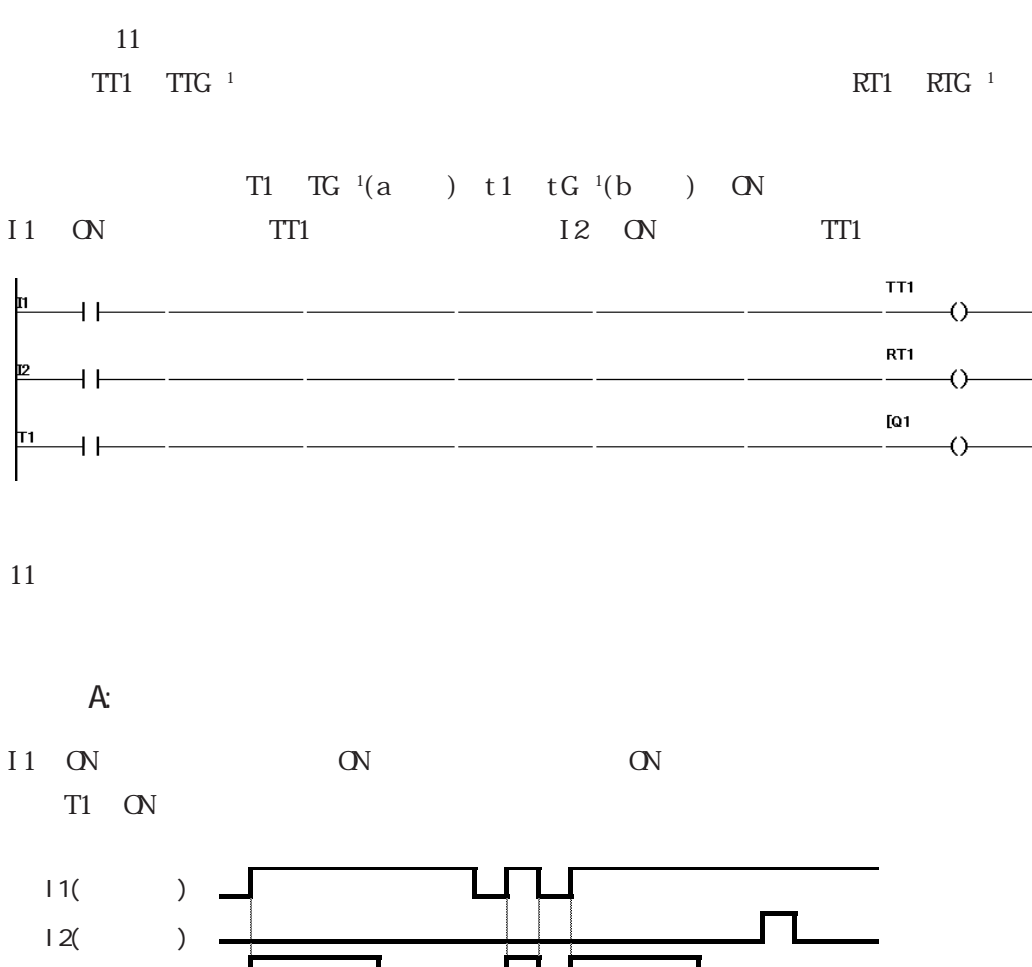

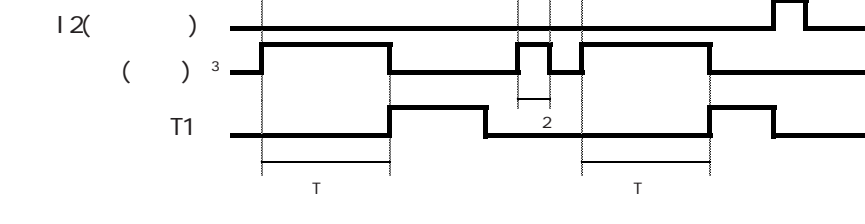

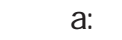

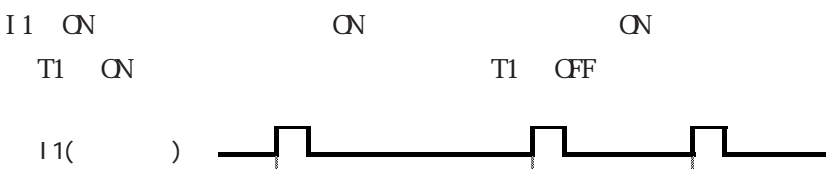

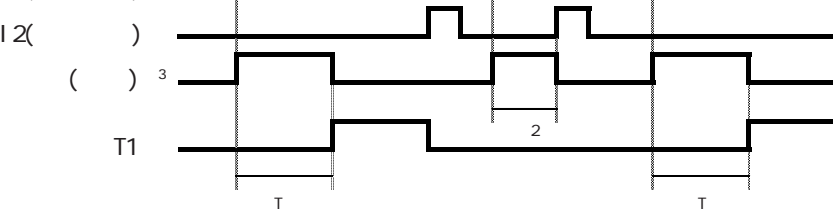

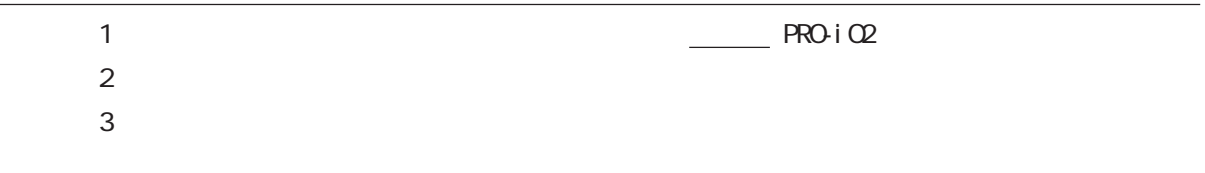

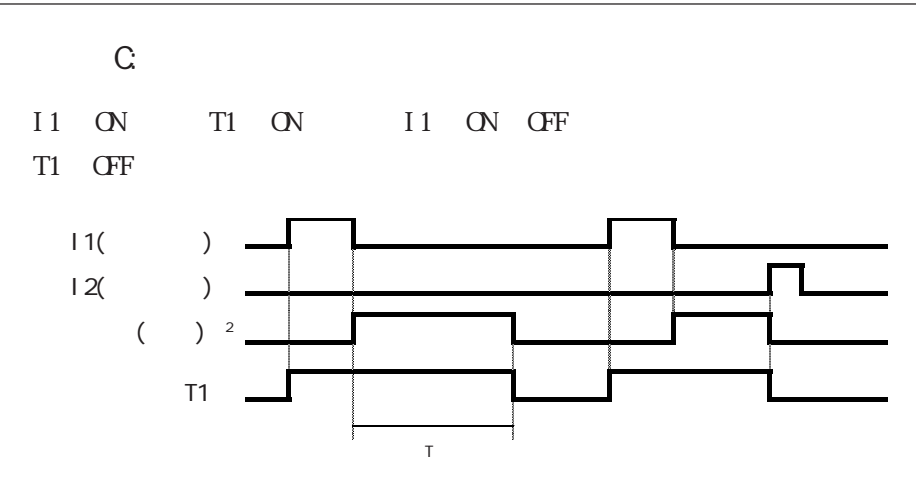

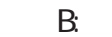

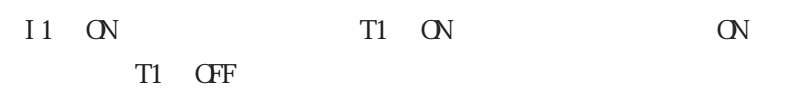

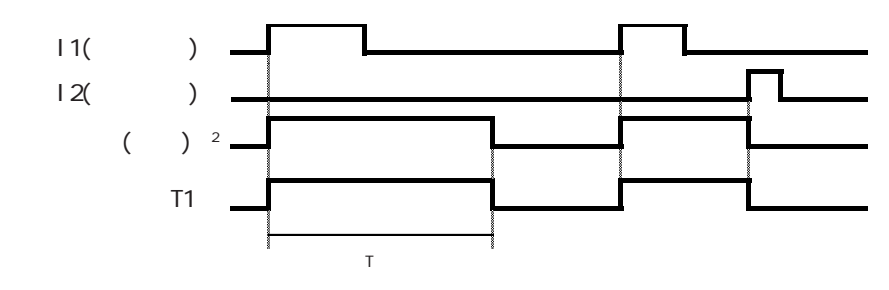

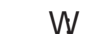

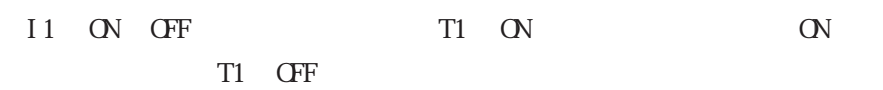

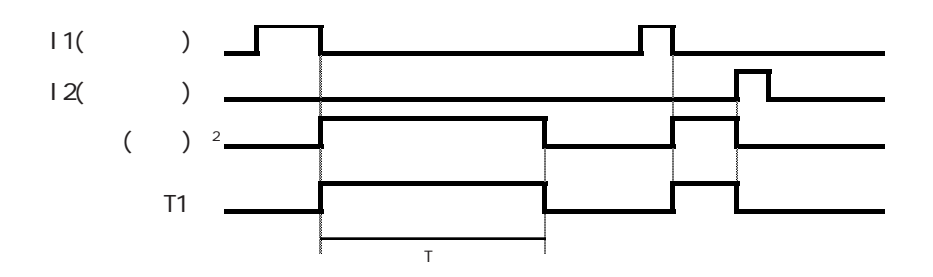

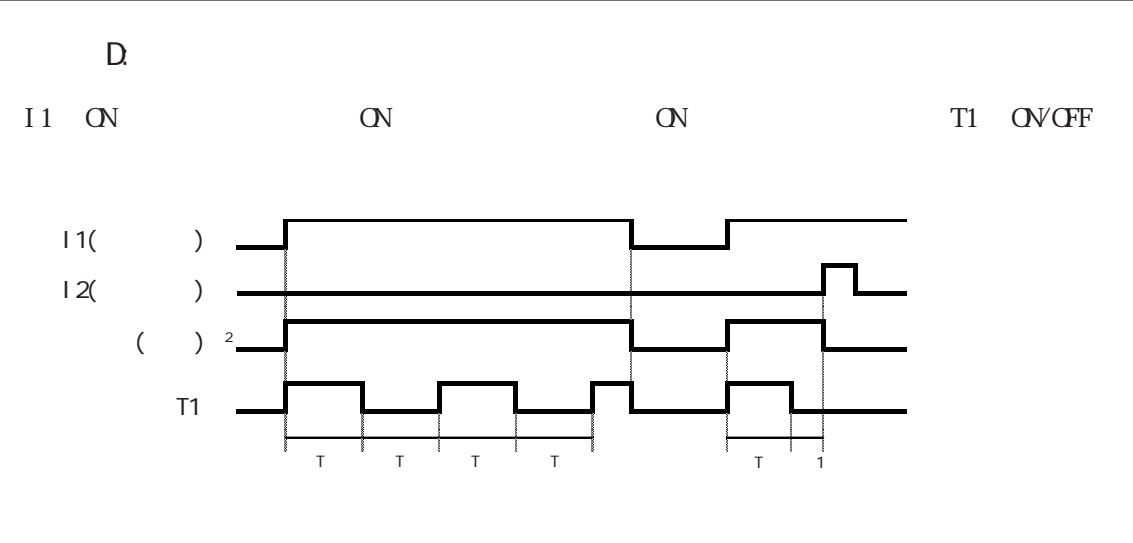

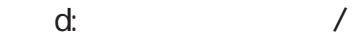

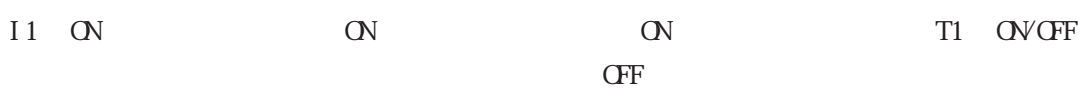

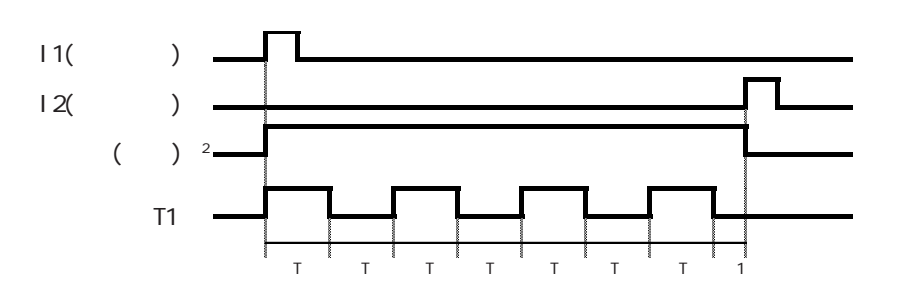

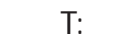

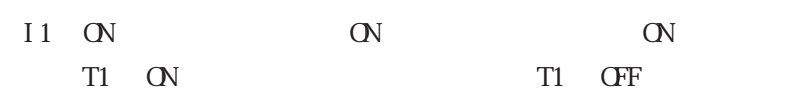

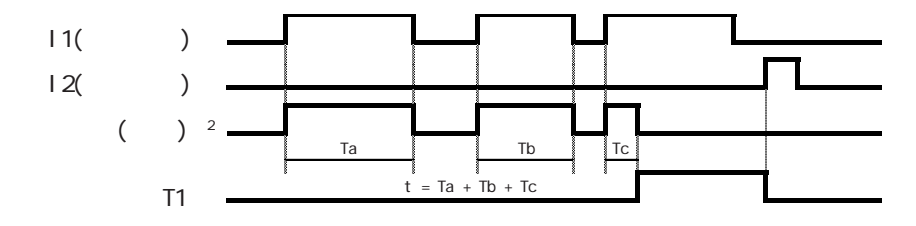

 $\sim$  2

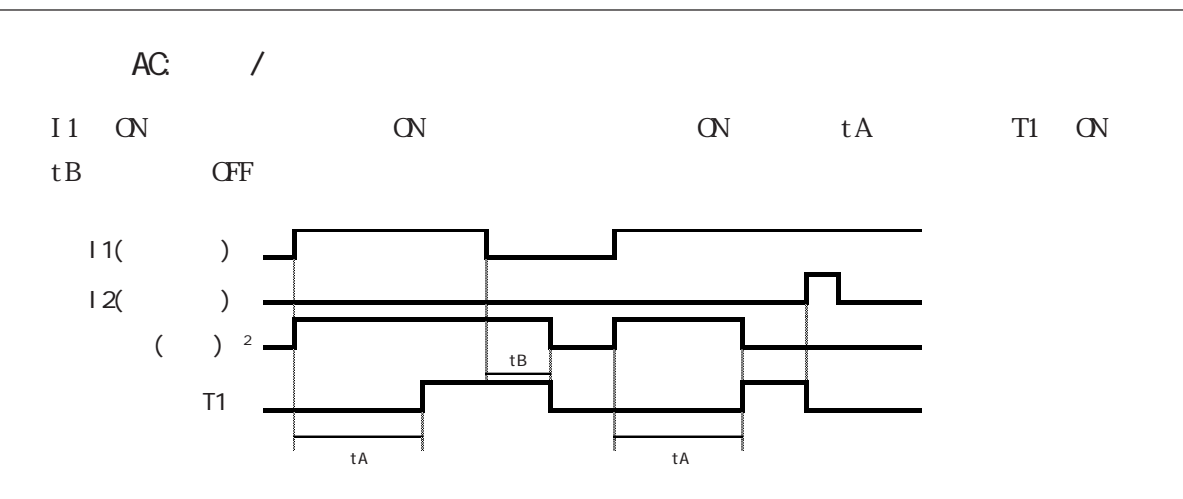

$$
L_{\rm{max}}=L_{\rm{max}}=0.01
$$

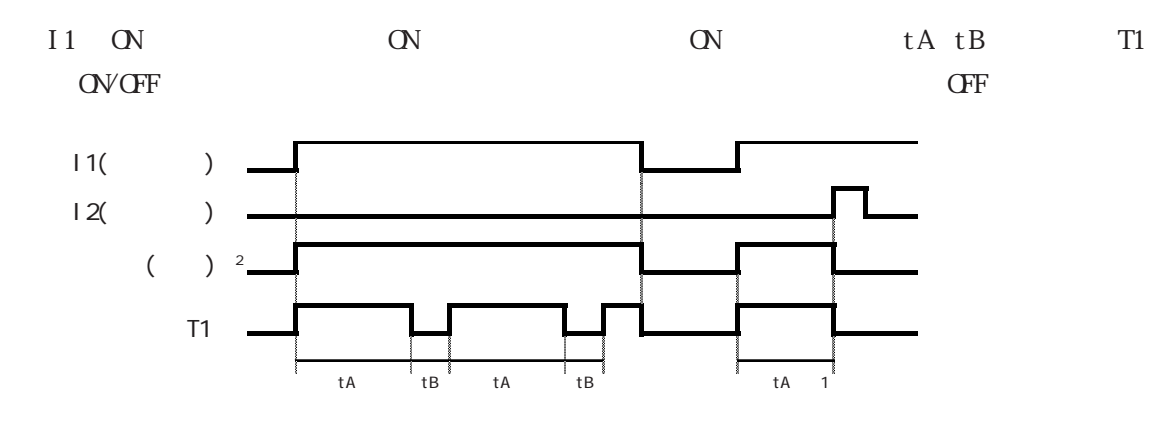

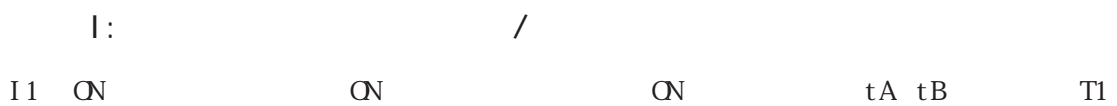

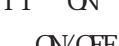

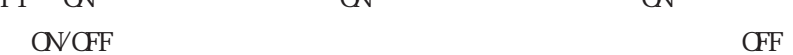

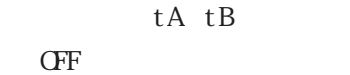

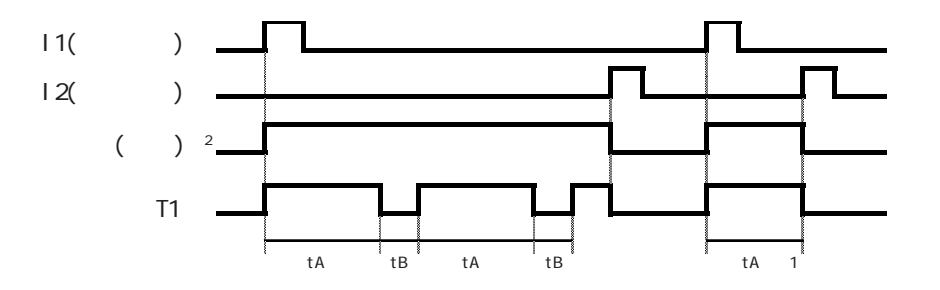

 $\sim$  2

#### <span id="page-29-0"></span> $2.7.1$

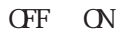

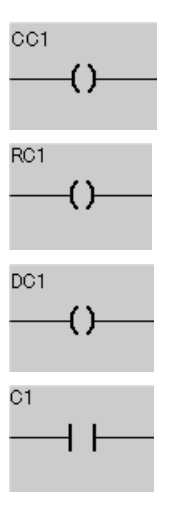

OFF ON OFF ON TO OFROM correction of the contraction of the contraction of the contraction of the contraction of the contraction of the contraction of the contraction of the contraction of the contraction of the contraction of the contraction of avore

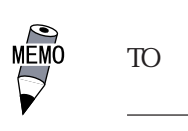

TO FROM  $\frac{2.7.2}{\sqrt{2.7.2}}$  ( )

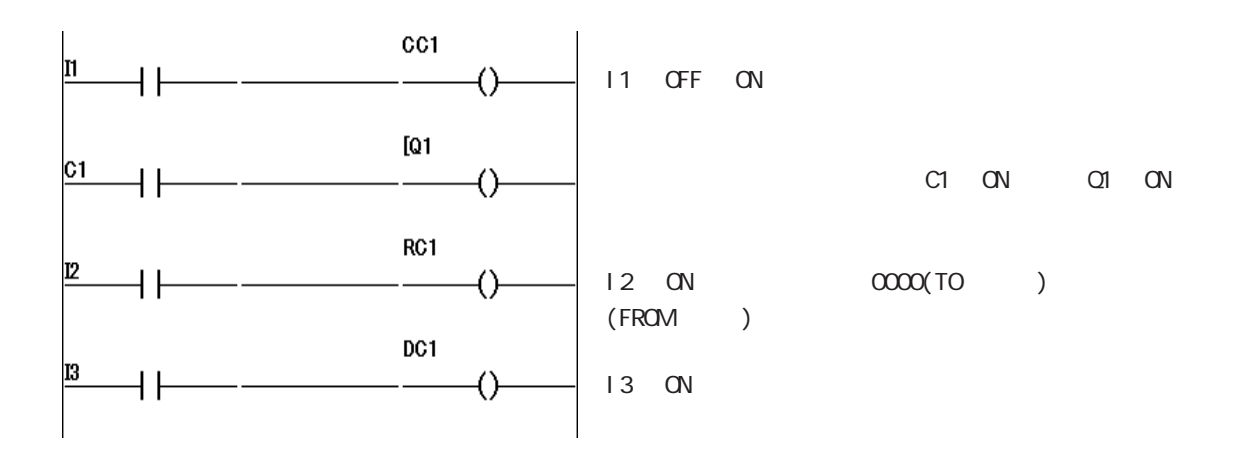

重要

## <span id="page-30-0"></span> $2.7.2$

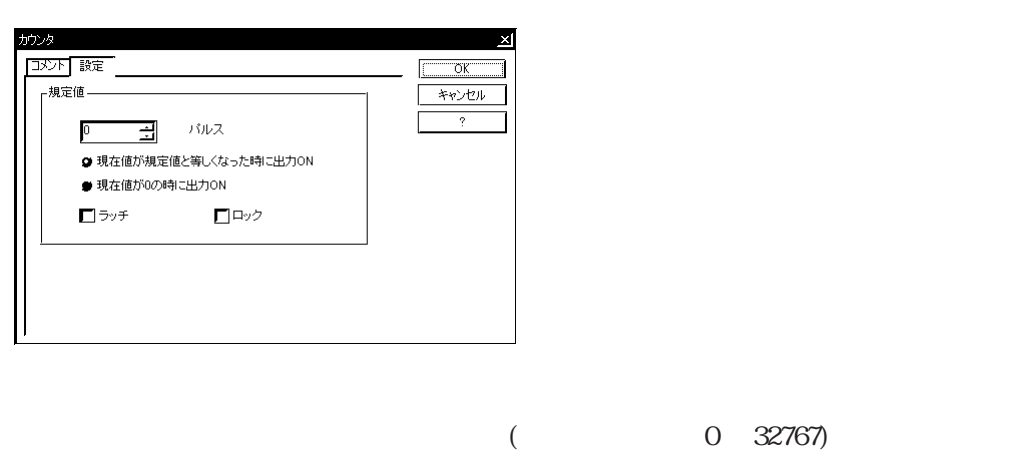

ON TO

on the contract of the set of the set of the set of the set of the set of the set of the set of the set of the set of the set of the set of the set of the set of the set of the set of the set of the set of the set of the s  $\mathbb{O}$  ON O ON FROM

 $\mathbb{C}\mathbb{N}$  FROM  $\alpha$  on  $\alpha$ 

 $\,$  PARAMTER

## <span id="page-31-0"></span> $2.7.3$

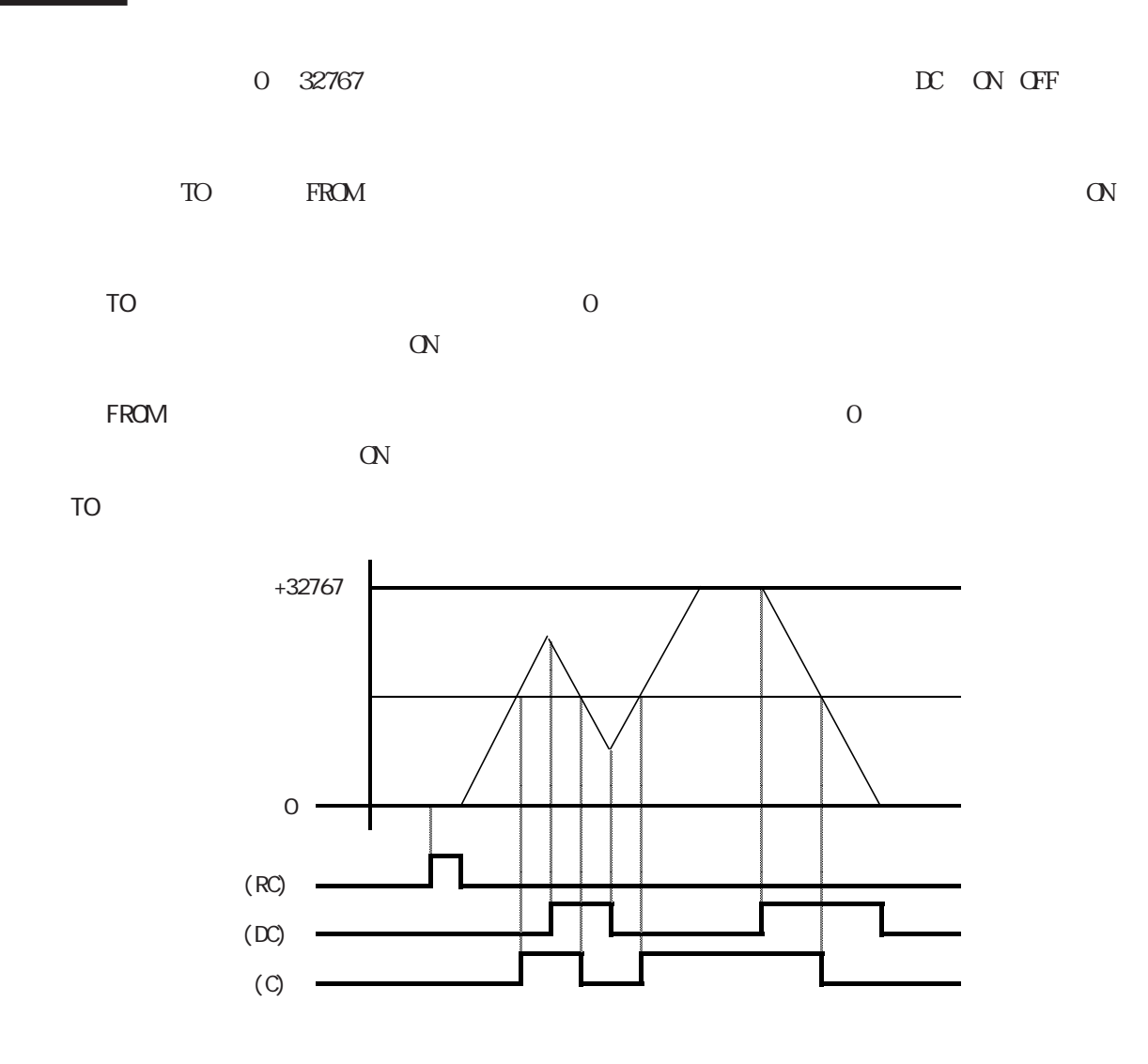

FROM

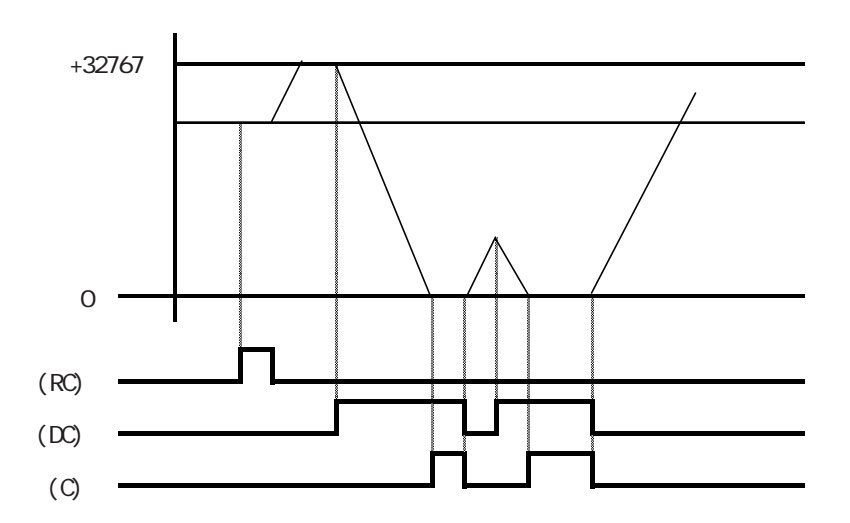

## <span id="page-32-0"></span>28

#### $281$

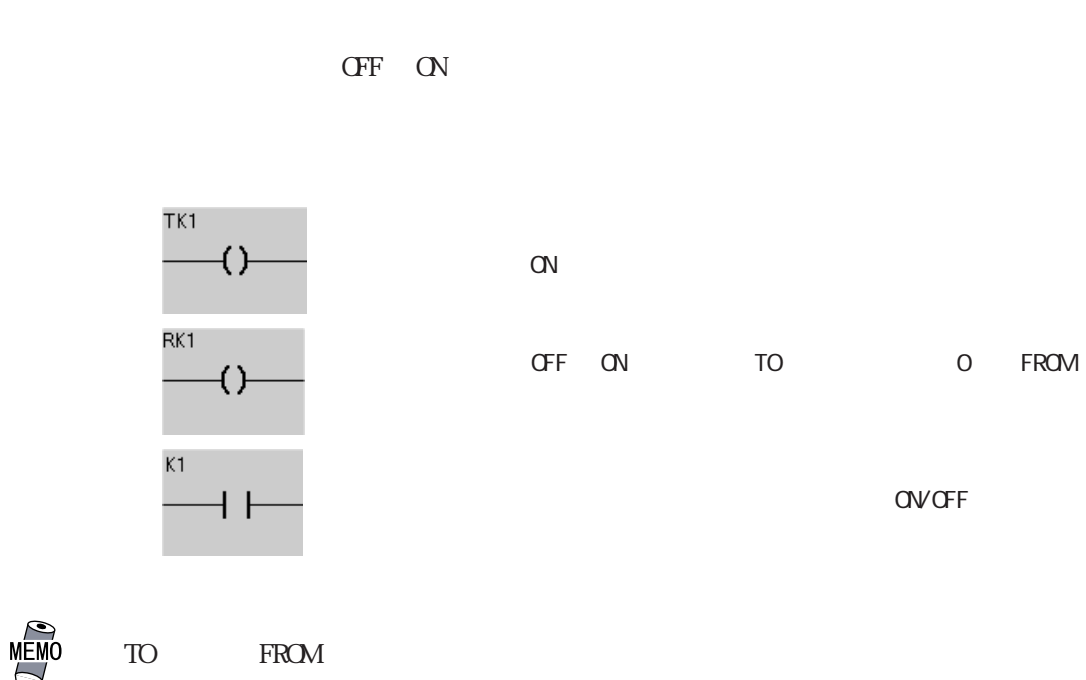

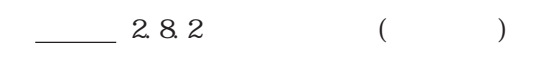

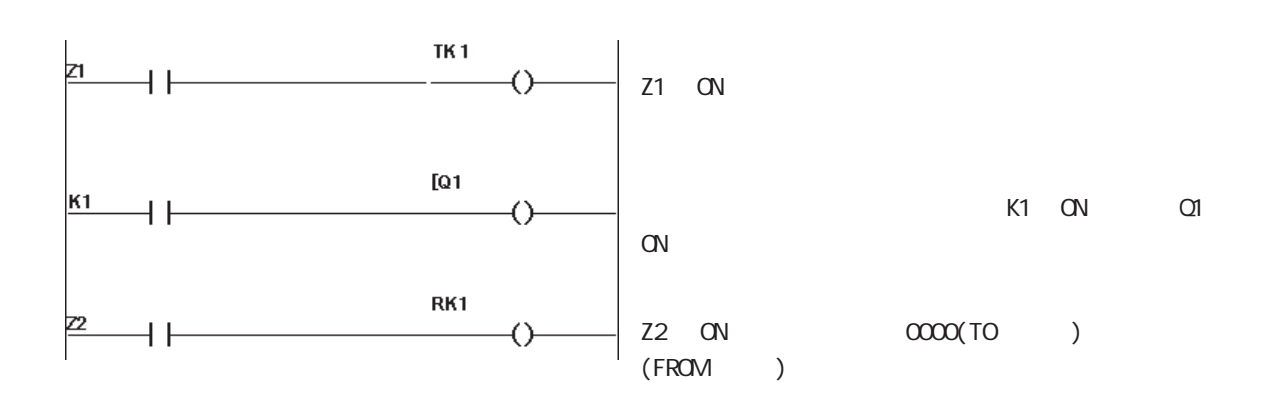

<span id="page-33-0"></span> $2.8.2$ 

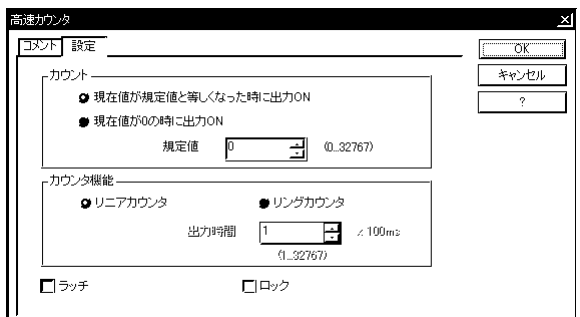

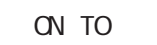

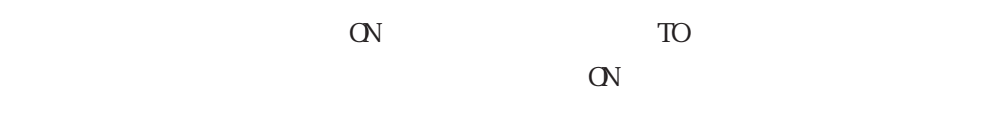

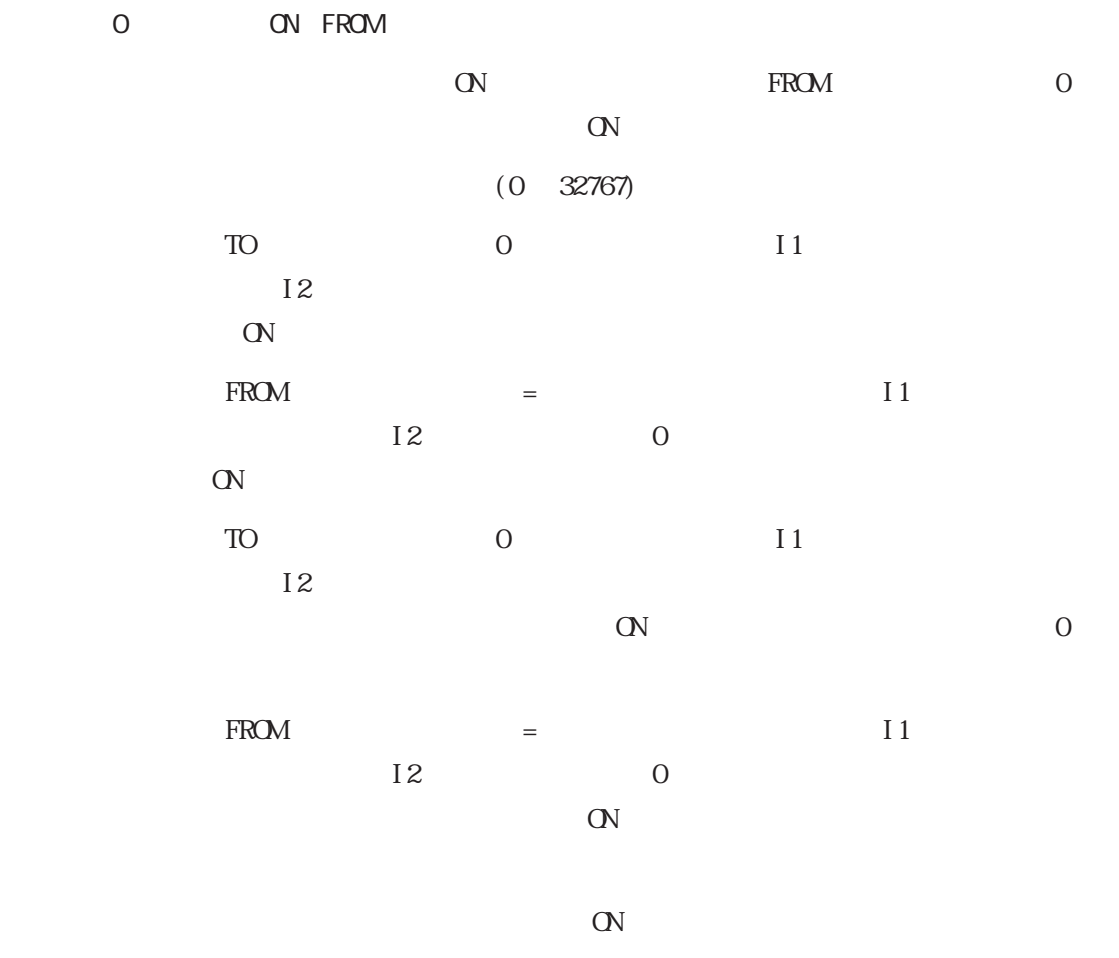

 $\blacksquare$  : The PARAMTER is a set of the DARAMTER state  $\blacksquare$ 

## <span id="page-34-0"></span>2.8.3

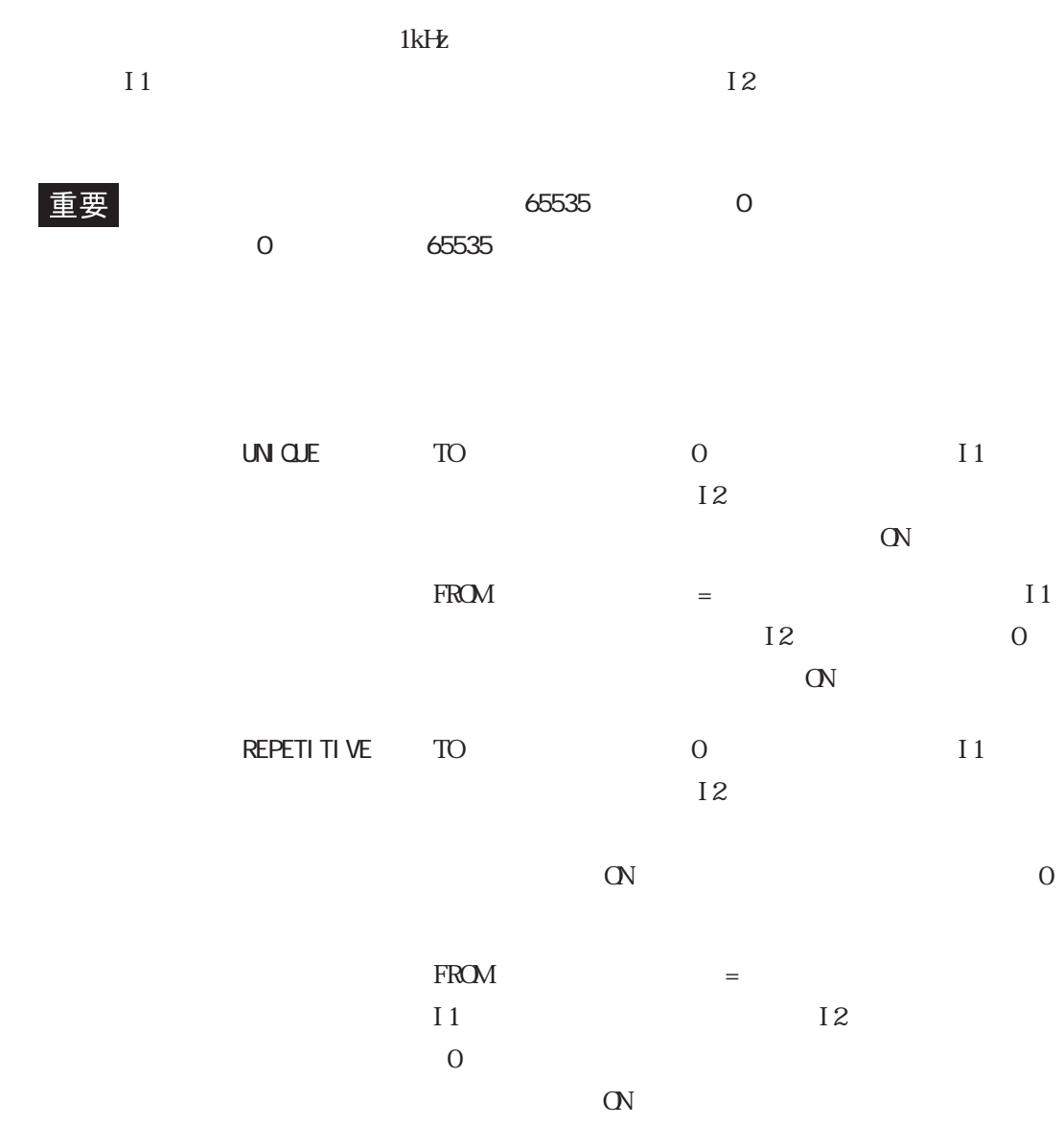

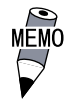

TO FROM

 $2-22$ 

リニアカウンタ(TO モード)

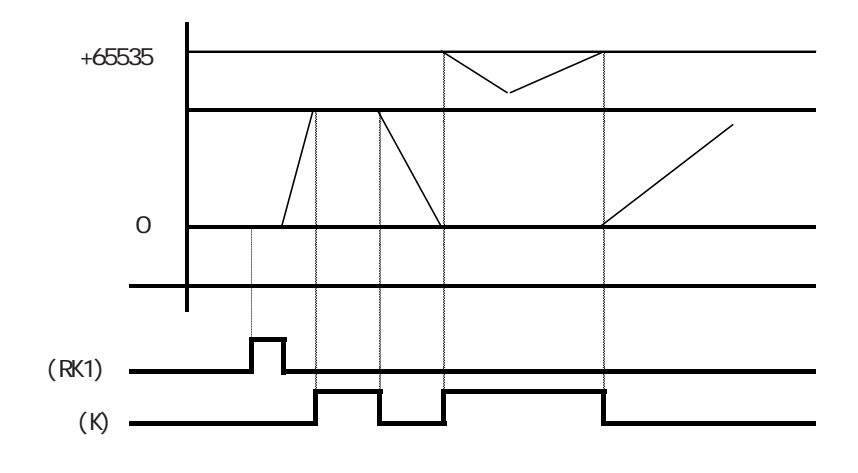

FROM

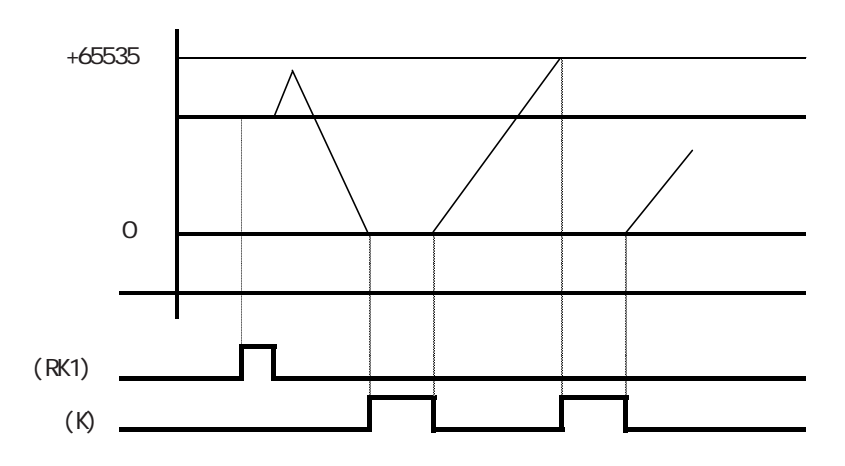
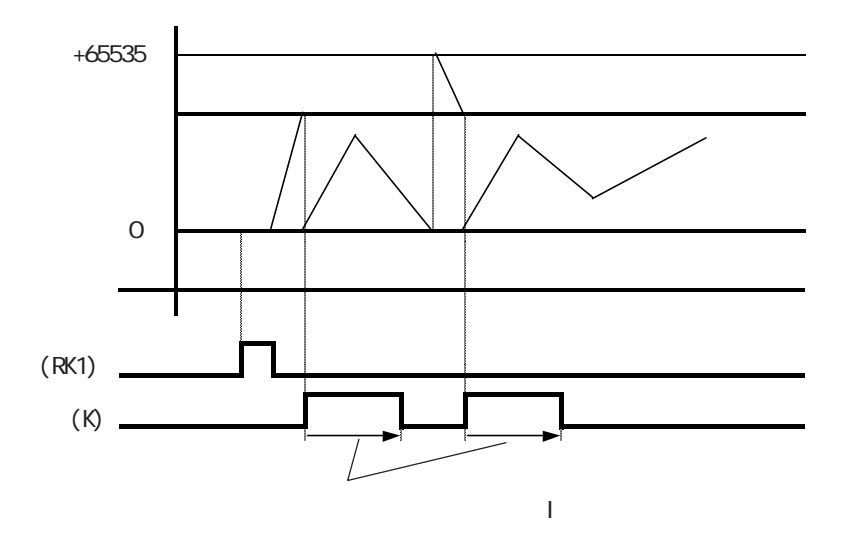

FROM

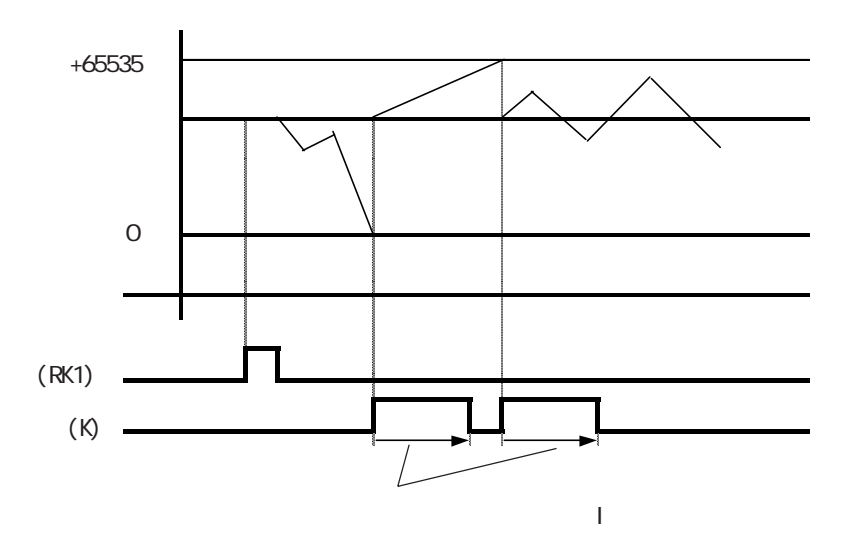

TO

2.9 カウンタコンパレータの作成

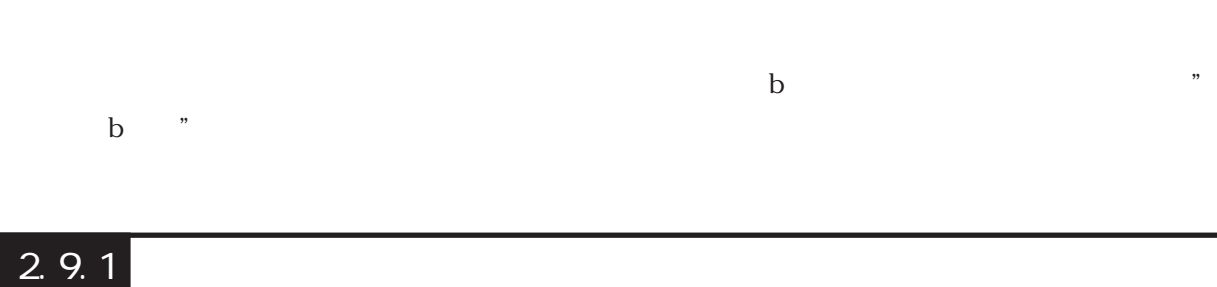

 $\ddot{o}$ 

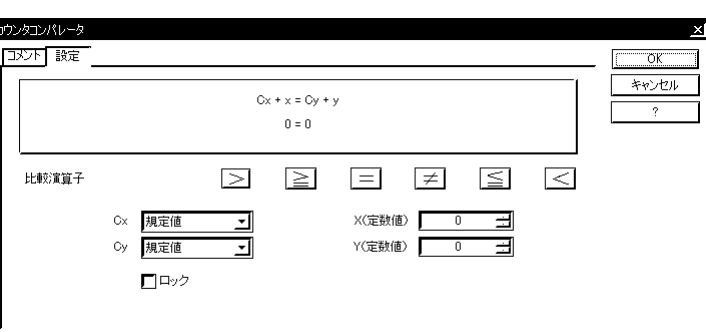

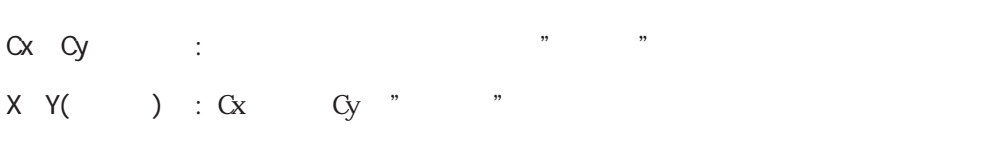

 $X$   $Y($ 

:  $Cx$  Cy

PARAMER

重要

### $2.9.2$

29

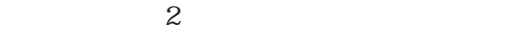

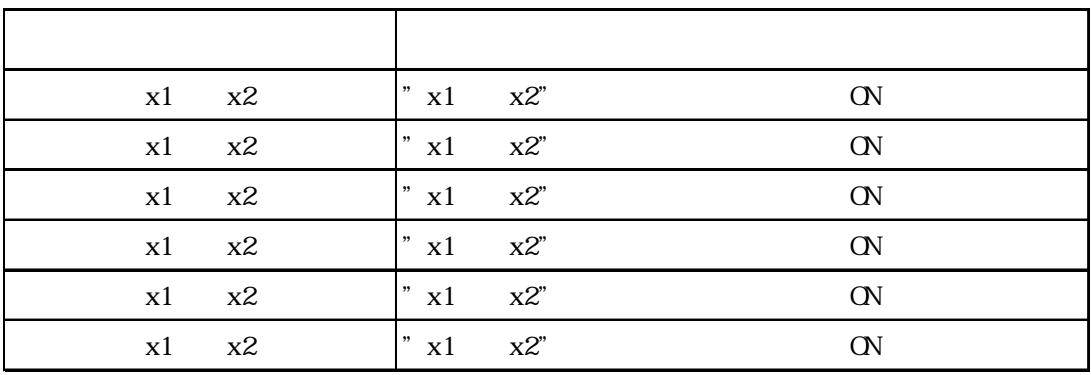

 $\mathbf b$ " b "

 $2.10.1$ 

 $\tilde{z}$ 

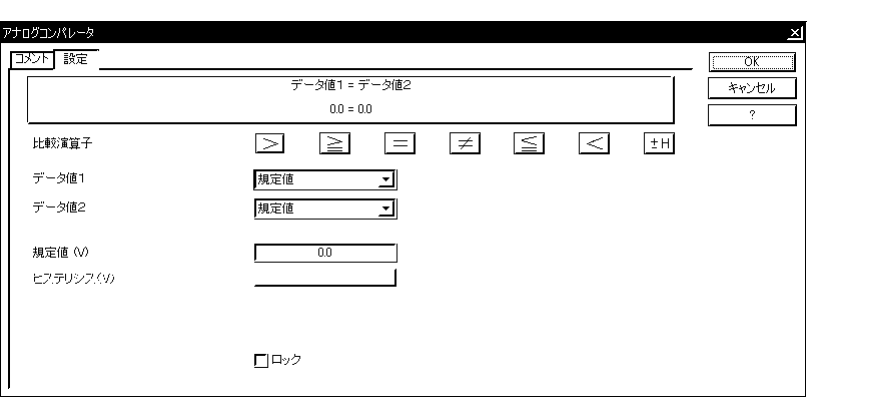

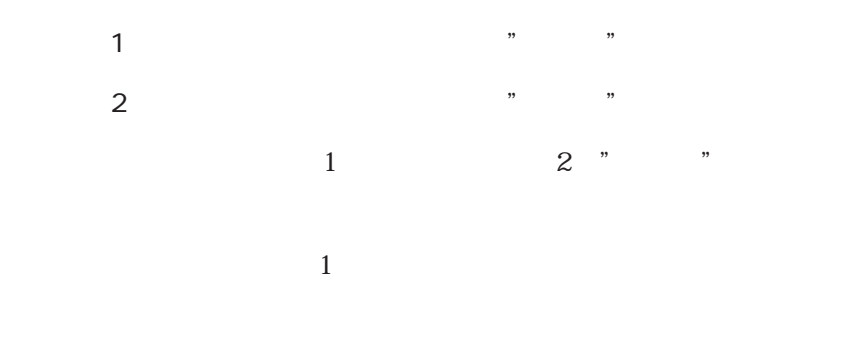

PARAMTER

2.10.2

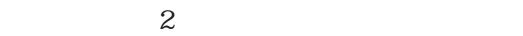

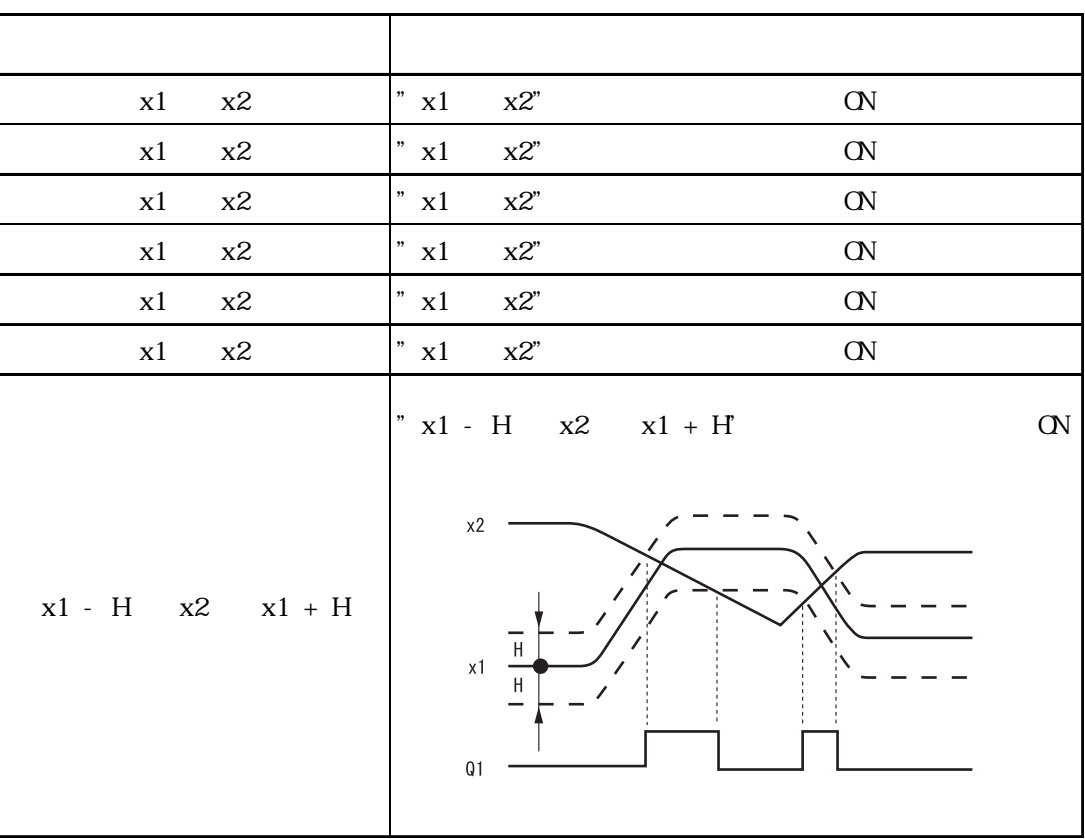

b  $\bullet$  "b"

 $\alpha$ 

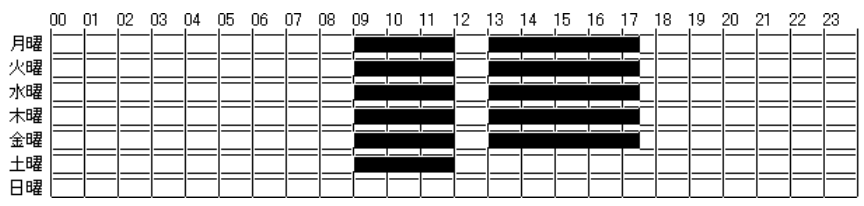

 $2.11.1$ 

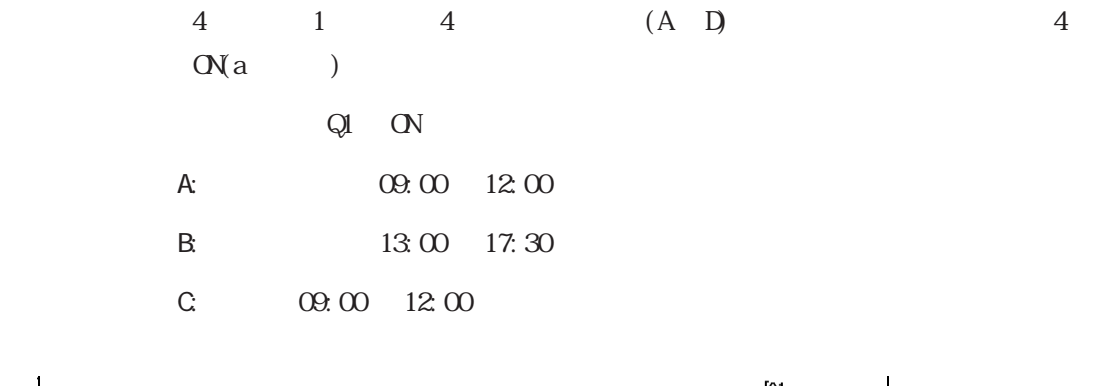

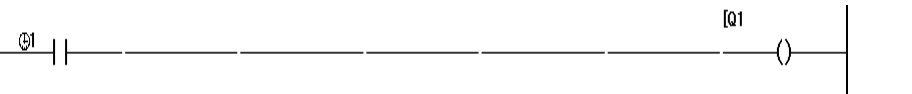

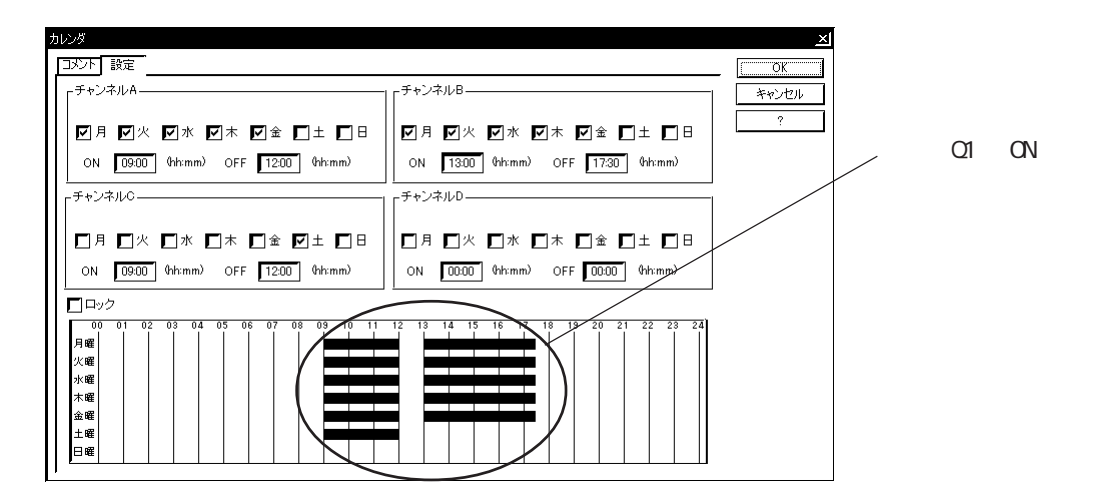

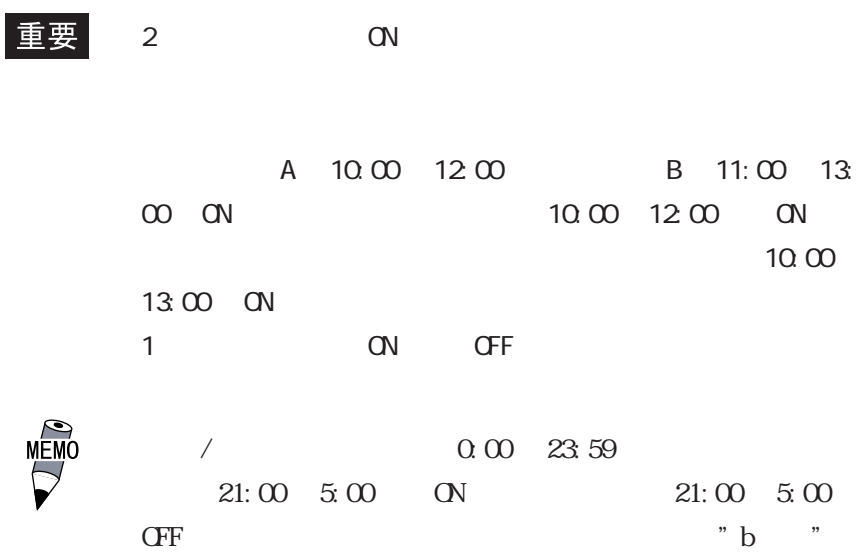

 $P_{\text{RO i}}$  ( $\alpha$ 

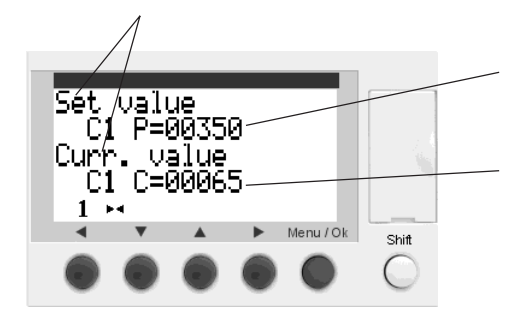

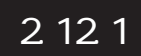

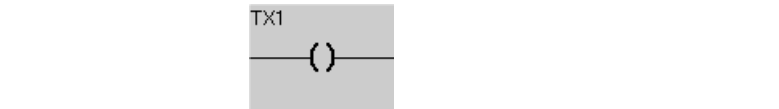

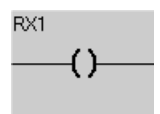

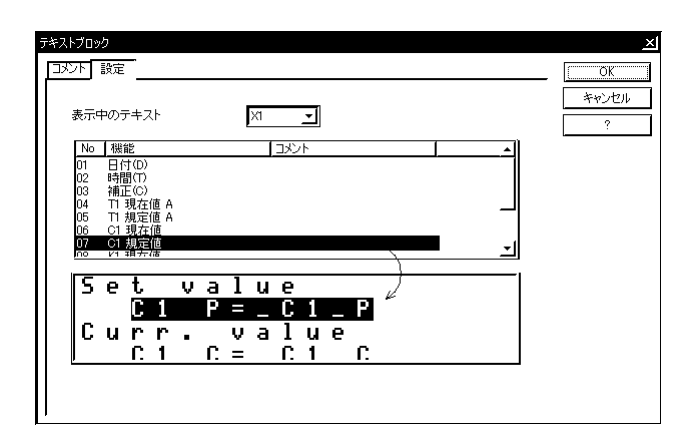

TX1 TX2 TX3

## 2.13 LCD  $\Box$  $LCD$   $LCD$   $Cov$ MEMO LCD CN/OFF  $30\,$ I1 ON LOD  $\overline{1}$   $\overline{1}$   $\overline{$  $\rm \vert n$  $\overline{+}$

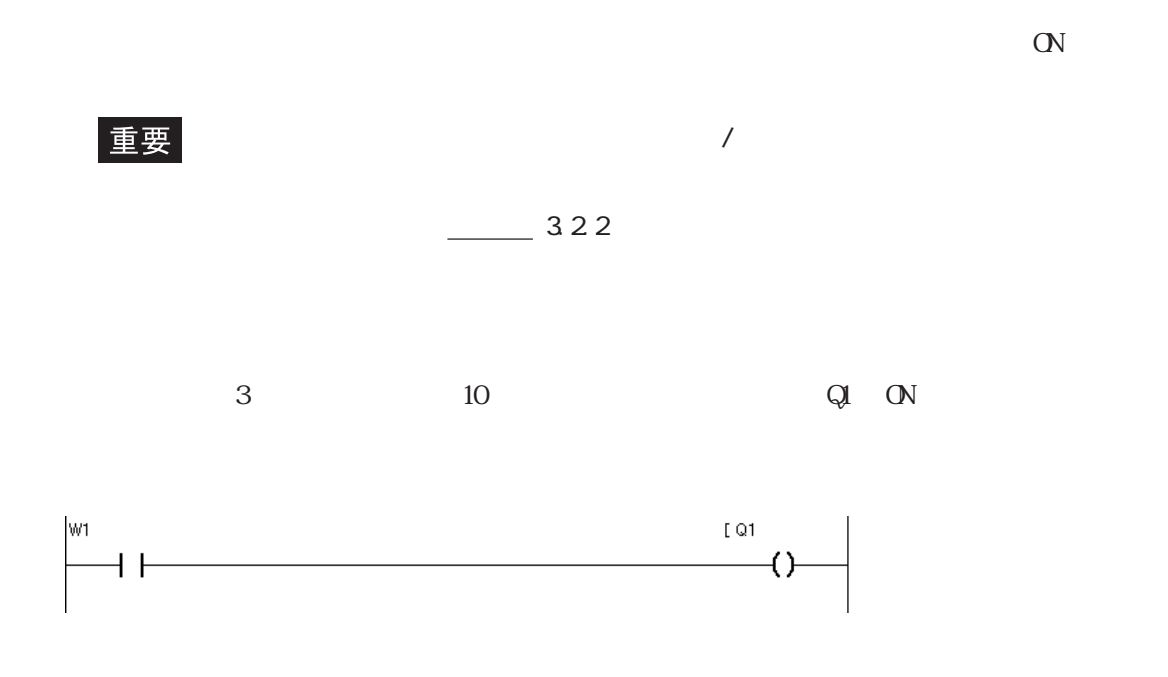

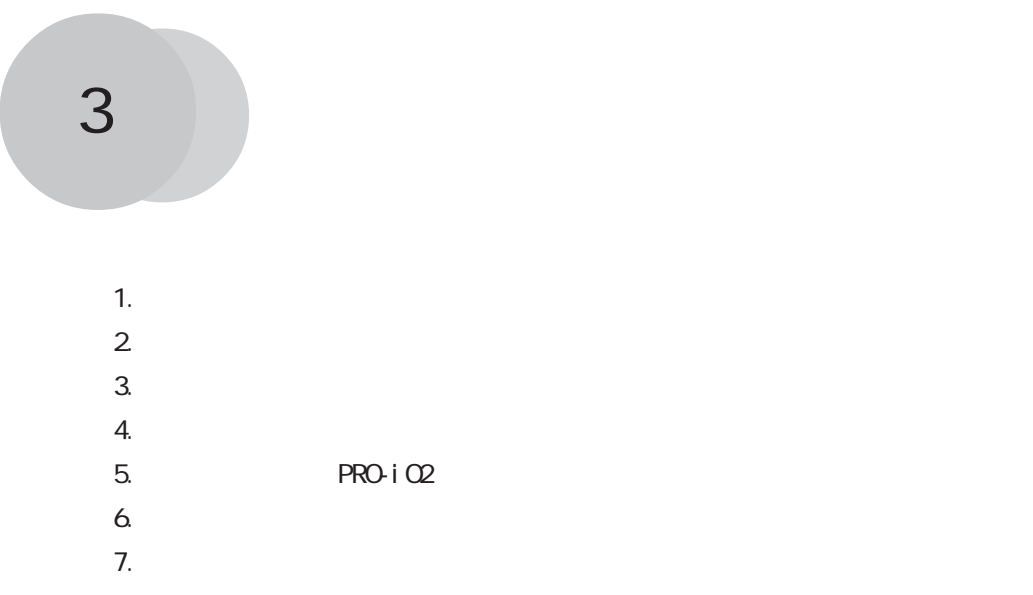

 $PROi$  O

#### $3.1$   $3.1$

PRO-iO2 Editor

|     | 發 ファイル(E)           | 編集堡 |                    |                      | モジュール(O) 転送(T) オプション(P) | 表示( |
|-----|---------------------|-----|--------------------|----------------------|-------------------------|-----|
|     | $\blacksquare$<br>Ê |     | $\circ$            | $100%$ $\rightarrow$ |                         |     |
|     |                     |     | <u>【PRO-iOモードゝ</u> |                      | 機能一覧  『テキストデー           |     |
|     | Nol接点1              |     | 接点2                | 接点3                  | 接点4                     | 豫   |
|     | ®1                  |     |                    | n                    |                         | t1  |
| 001 |                     |     |                    |                      |                         |     |
|     | □稼動設定               |     |                    | 「開始スイッチ              |                         | '洗  |
|     |                     |     |                    | M1                   |                         |     |
| 002 |                     |     |                    |                      |                         |     |
|     |                     |     |                    | 内部保持                 |                         |     |
|     | M1                  |     |                    |                      |                         |     |

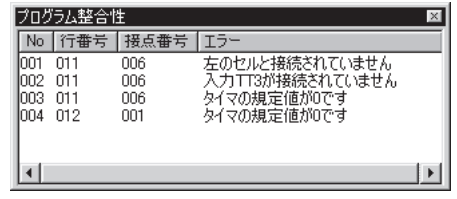

No  $\mathbb{R}$  is the set of  $\mathbb{R}$  is the set of  $\mathbb{R}$  is the set of  $\mathbb{R}$  is the set of  $\mathbb{R}$  is the set of  $\mathbb{R}$  is the set of  $\mathbb{R}$  is the set of  $\mathbb{R}$  is the set of  $\mathbb{R}$  is the set of  $\mathbb{R}$  is

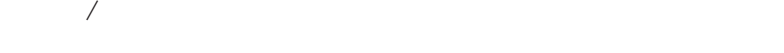

重要

### 3.2 通信設定

PRO-iO2 Editor PRO-iO2

### $3.21$

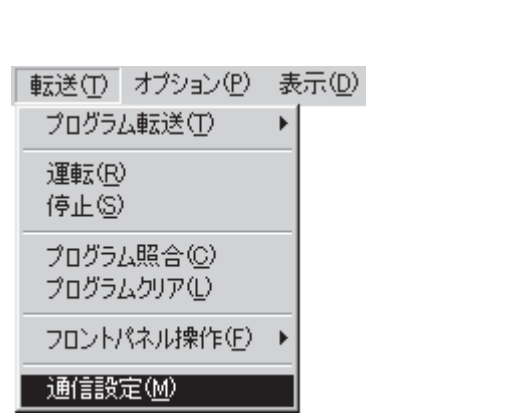

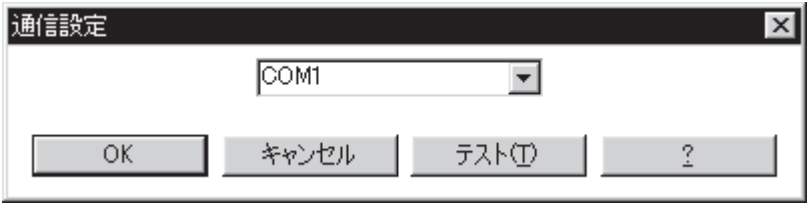

COM PRO-iO2 Editor /

COM COM  $\alpha$ 

PRO-iO2 Editor

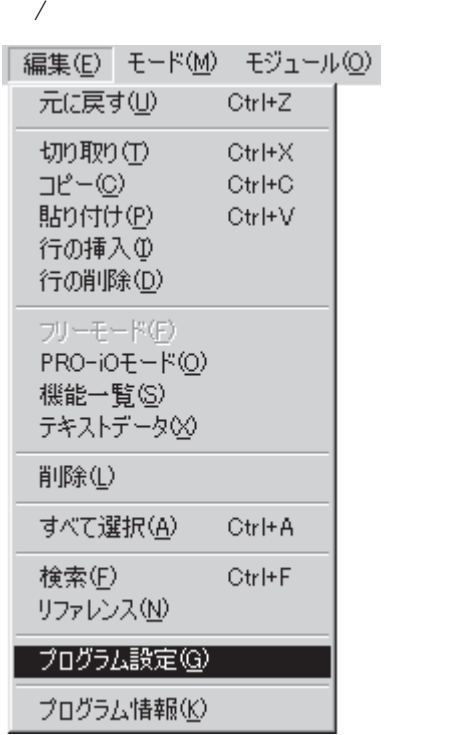

 $\overline{\textbf{3}}$ 

#### 重要

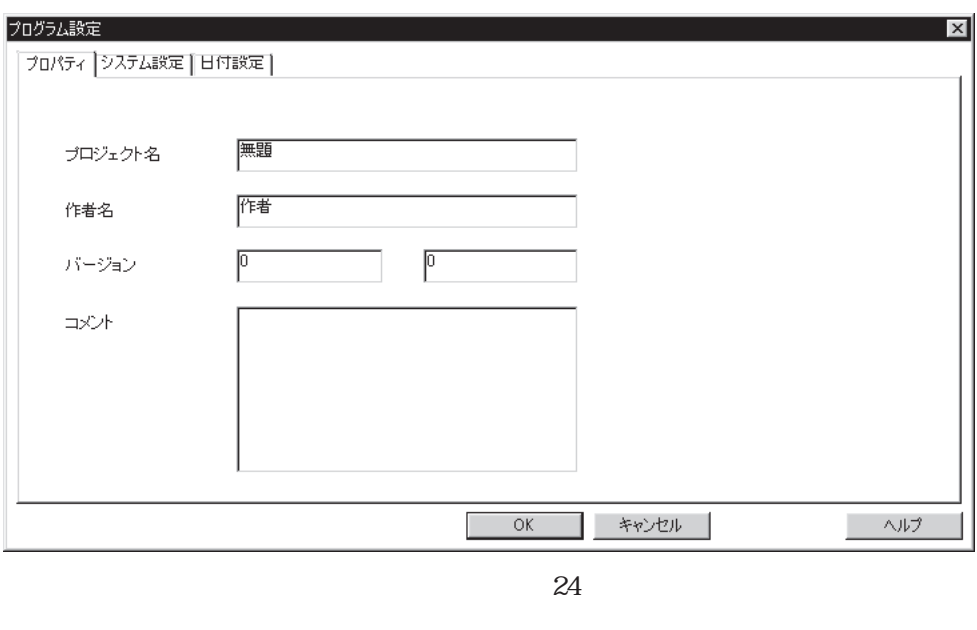

 $32$ 

 $[ \qquad \qquad \ldots \qquad \qquad ]$ 

0 255

 $369$ 

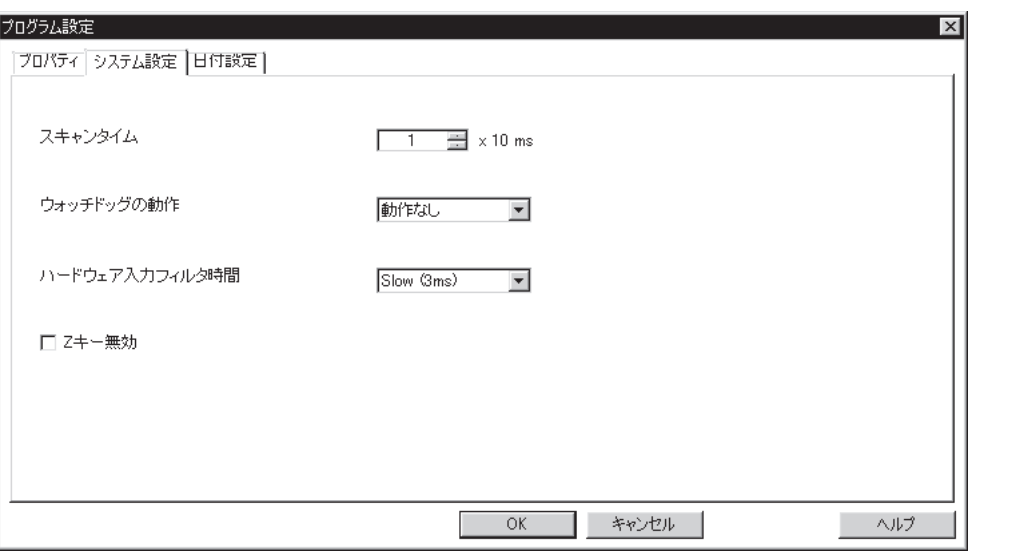

 $N \times 10 \text{ns}(N + 1)$  9  $N \times 10 \text{ns}(N + 1)$ 

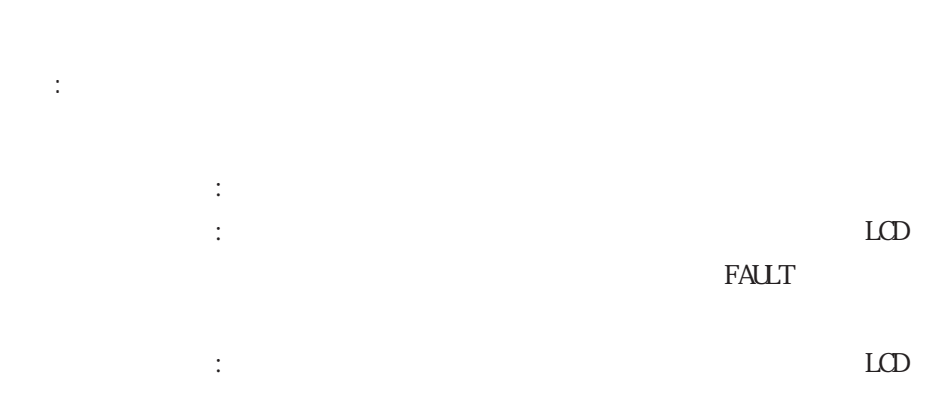

**FALLT** 

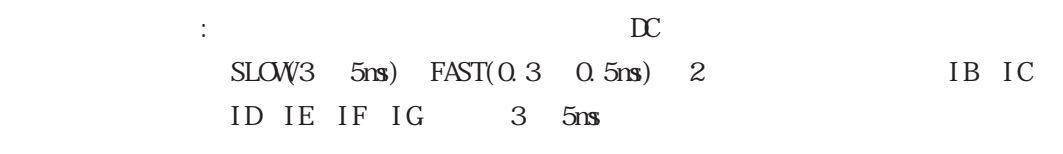

 $Z$  :  $Z1$   $Z4$ 

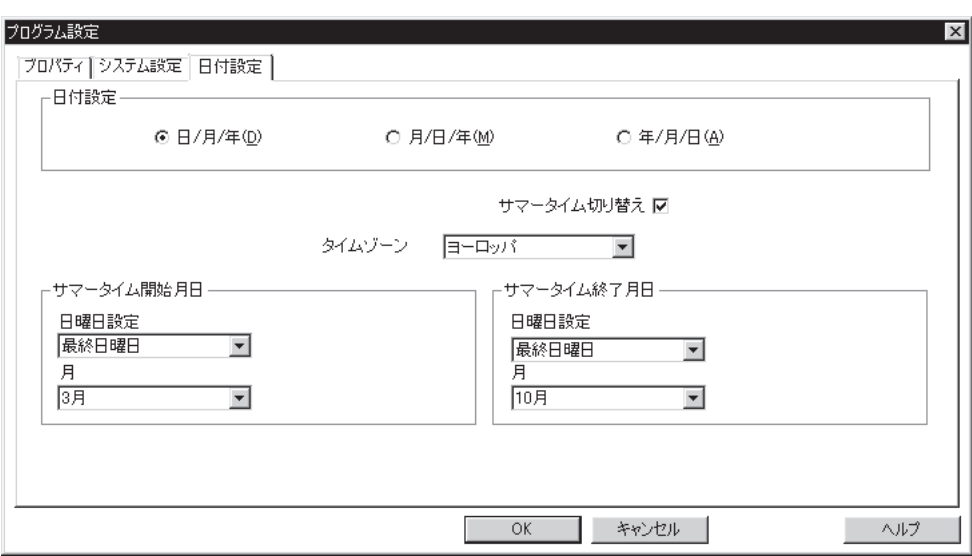

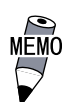

 $\frac{2.14}{\pi}$ 

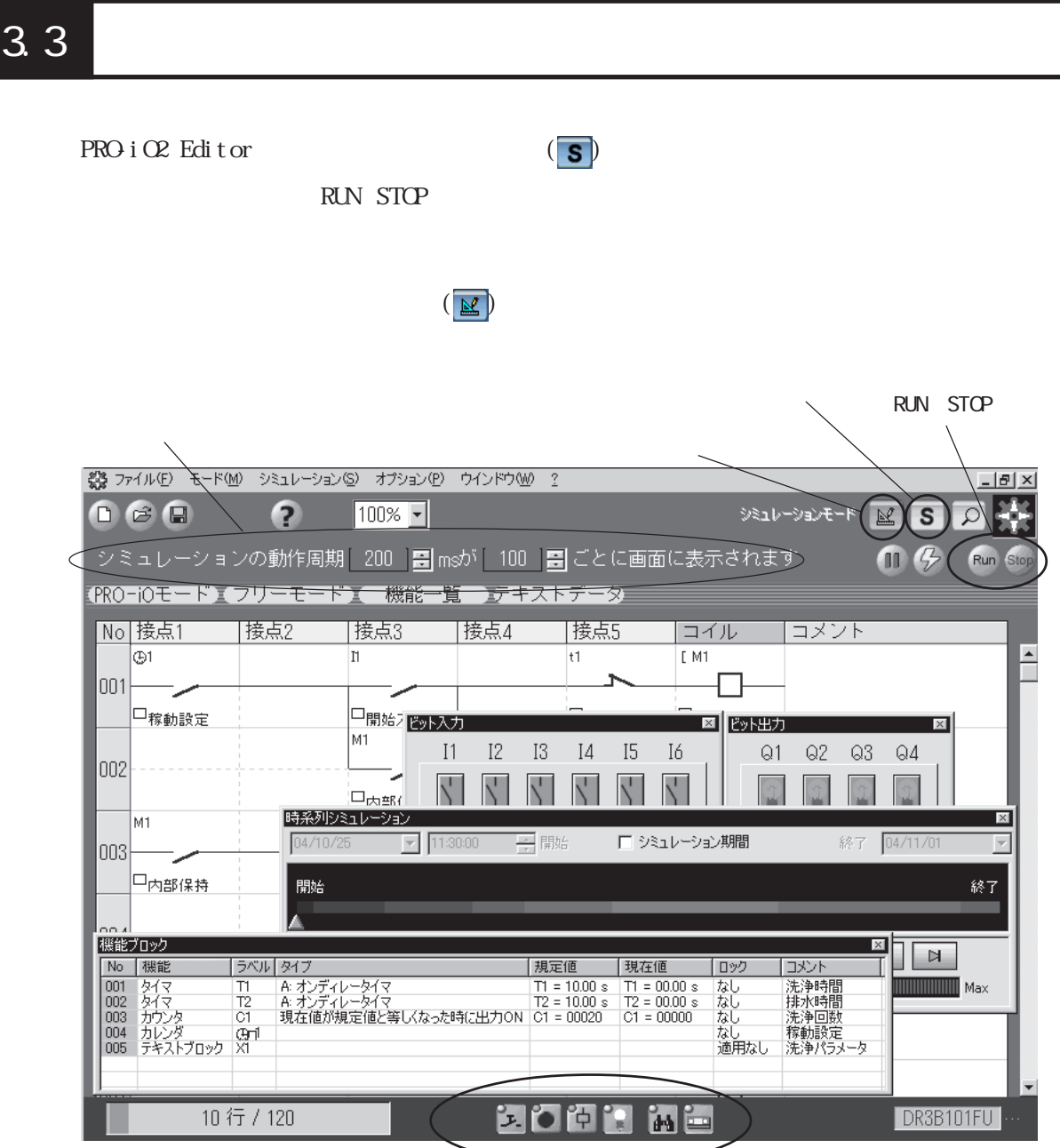

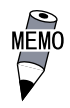

 ${\bf PROi\,O2\,Edi\,tor} \eqno({\bf 12.5}$ 

#### $3.4.1$

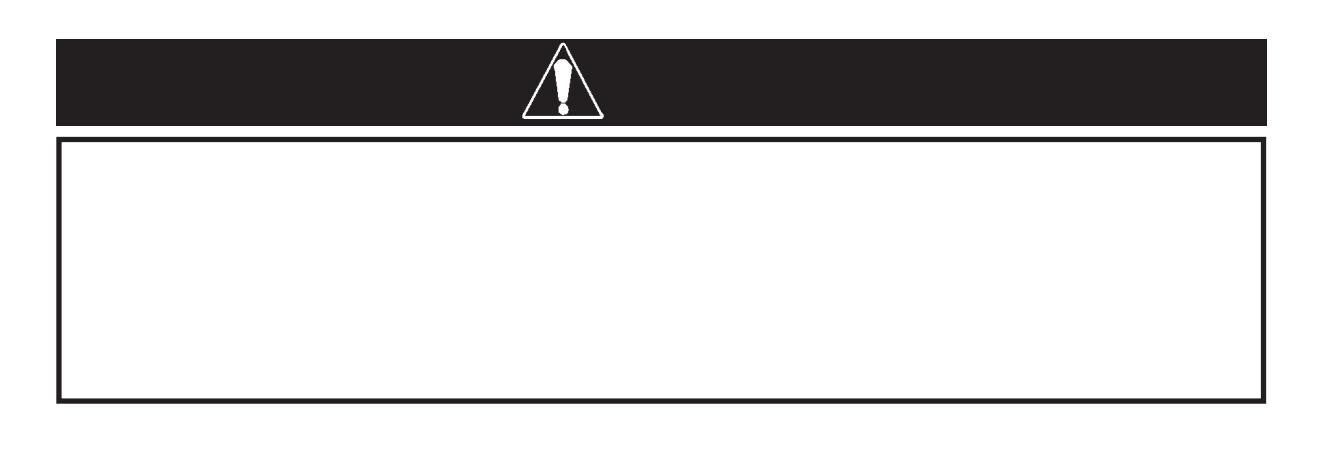

 $PRO$  i  $QR$   $DR2$ -CBL01 PRO-iO2

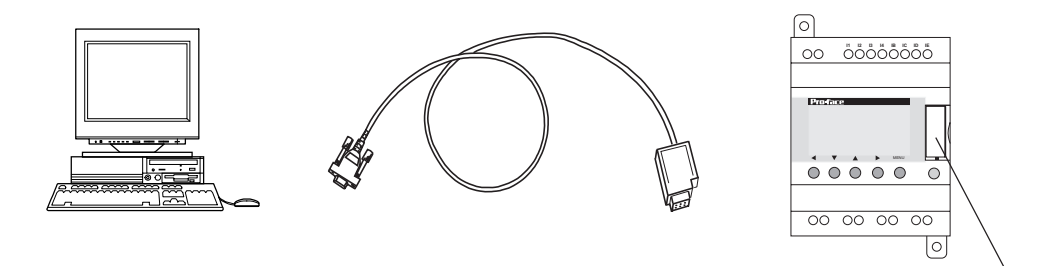

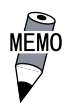

#### $3.4.2$

PRO-iO2 Editor

PC PRO-iO PRO-iO

PRO-iO PC PRO-iO

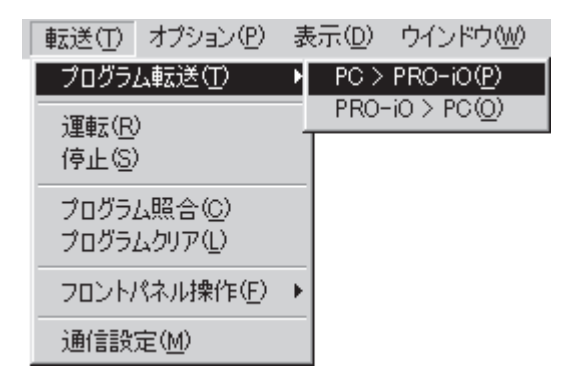

PRO-iO2 Editor

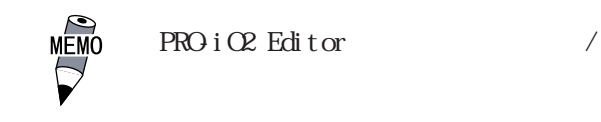

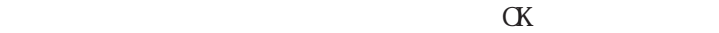

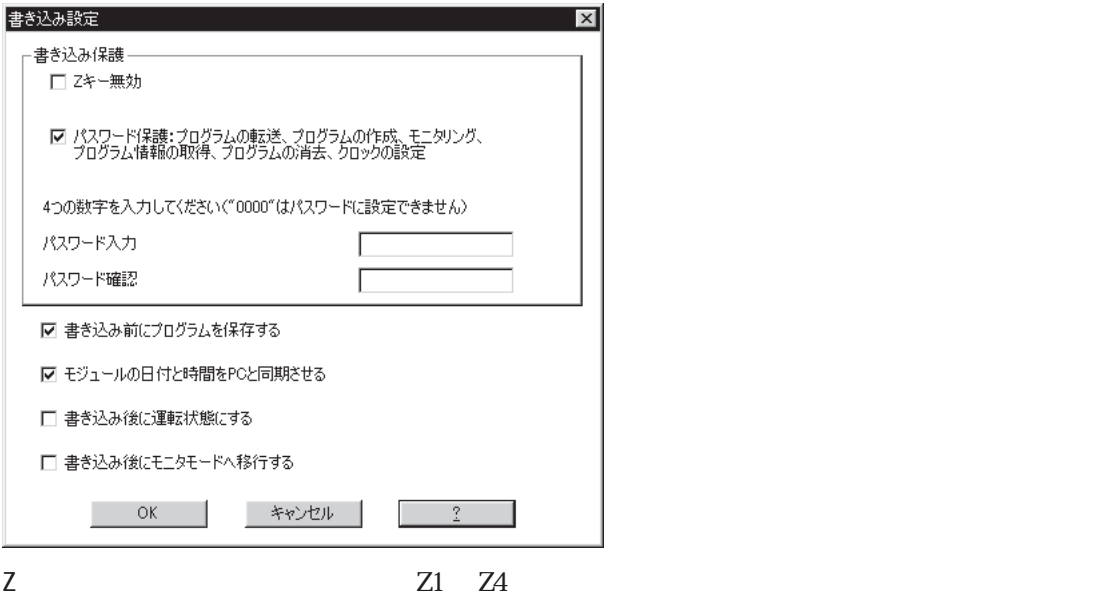

す。(0001 ~ 9999)

 $PC$ 

: EXECUTE EXECUTE EXECUTE EXECUTE EXECUTE EXECUTE EXECUTE EXECUTE EXECUTE EXECUTE EXECUTE EXECUTE EXECUTE EXECUTE EXECUTE EXECUTE EXECUTE EXECUTE EXECUTE EXECUTE EXECUTE EXECUTE EXECUTE EXECUTE EXECUTE EXECUTE EXECUTE EXEC

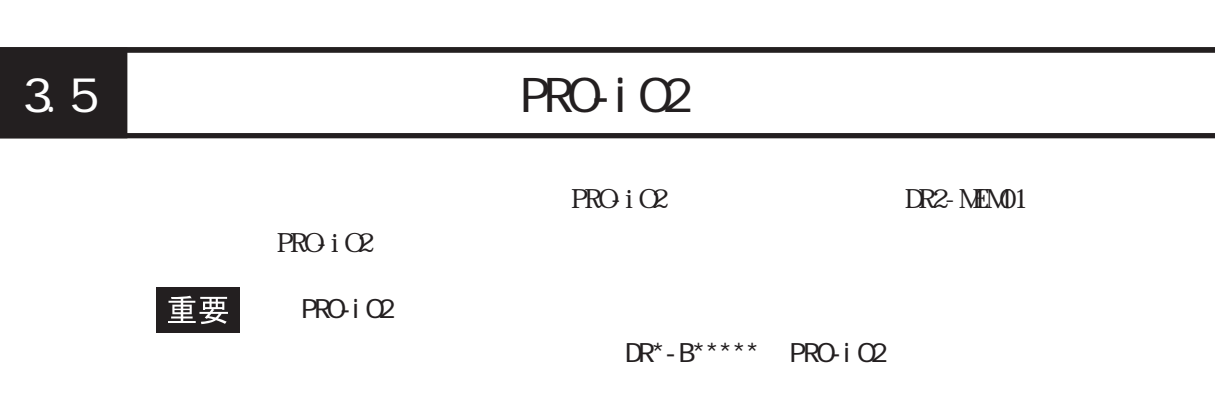

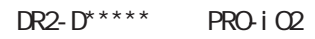

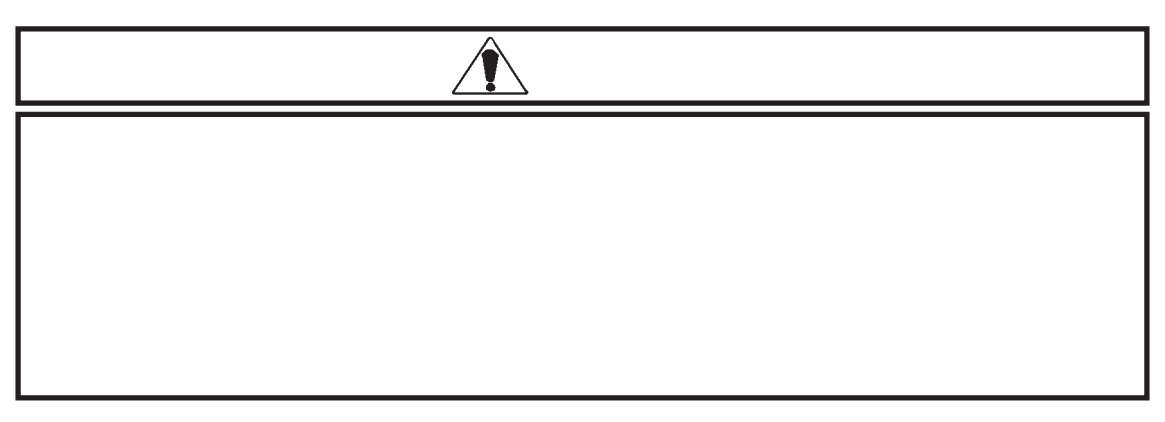

 $PROi$  O2  $/TRANSFER$   $PROi$  O2

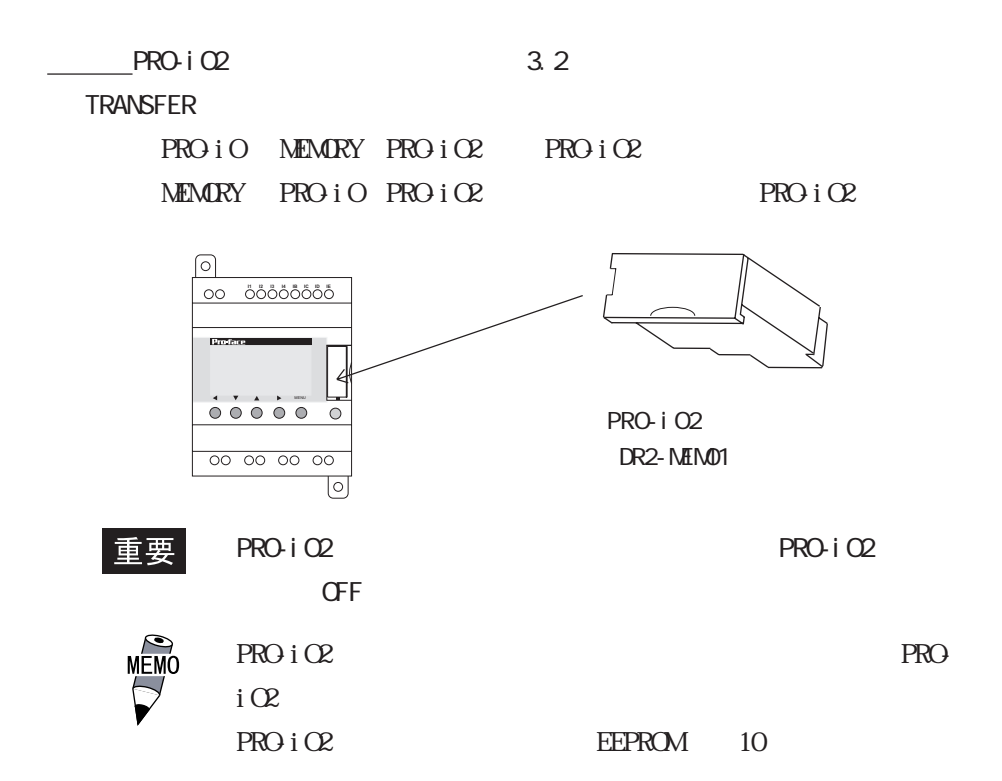

PRO-iO2専用メモリパックに保存される内容は以下の項目です。(本体メニュー画面/CONFIG.

 $\mathbf Z$  , and  $\mathbf Z$  , and  $\mathbf Z$  , and

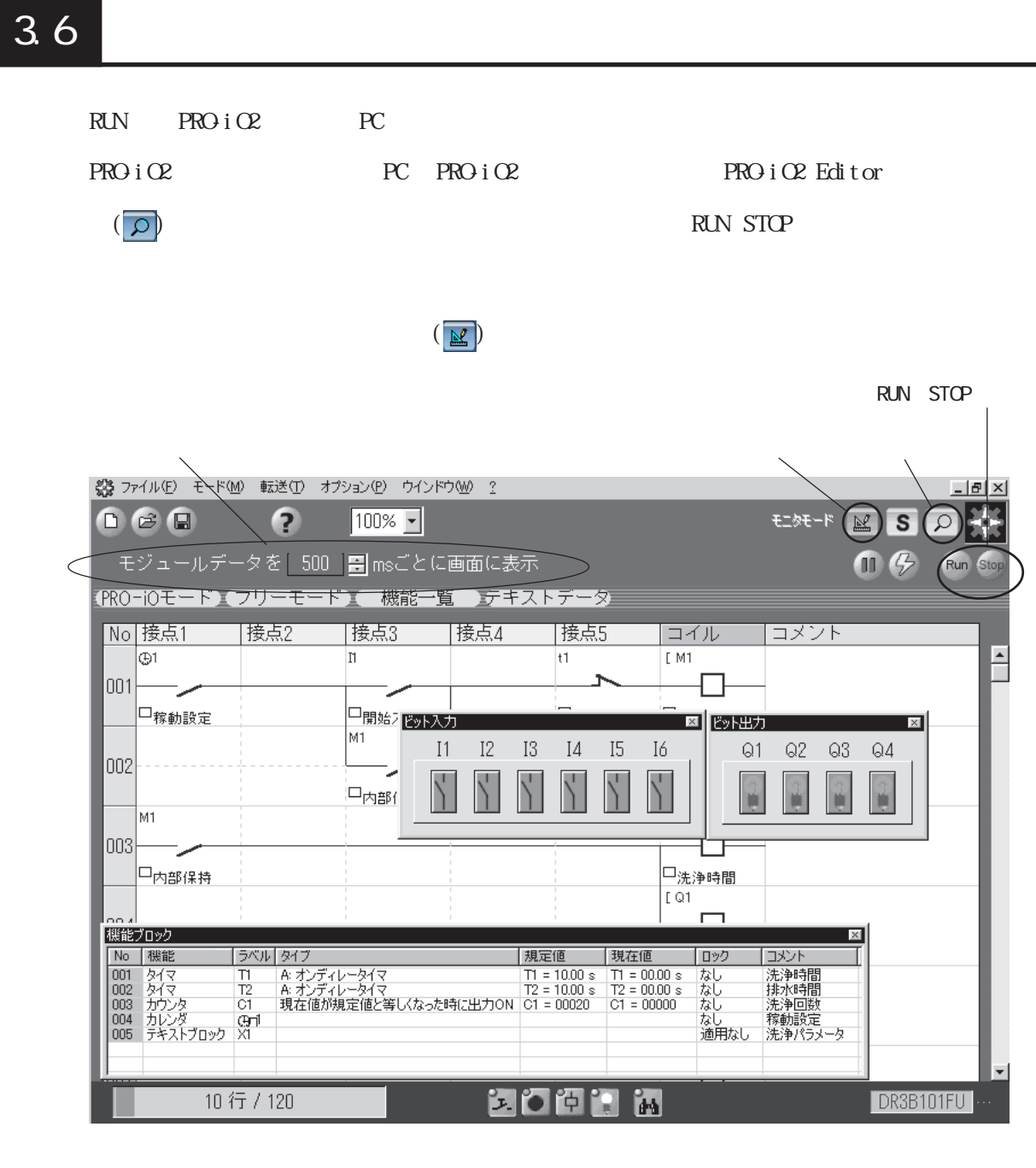

重要

 $PROiO$  Editor RUN STOP PRO-iO2 RUN/  $STOP$ **RUN/STOP** 

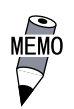

**OFF** 

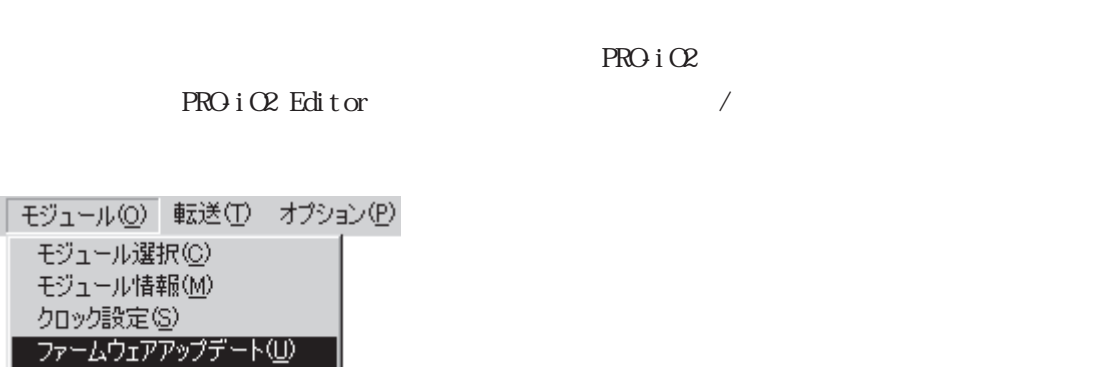

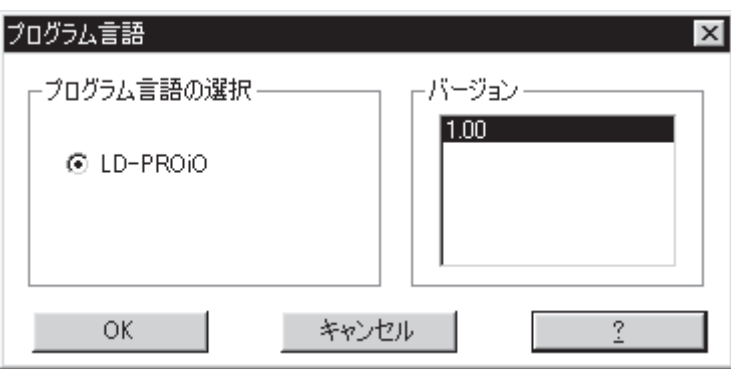

PRO-iO2

ID-PROIO

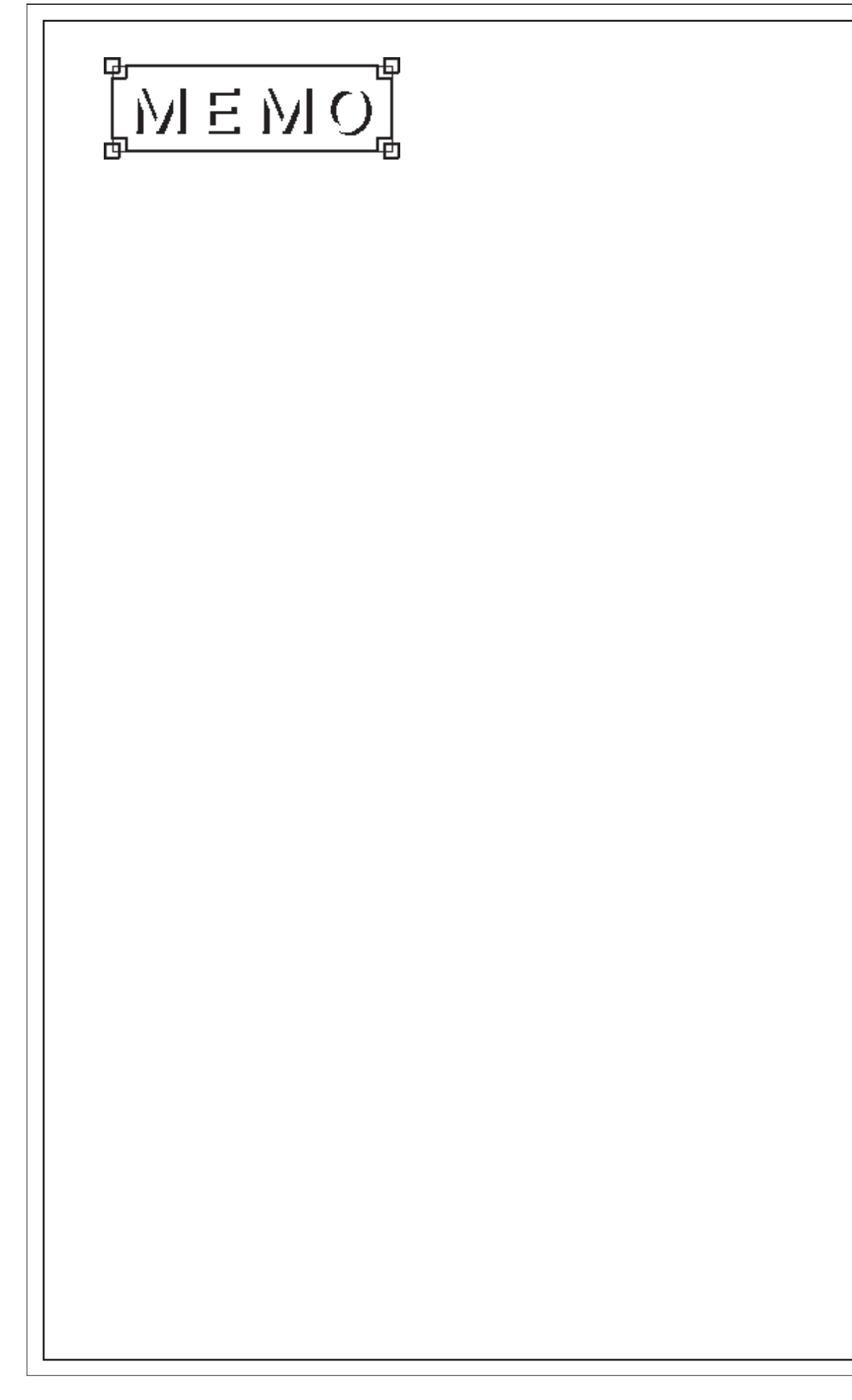

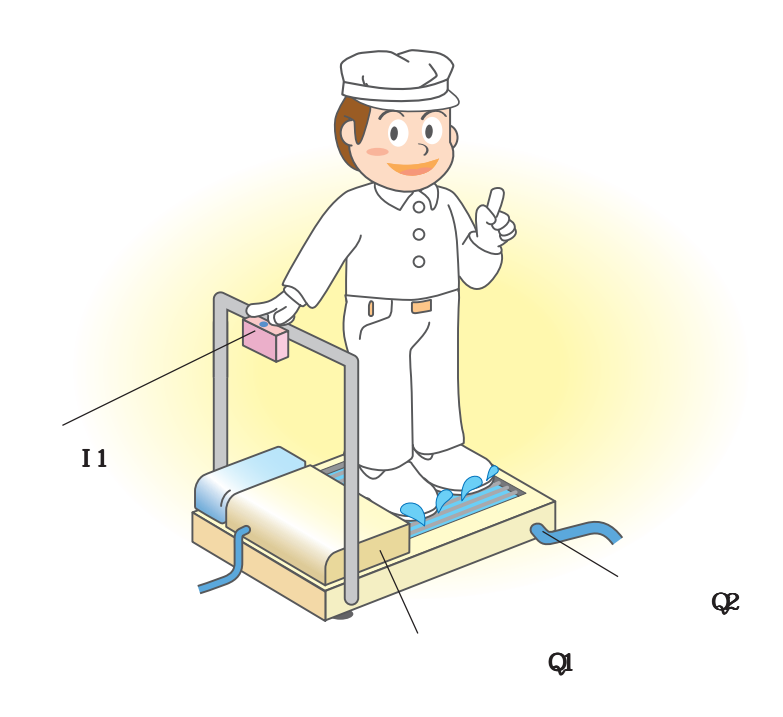

 $4 \epsilon$ 

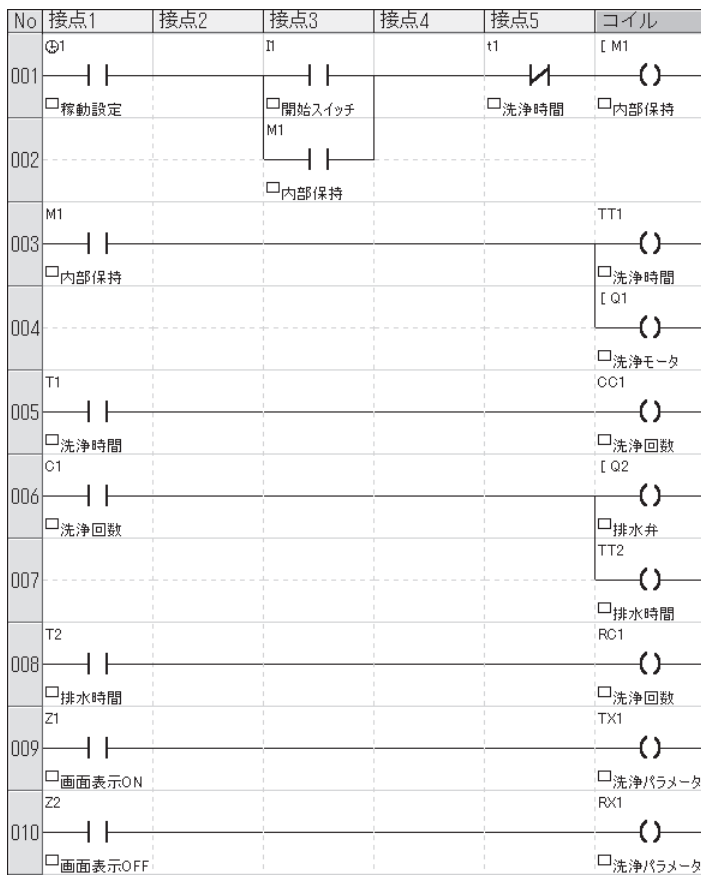

 $4$ 

 $PROi$  O2

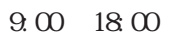

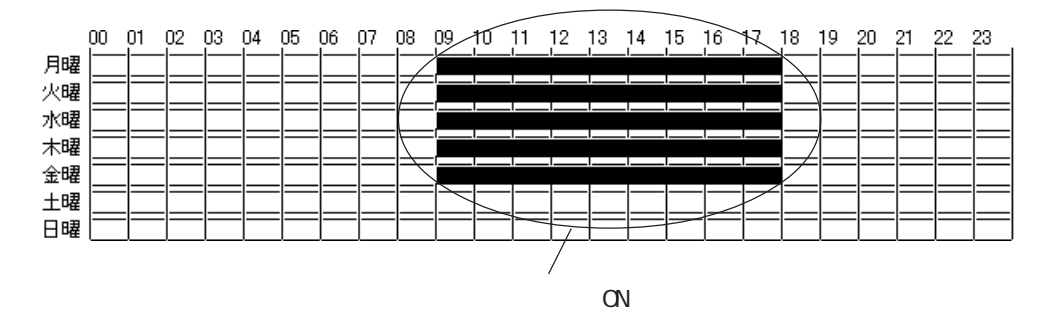

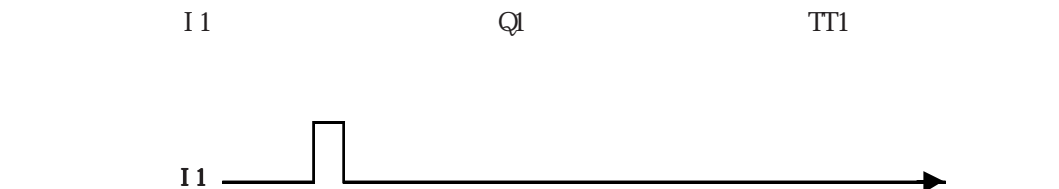

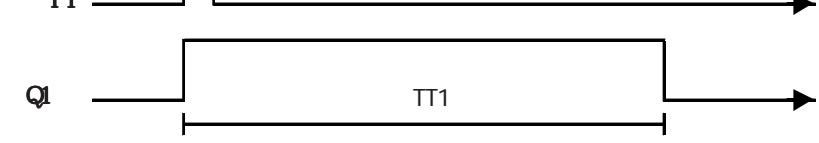

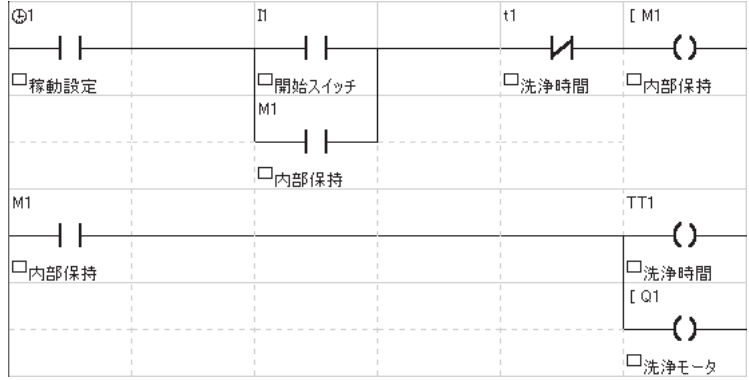

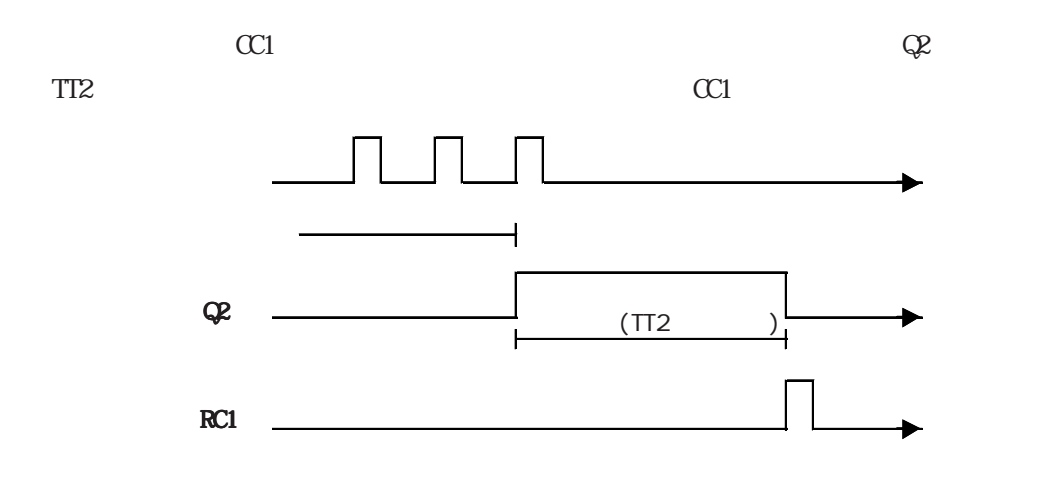

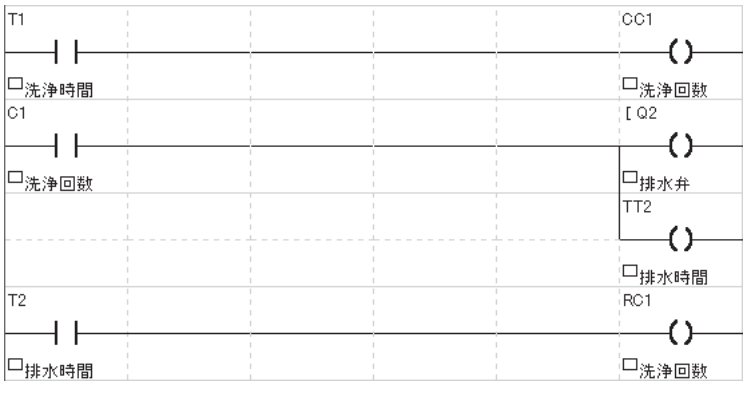

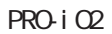

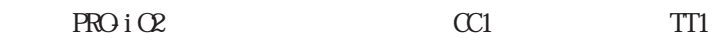

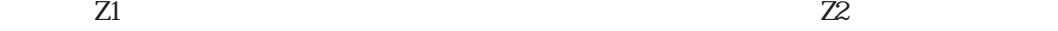

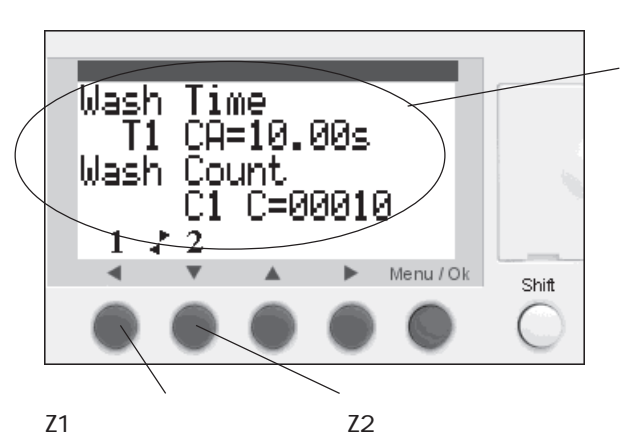

 $Z$ 

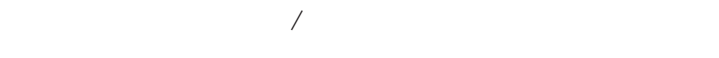

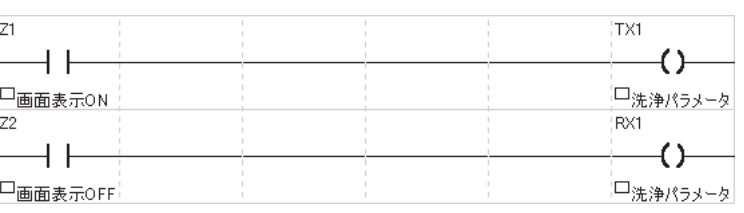

 $4 \epsilon$ 

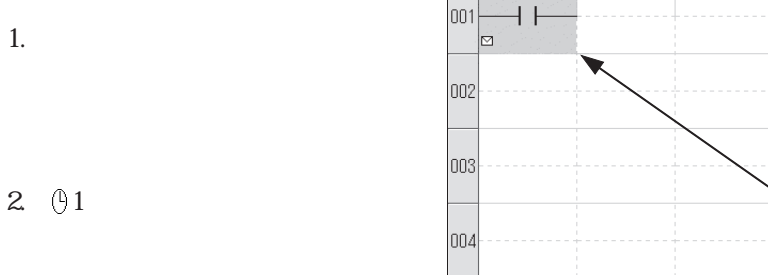

No 接点1

 $\overline{\bigoplus}$ 1

|接点2

|接点3

|接点4

|接点5

コイル ロ

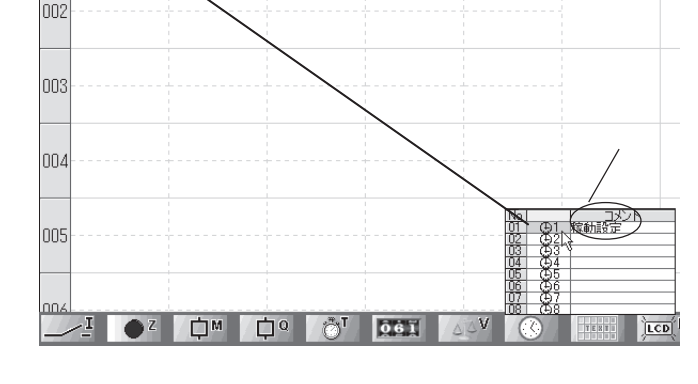

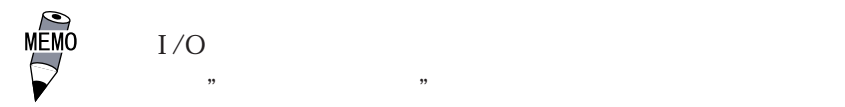

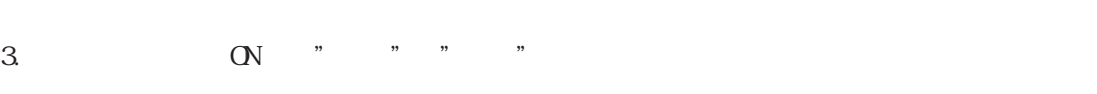

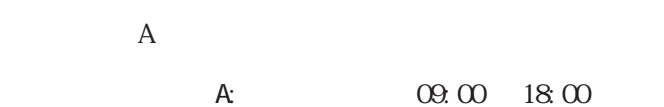

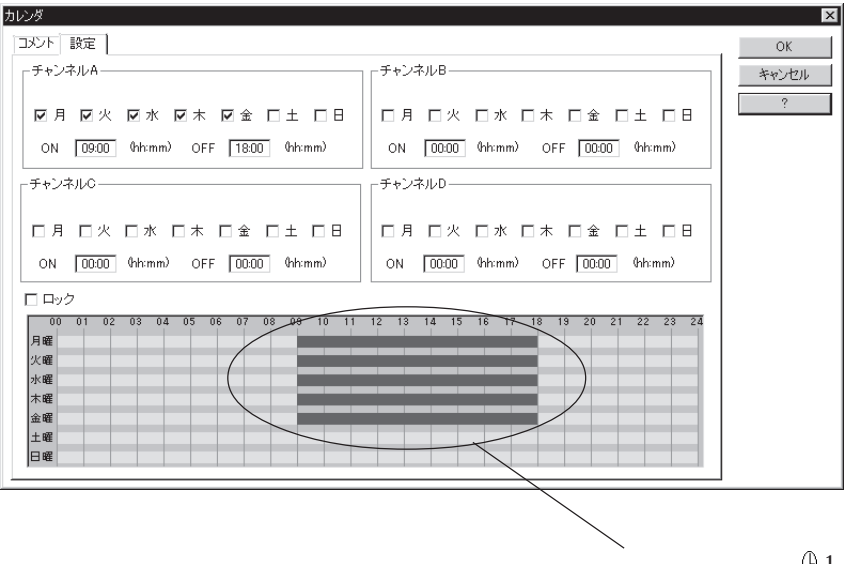

 $\theta$ 1 ON

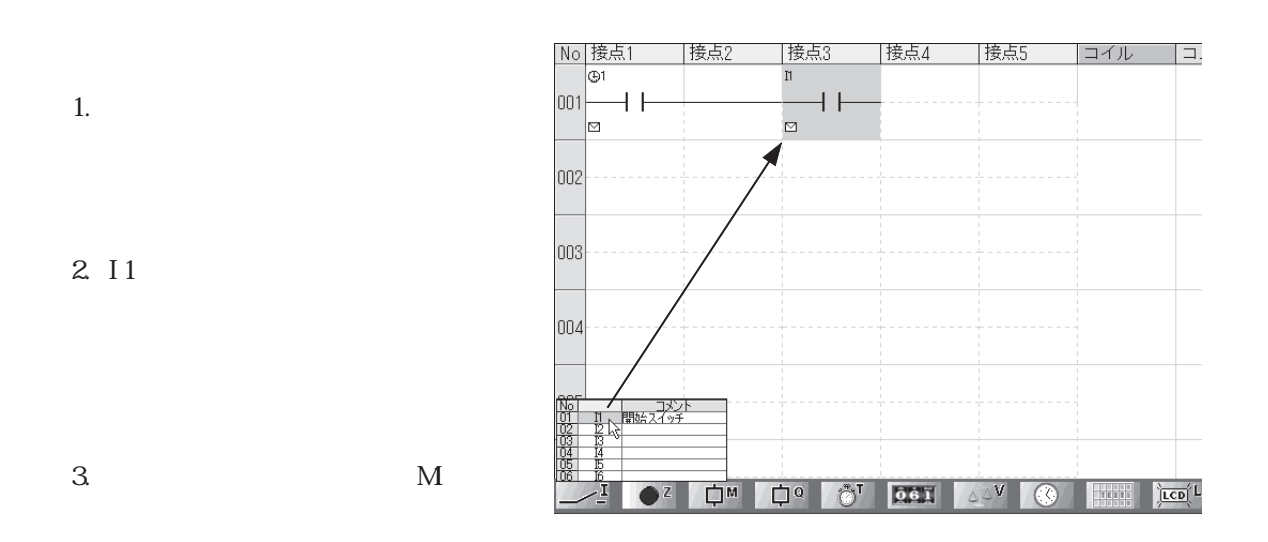

 $4 \epsilon$ 

 $4.$ 

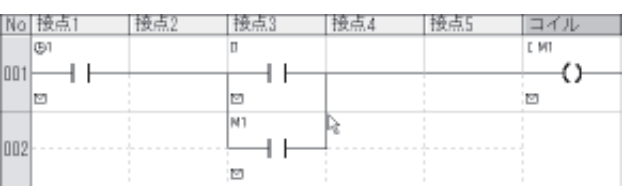

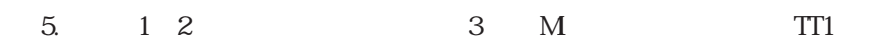

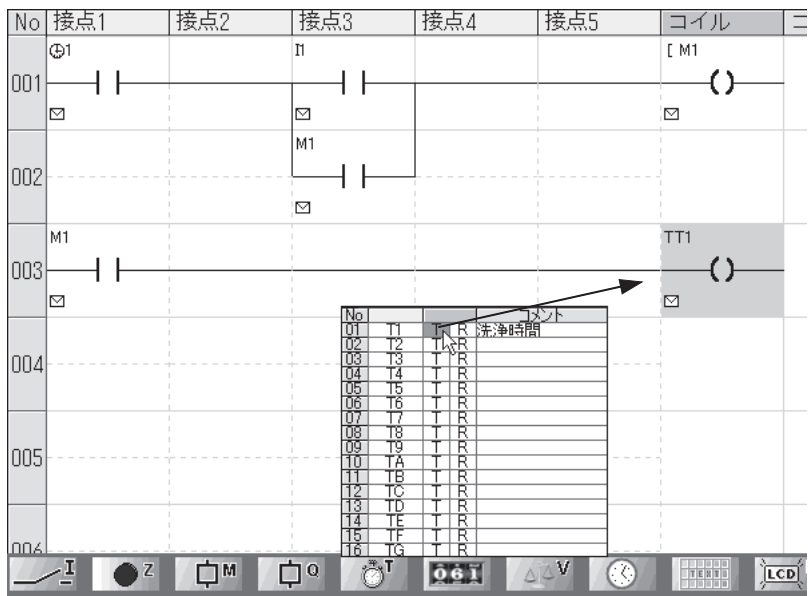

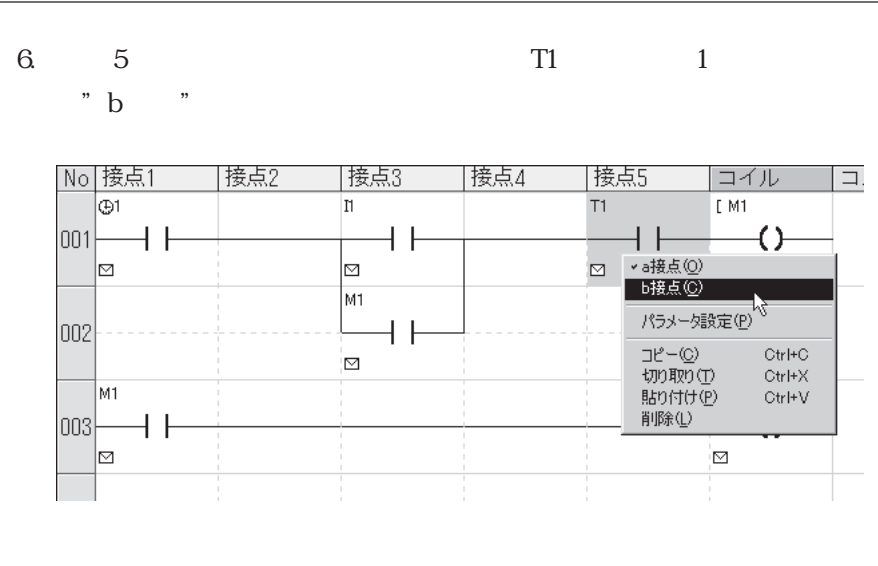

7. *в полнята* так в том технических такегов с только на достигательно только на достигательно только на сталки с<br>В село в том, что только на сталки с только на сталки с только на сталки с только на сталки с только на ста

規定値 :10s(洗浄時間)

 $\overline{A}$ 

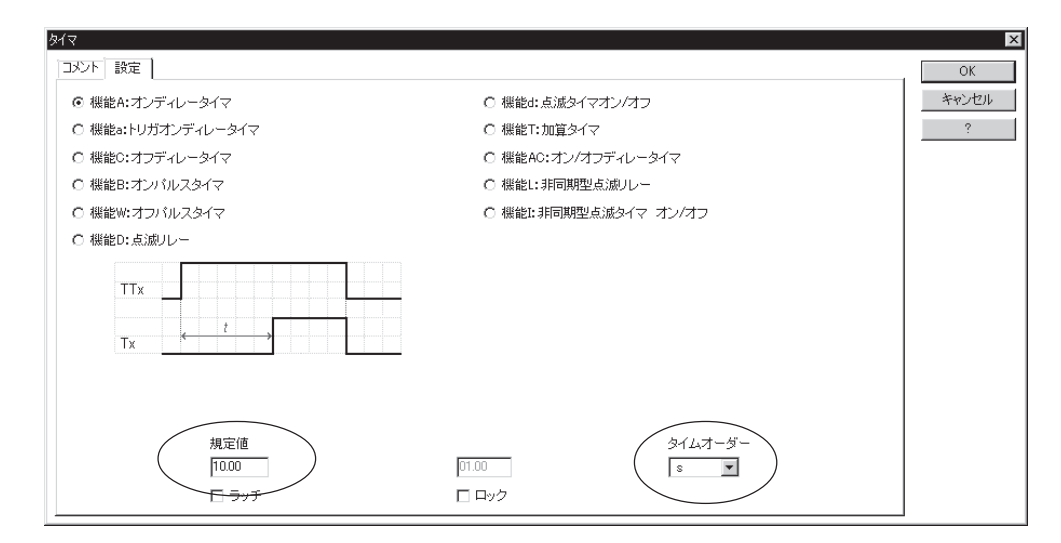

 $8$ .  $\qquad \qquad Ql$ 

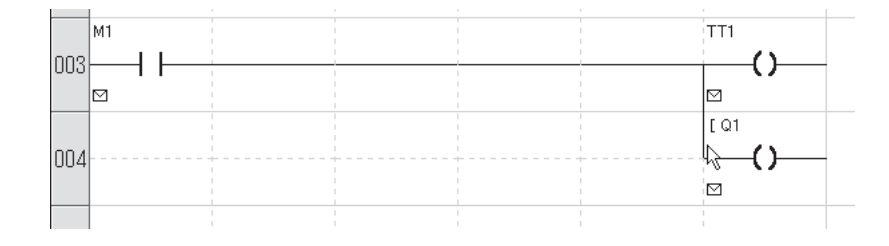

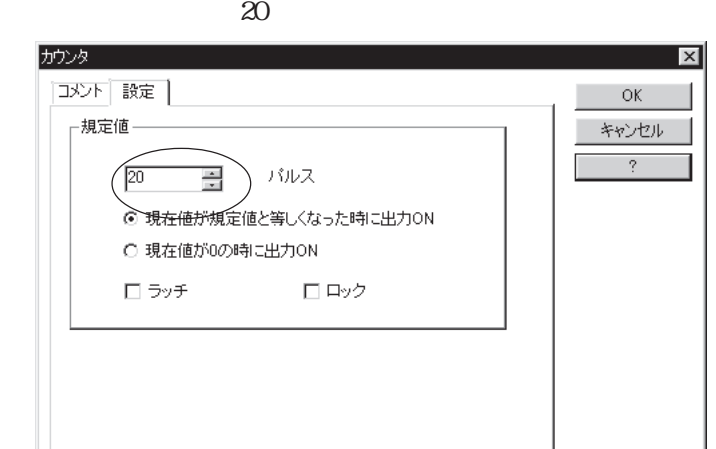

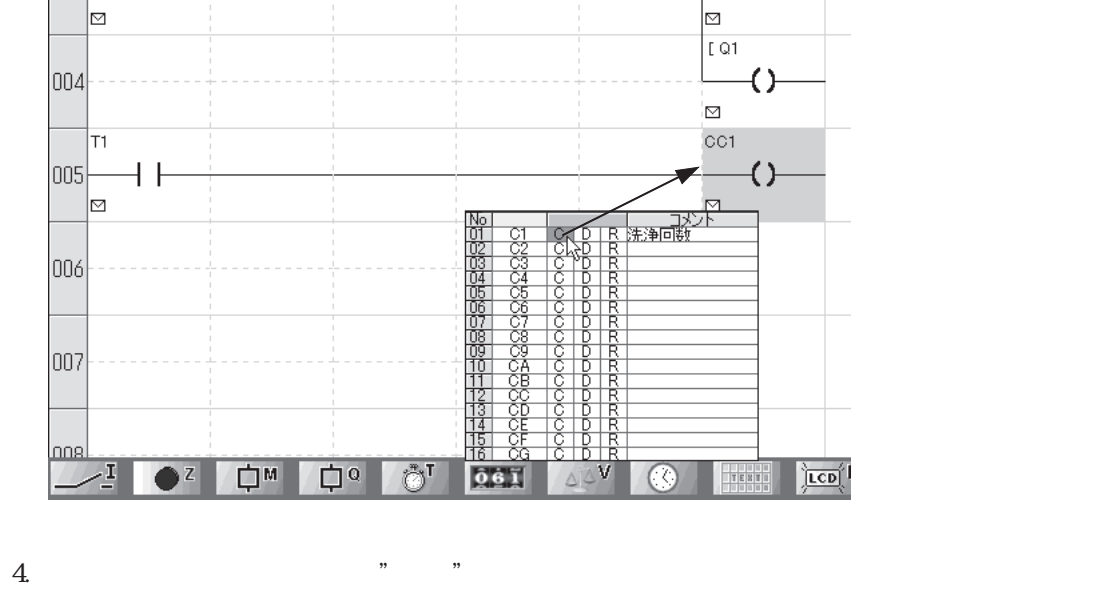

 $3 \t 1 \t 2$   $1 \t C1$ 

|No|接点1

 $\overline{\mathsf{M1}}$ 

 $\overline{1003}$   $\rightarrow$  T

|接点2

|接点3

|接点5

|接点4

2. T1

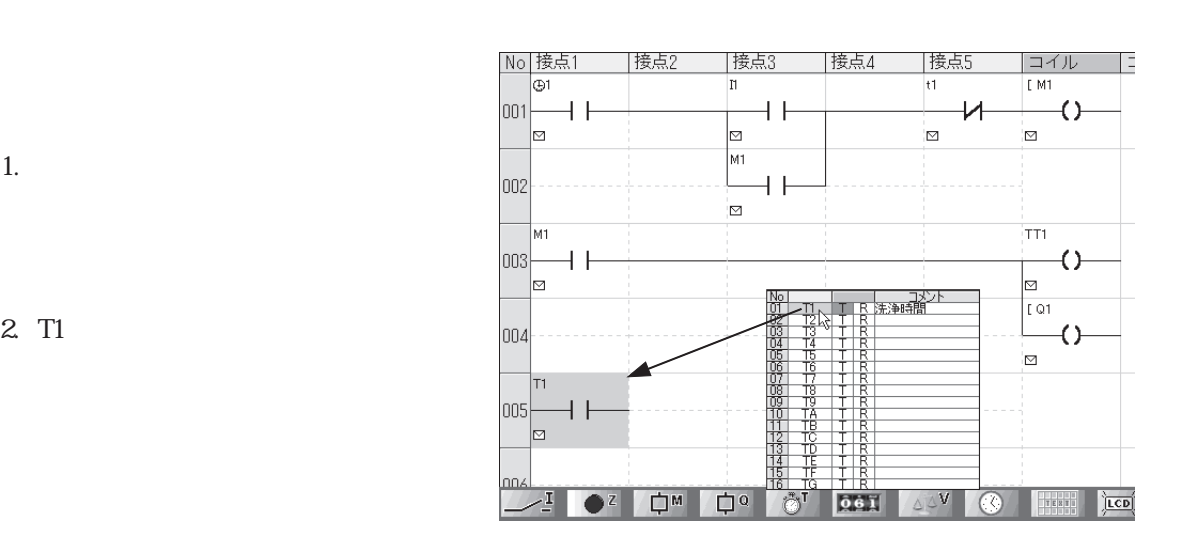

│コイル │コ

 $\rightarrow$ 

 $\overline{TT1}$ 

#### $5. 12$  6 C1

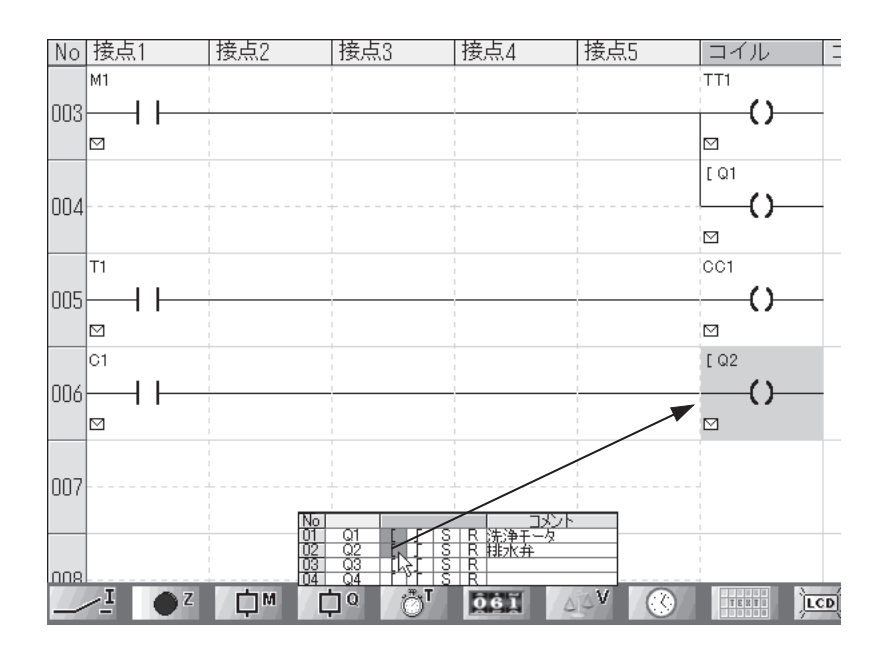

 $6.$ 

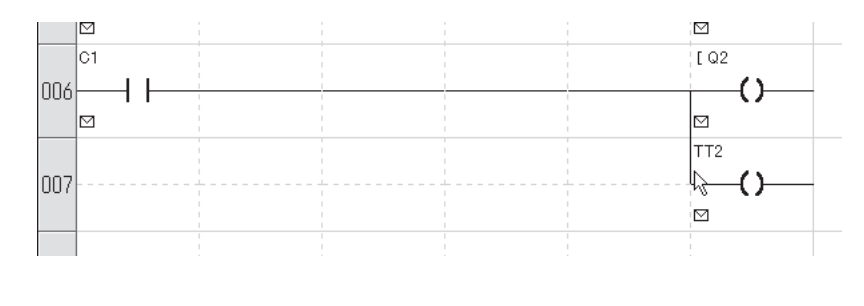

7. *в томах на томах на томах на томах на томах на томах на томах на томах на* 

10s

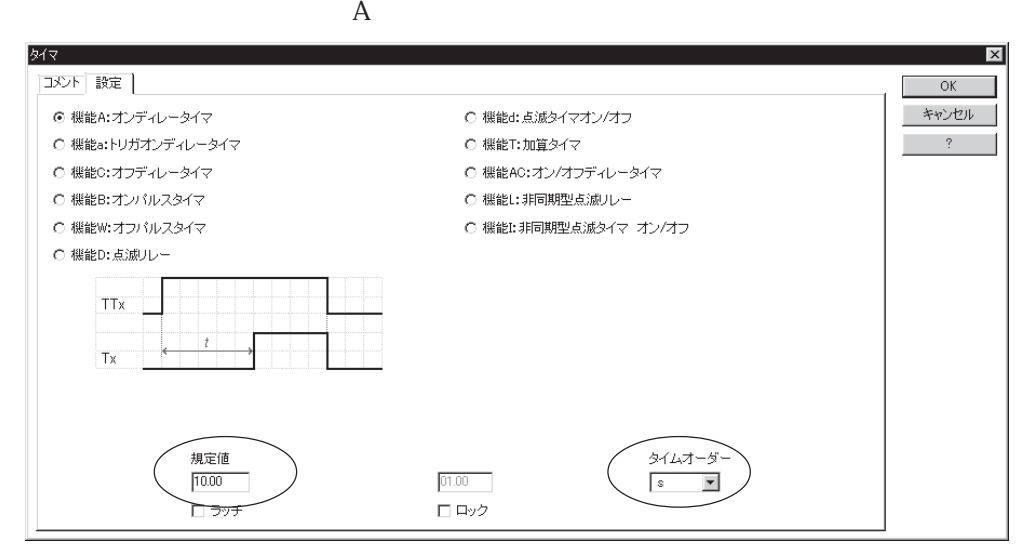

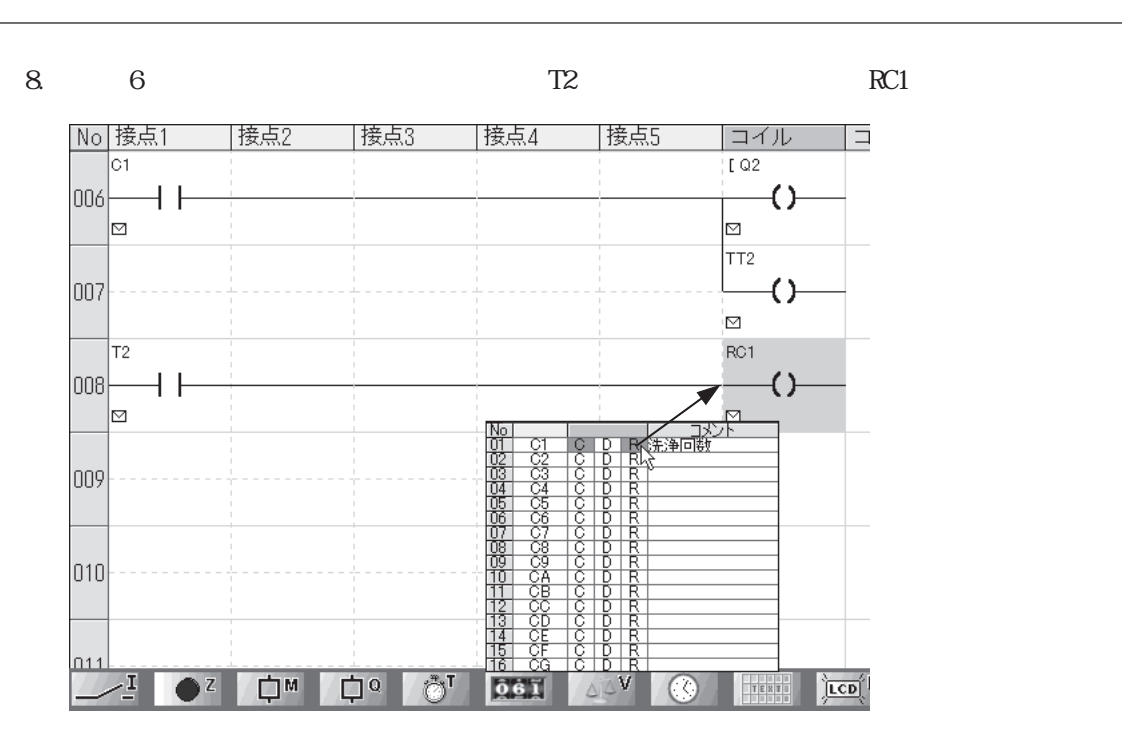

PRO-iO2

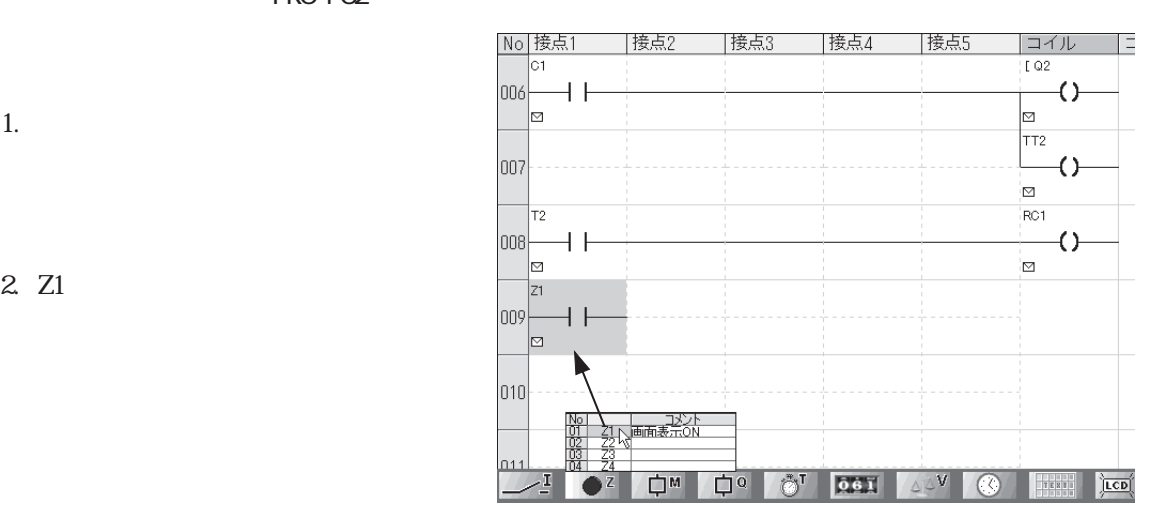

 $4 \epsilon$ 

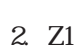

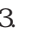

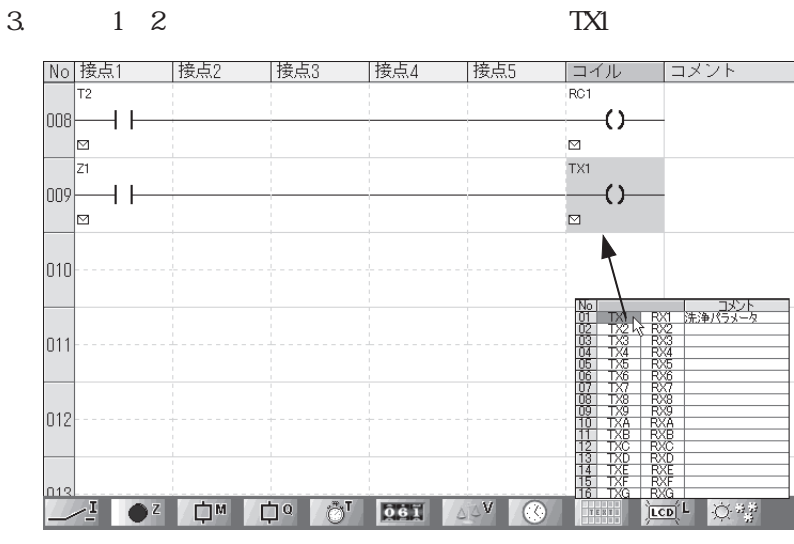

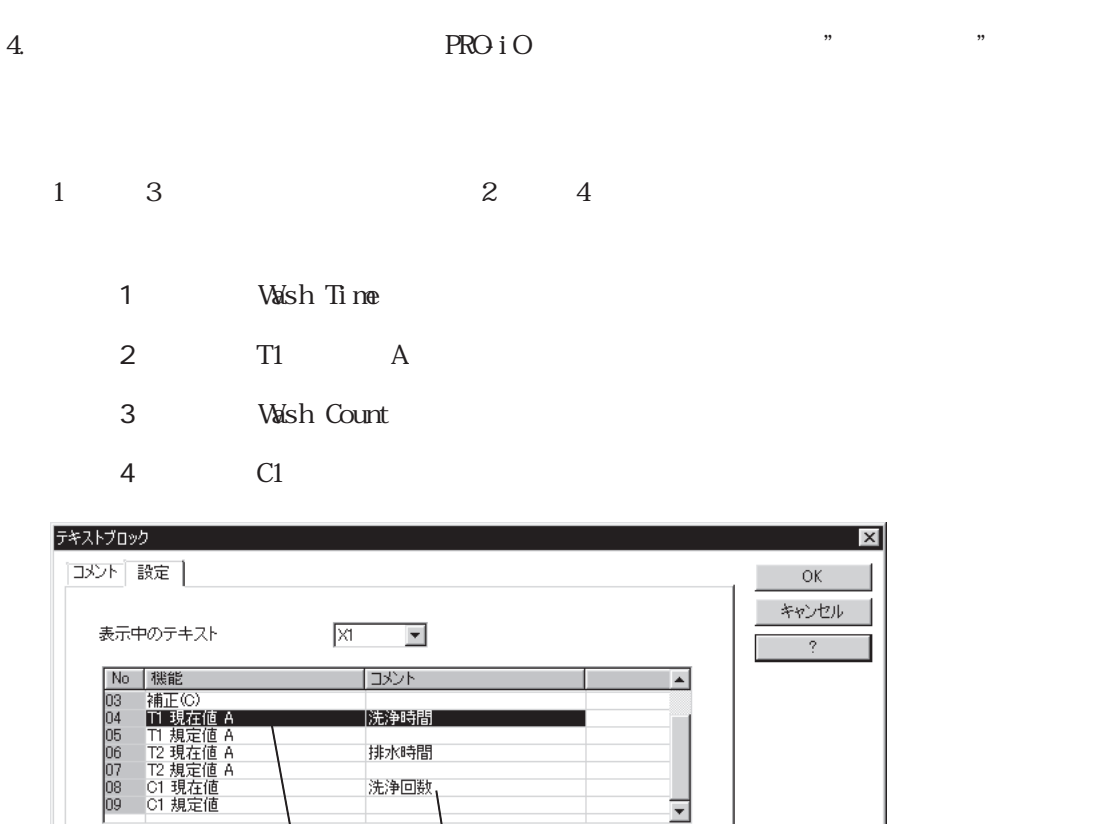

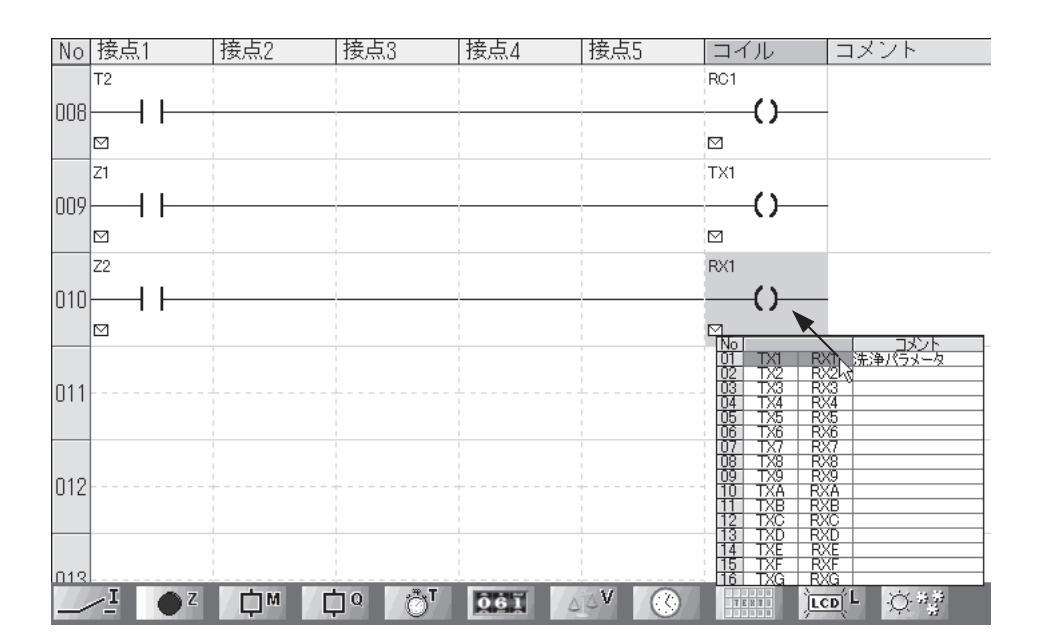

5. 1 2 10 Z Z RX1

 $C$   $A$   $U$   $U$   $U$ 

 $-0.1 - 0$ 

 $\begin{array}{c} \begin{array}{c} \sqrt{1} \text{ i} \text{ m e} \\ \text{C} \text{ H} = \text{T} \text{ 1} \\ \text{C} \text{ o u n } \text{M} \\ \text{C} \text{ 1} \text{ C} = \end{array} \end{array}$ 

<u>Wash</u>  $\bar{1}$   $\bar{1}$ 

 **as h** 

□ フロントパネルでの編集を許可する①

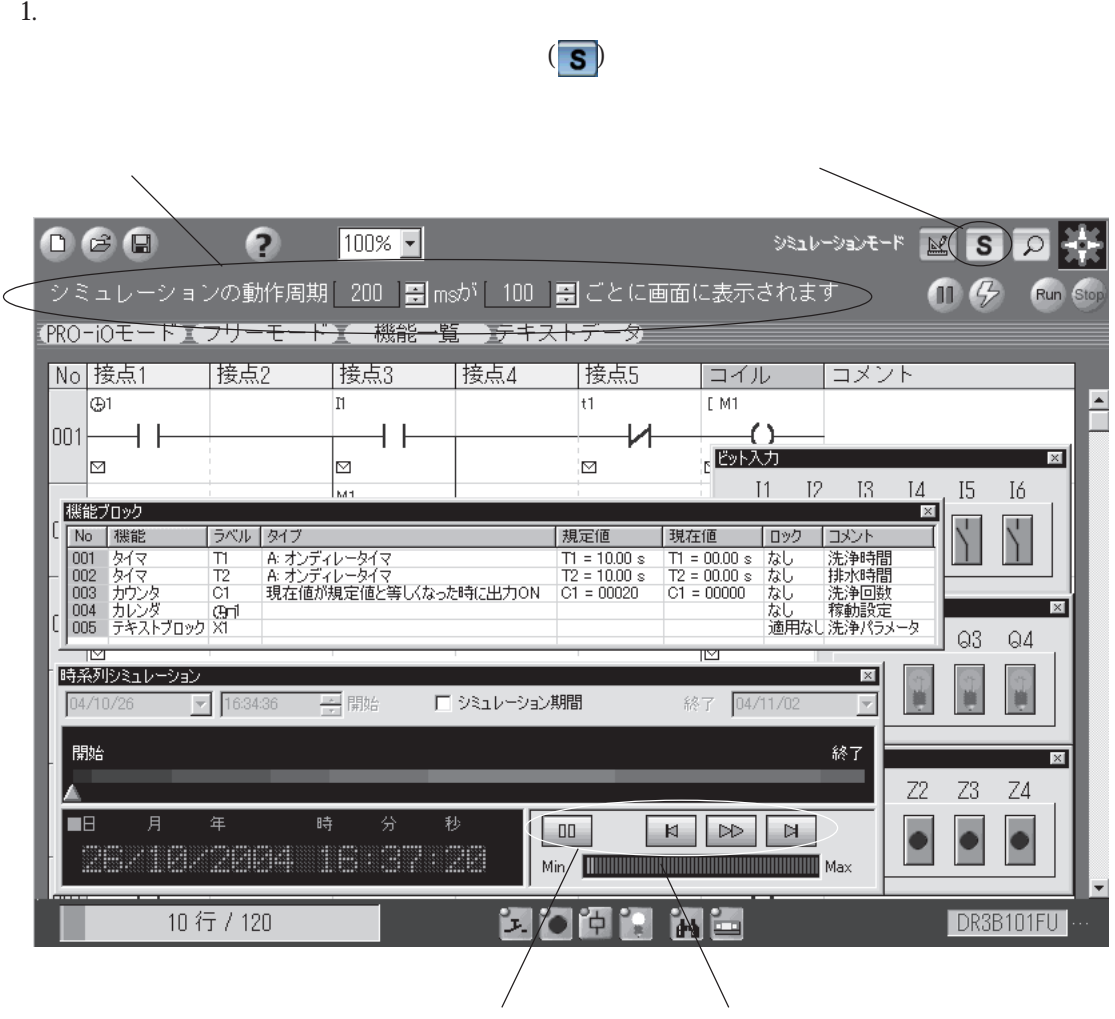

 $4 \epsilon$ 

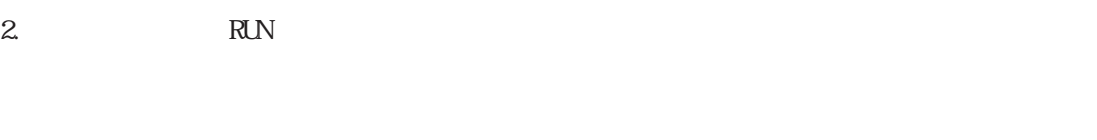

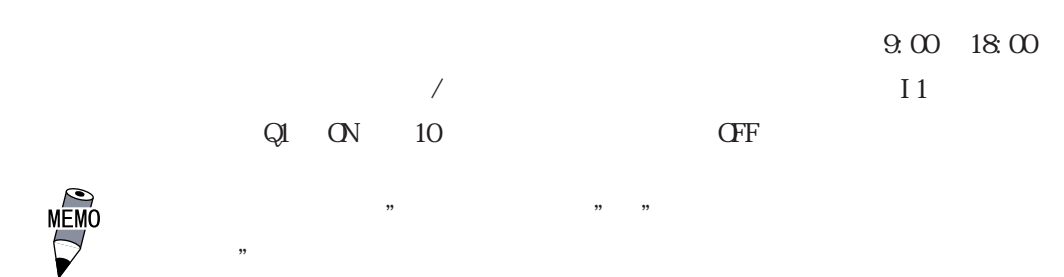
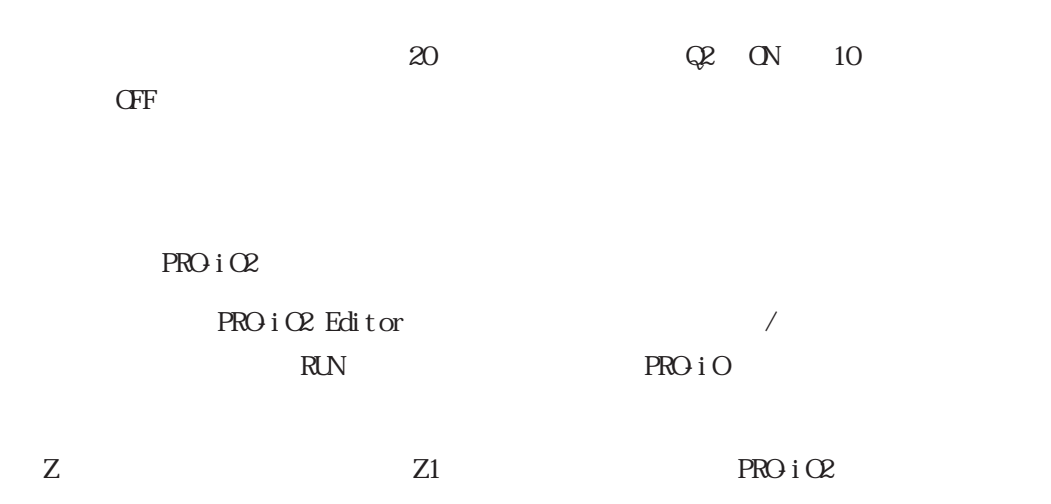

 $Z2$ 

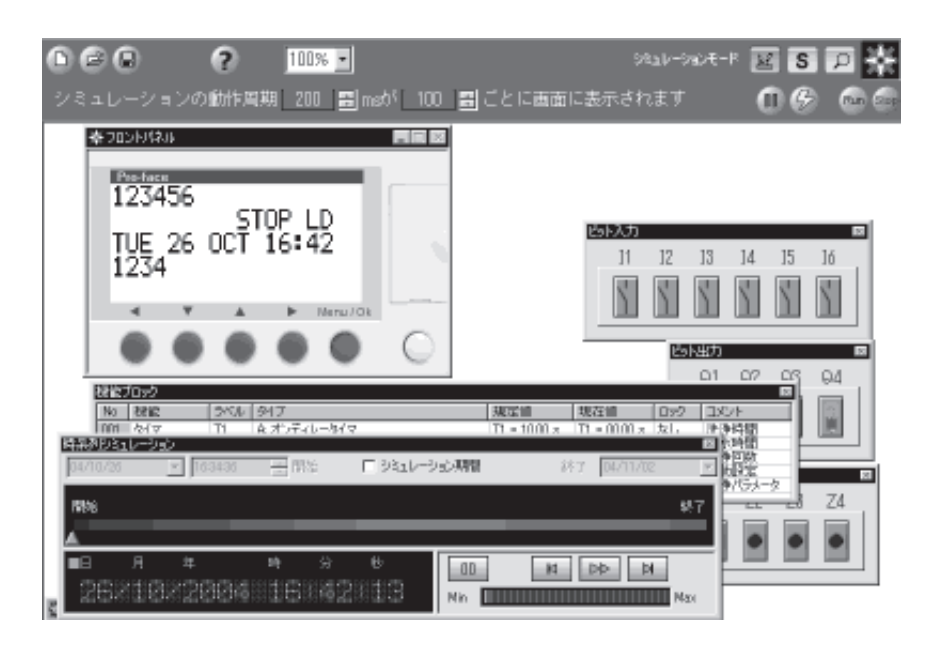

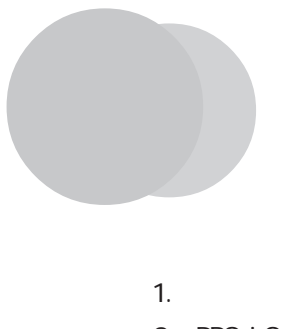

 $2$  PRO-iO

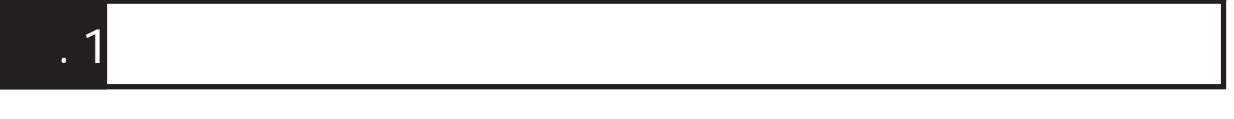

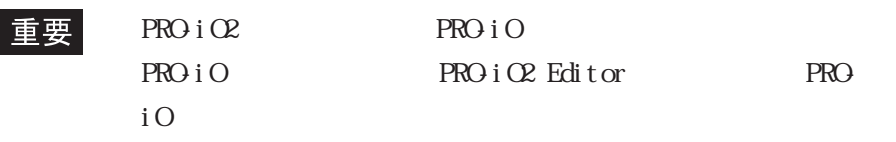

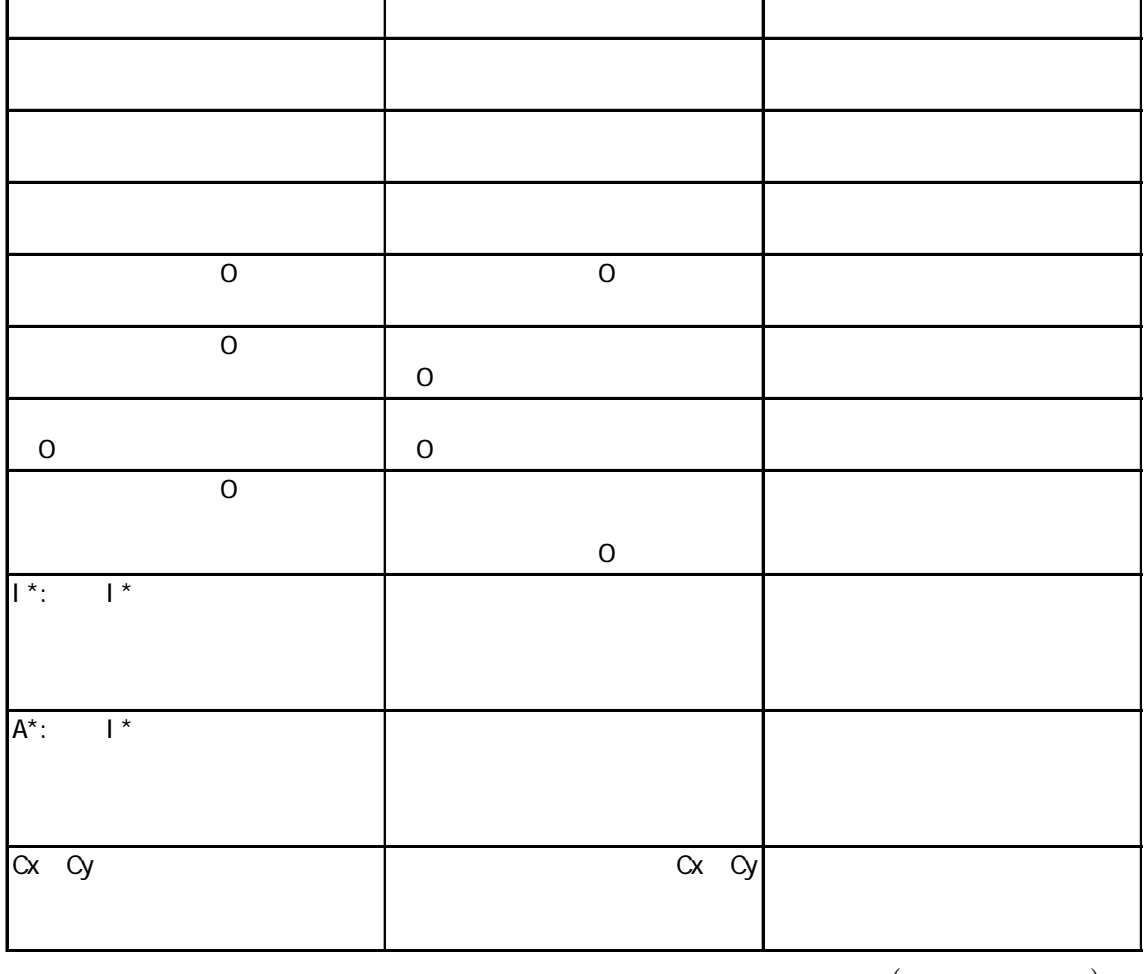

(and  $($ 

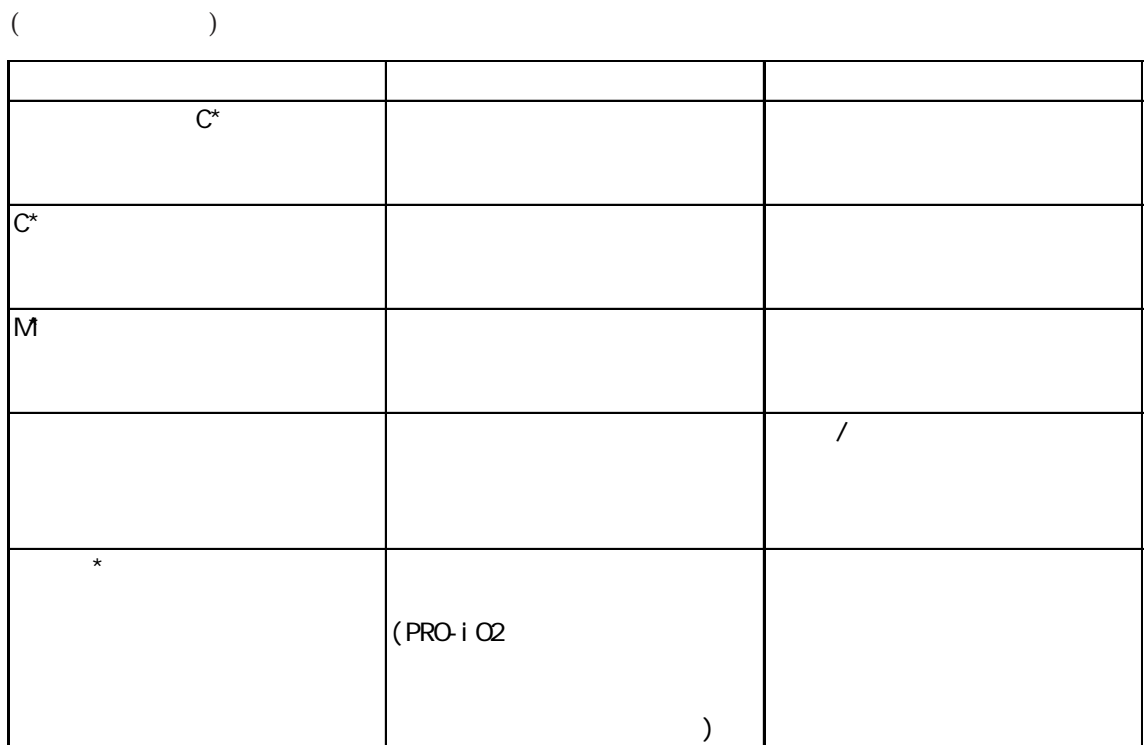

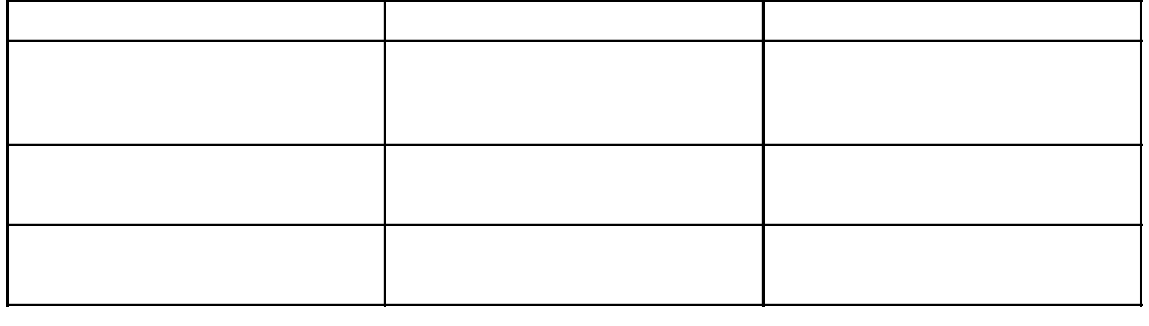

I

# $\overline{2}$  PRO-iO

## $2.1$

PRO-iO Editor PRO-iO2 Editor

#### DR1-A101BD

 $DR1- A101BD PRO i QEdi t$  or  $DR2- B121BD$ 

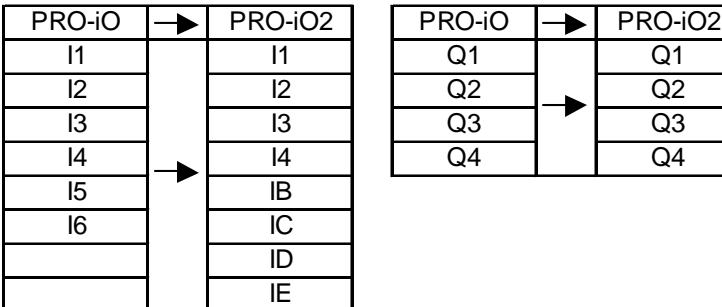

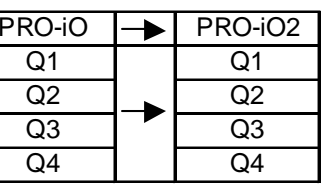

DR1-B121BD

DR1-B121BD PRO-iO2 Editor DR2-B121BD

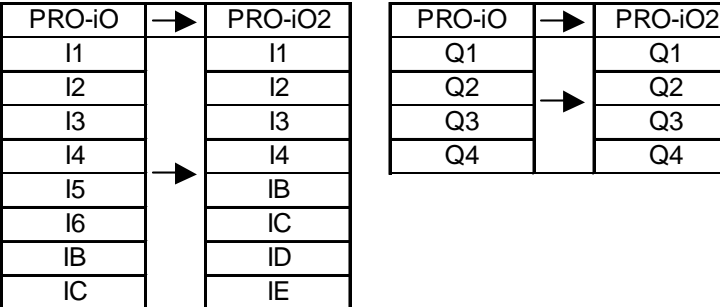

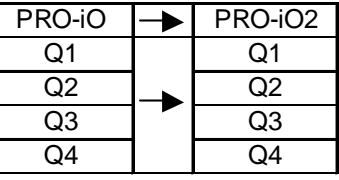

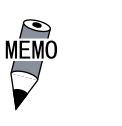

IF IG

IB IC

#### DR1-A201BD

DR1-A201BD PRO-iO2 Editor DR2-B201BD

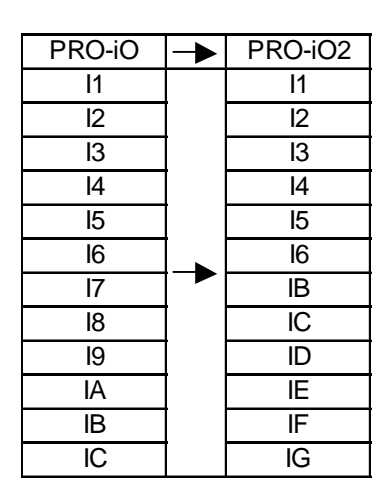

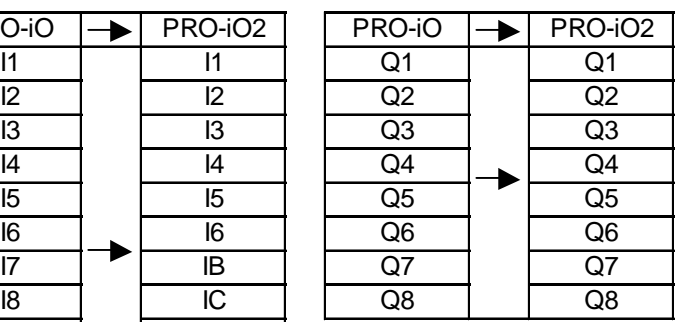

DR1-B201BD

```
DR1-B201BD PRO-iO2 Editor DR2-B201BD
```
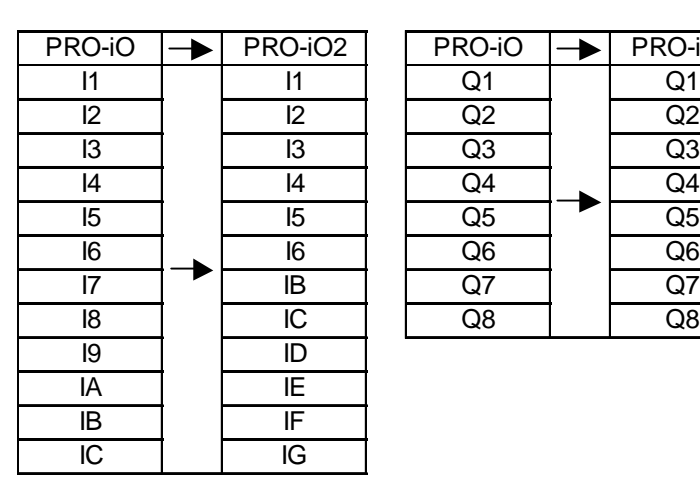

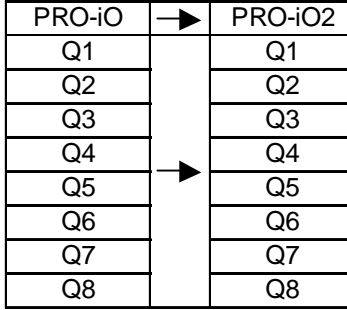

IF IG

IB IC

#### DR1-A101FU

 $DR1- A101FU$   $PROi$   $Q2$   $Edi$  tor  $DR2- B121FU$ 

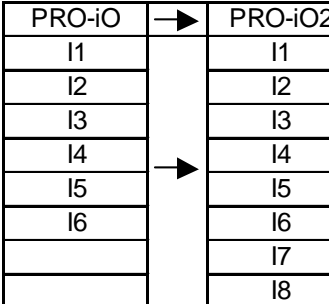

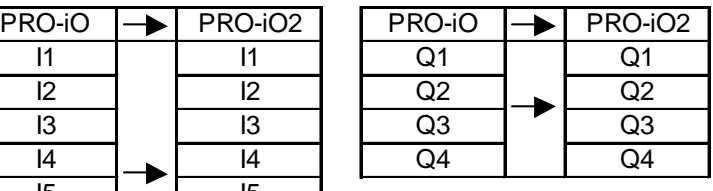

DR1-B101FU

DR1-B101FU PRO-iO2 Editor DR2-B121FU

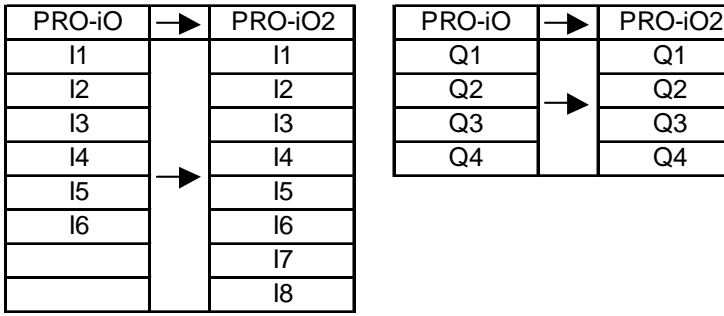

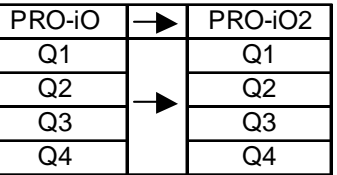

DR1-A201FU

 $DR1-AA201FU$   $PROi$   $Q$   $Edi$  tor  $DR2-BA201FU$ 

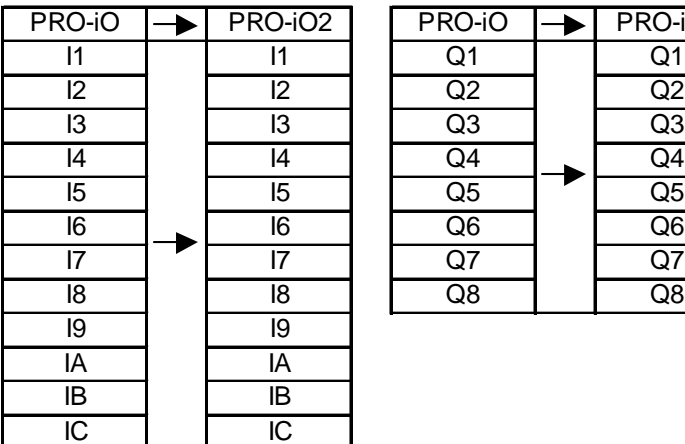

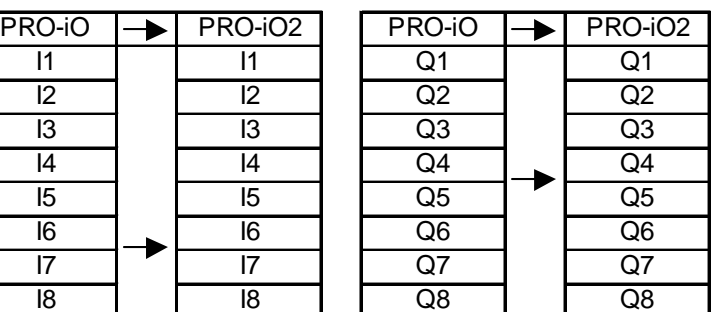

### DR1-B201FU

 $\begin{minipage}{0.9\linewidth} \begin{tabular}{l} \bf{DR1-BAO1FU} \end{tabular} \end{minipage} \begin{minipage}{0.9\linewidth} \begin{tabular}{l} \bf{DR2-BAO1FU} \end{tabular} \end{minipage} \end{minipage} \begin{minipage}{0.9\linewidth} \begin{tabular}{l} \bf{DR2-BAO1FU} \end{tabular} \end{minipage} \end{minipage} \begin{minipage}{0.9\linewidth} \begin{tabular}{l} \bf{DR2-BAO1FU} \end{tabular} \end{minipage} \end{minipage} \begin{minipage}{0.9\linewidth} \begin{tabular}{$ 

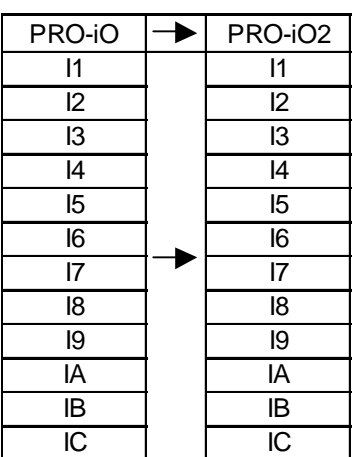

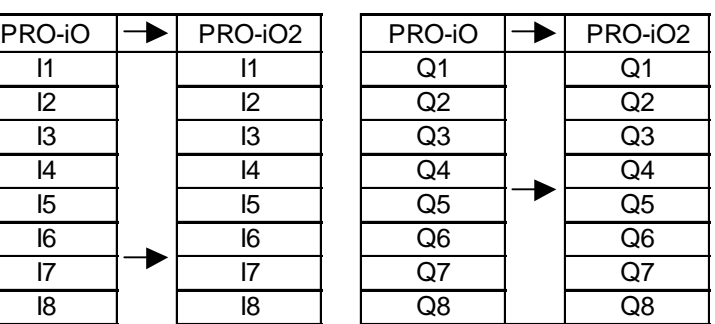

#### PRO-iO Editor PRO-iO2 Editor

#### PRO-iO2 Editor

PRO-iO Editor PRO-iO2 Editor

PRO<sub>i</sub>O Editor

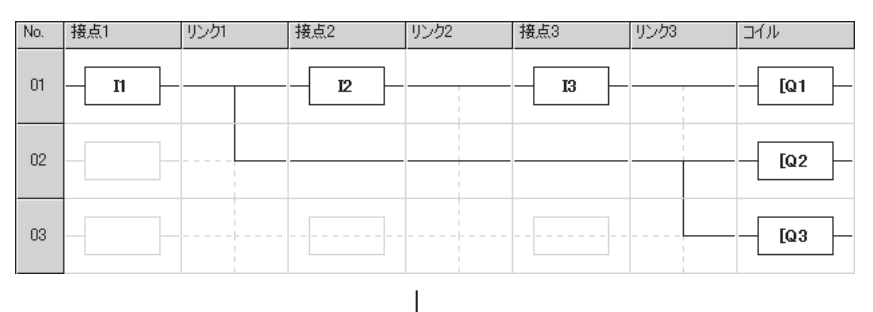

#### PRO i O<sub>2</sub> Editor

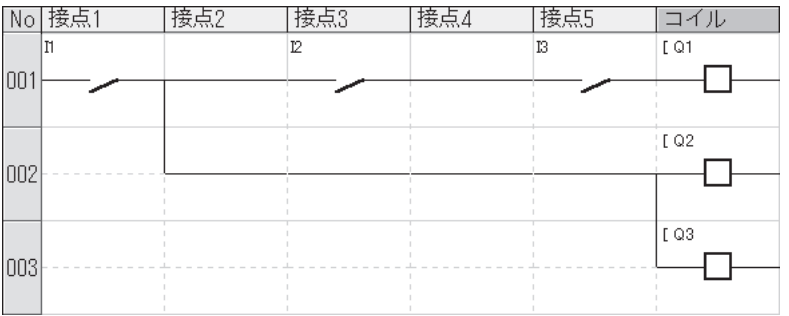

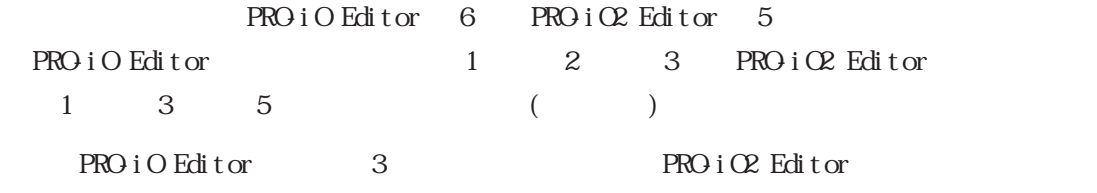

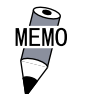

PRO-iO2 Editor PRO-iO Editor

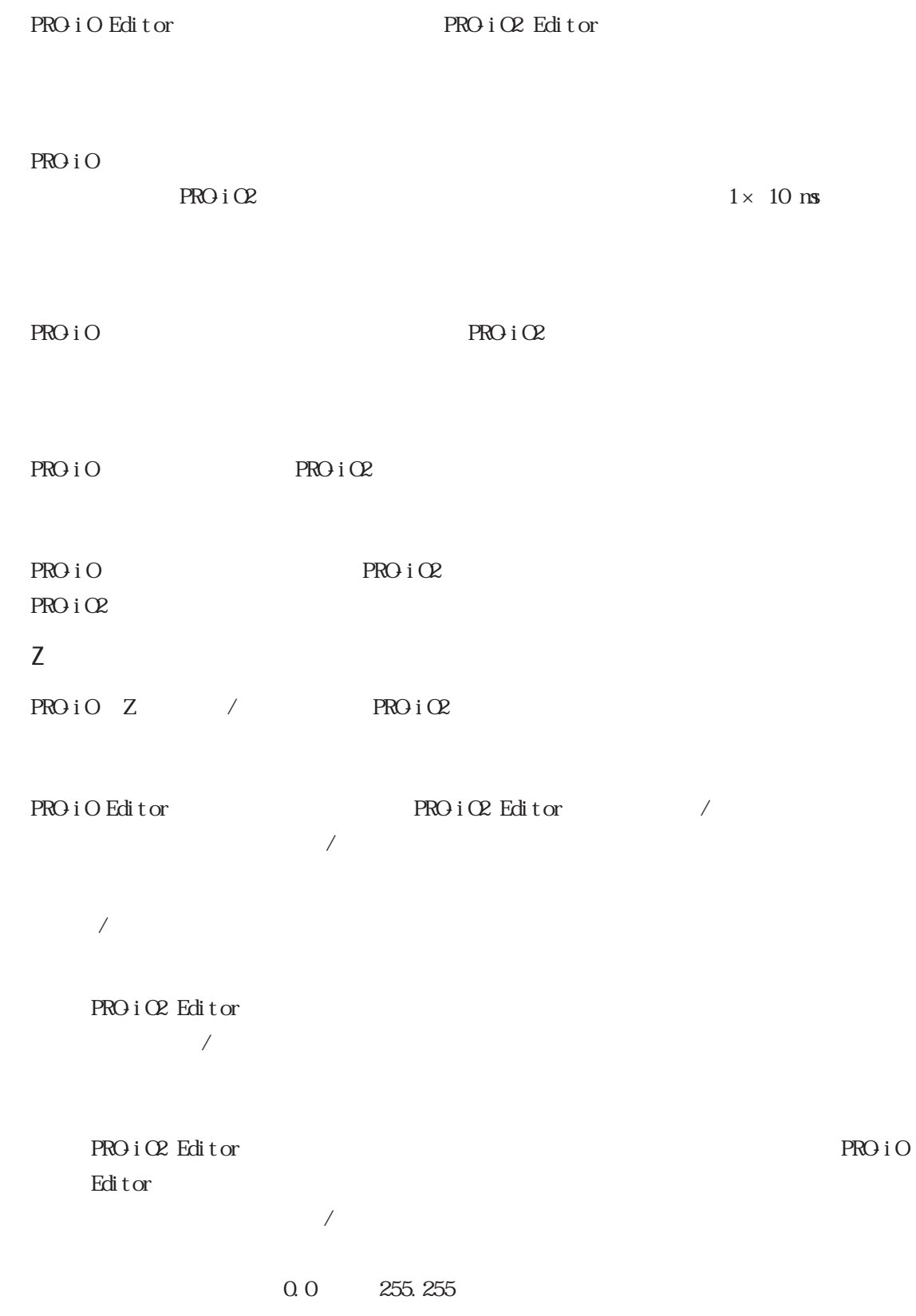

PRO iO Editor

 $PROi$  C2 Editor

PRO-iO2 Editor

PRO-iO Editor PRO-iO2 Editor

I

 $PROi$  O2 30ms  $PROi$  30ms  $PROi$